ФЕДЕРАЛЬНОЕ ГОСУДАРСТВЕННОЕ БЮДЖЕТНОЕ ОБРАЗОВАТЕЛЬНОЕ УЧРЕЖДЕНИЕ ВЫСШЕГО ОБРАЗОВАНИЯ «МОСКОВСКИЙ АВИАЦИОННЫЙ ИНСТИТУТ (НАЦИОНАЛЬНЫЙ ИССЛЕДОВАТЕЛЬСКИЙ УНИВЕРСИТЕТ)»

*На правах рукописи*

Jular

## **НГУЕН ВАН ТАЙ**

# ПРОЕКТИРОВАНИЕ ЭЛЕКТРИЧЕСКИХ ЖГУТОВ ЭЛЕКТРОТЕХНИЧЕСКИХ КОМПЛЕКСОВ ЛЕТАТЕЛЬНЫХ АППАРАТОВ С УЧЕТОМ ПЕРЕКРЕСТНЫХ ПОМЕХ Специальность 05.09.03 – Электротехнические комплексы и системы Диссертация на соискание ученой степени кандидата технических наук

Научный руководитель

д. т. н., профессор

Кириллов Владимир Юрьевич

### <span id="page-1-0"></span>**Оглавление**

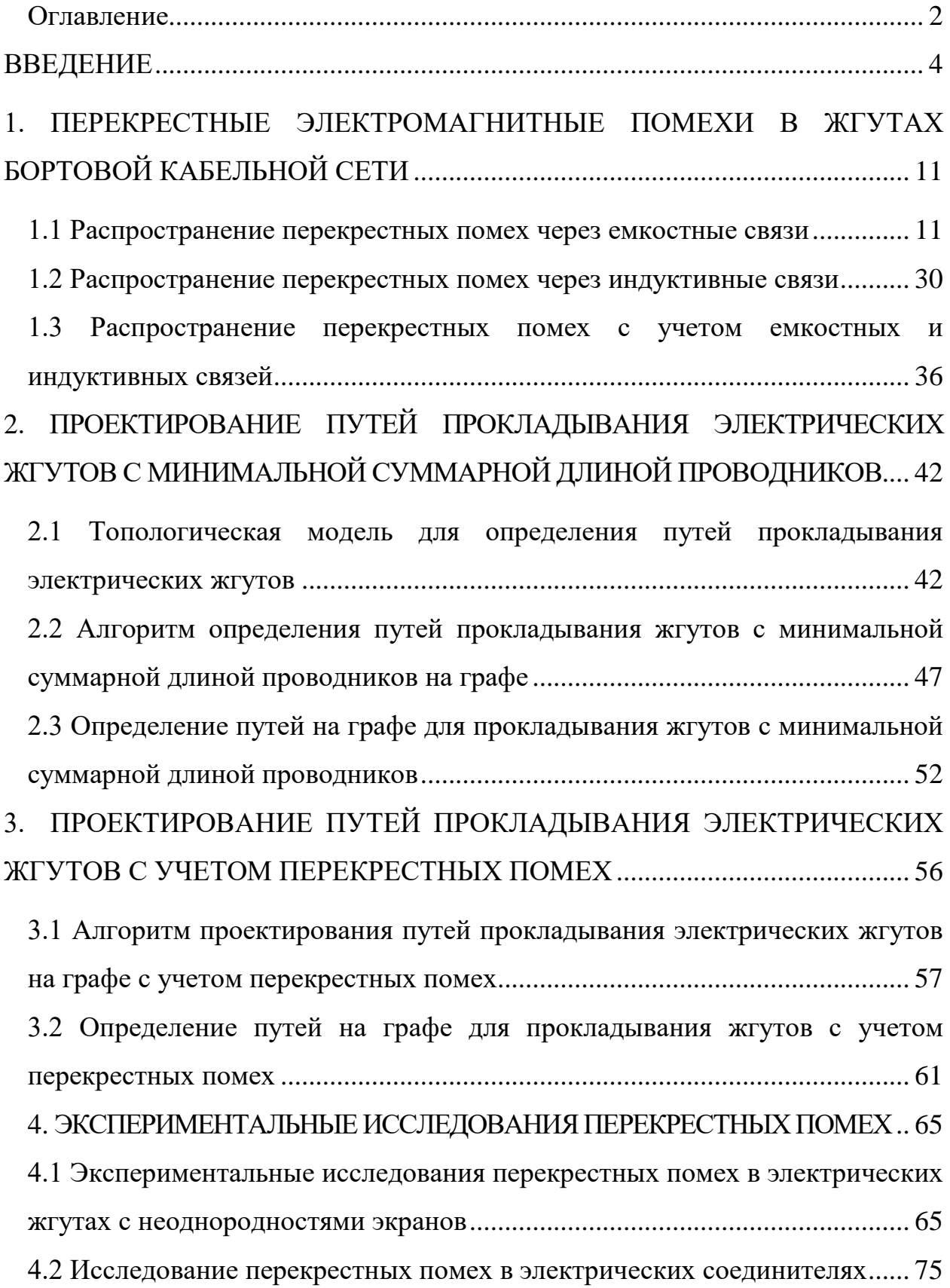

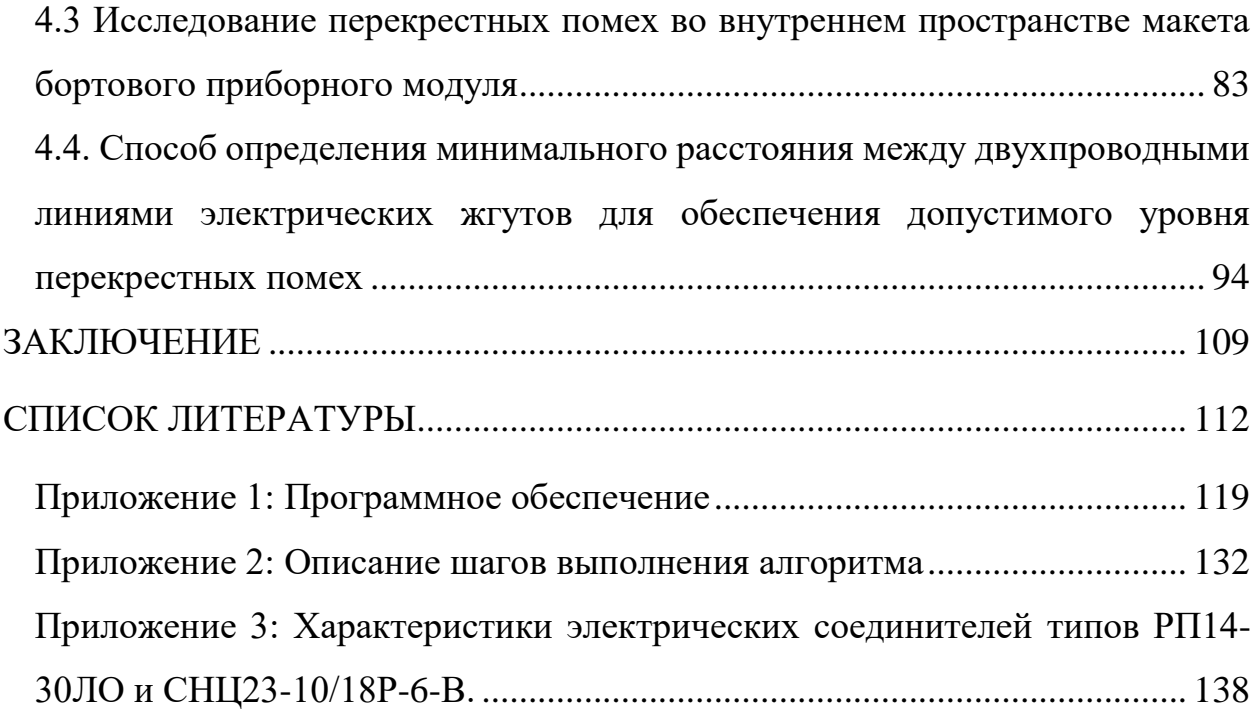

#### <span id="page-3-0"></span>**ВВЕДЕНИЕ**

#### **Актуальность темы исследования**

Электрические жгуты электротехнических комплексов летательных аппаратов прокладываются по определенным трассам, которые проходят по внутренним участкам конструкции корпуса. Общая длина проводников бортовой сети летательных аппаратов может составлять значительную часть массы летательного аппарата.

Важной задачей при проектировании бортовой сети является задача минимизация общей длины проводников, и как следствие массы жгутов бортовой сети. Решение задачи минимизации общей длины проводников электрических жгутов бортовой сети заключается в нахождении оптимальных трасс прокладки жгутов в конструкции летательного аппарата [34].

При формировании электрических жгутов, помимо массогабаритных требований и особенностей конструкции летательного аппарата, необходимо руководствоваться требованиями электромагнитной совместимости проводников, и кабелей, объединенных в жгуты. Из-за наличия емкостных и индуктивных связей между проводниками бортовой сети возникают перекрестные электромагнитные помехи, которые могут ухудшать качество функционирования бортовых электротехнических комплексов. Проводники и кабели бортовой сети, объединенные в жгуты, не должны создавать нежелательных перекрестных электромагнитных помех [31-36]. Перекрестные электромагнитные помехи — это нежелательное явление, возникающее, в результате влияния электрических и магнитных полей одного или нескольких источников сигналов на приемник (рецептор). Источниками могут быть бортовые электронные приборы и устройства, проводники электрических жгутов, создающие излучаемую или кондуктивную помехоэмиссию. Приемниками

перекрестных электромагнитных помех являются электрические цепи и жгуты проводников бортового электротехнического комплекса.

Под электромагнитной совместимостью проводников в электрических жгутах понимается выполнение условия, при котором уровень перекрестных помех между проводниками в электрическом жгуте из-за индуктивных и емкостных связей не превышает предельно допустимого уровня кондуктивных помех, который определяется нормативными значениями стандарта [17, 69]. Уровень перекрестных помех может быть задан в технических условиях на проектирование электротехнического комплекса и должен контролироваться на всех этапах проектирования бортовой сети.

Вопросами перекрестных помех в линиях передачи и электрических соединителях посвящены работы таких авторов как: Л.Н Кечиев, А.Й Шваб, Н.В Балюк [5, 6, 26, 63].

Вопросам помехозащищенности электрических жгутов электротехнических комплексов летательных аппаратов с плетеными экранами посвящены работы таких авторов как: В.И. Кравченко, И.И. Гроднев, А.Ф. Дьяков, В.Ю. Кириллов, М.М. Томилин, М.В. Марченко, В.Х. Нгуен, R.D. Leach, M.B. Alexander, C.A. Clarke, W.E. Larsen, E.F. Vance, T. Kley, M. Tyni [14, 33, 34, 45, 46, 50, 66, 68 -71, 75].

Для проектирования жгутов бортовой сети применяются специальные компьютерные программы, разработанные рядом предприятий промышленности. Компьютерные программы «МАКС» предприятия АО «Опытно-конструкторское бюро «Аэрокосмические системы» и «EPLAN» компании «EPLAN Software  $\&$  Service» позволяют проектировать трассы электрических жгутов бортовых электротехнических комплексов, но не учитывают условия электромагнитной совместимости проводников в электрических жгутах и между жгутами в бортовой сети.

Проектирование электрических жгутов с учетом перекрестных помех,

представляет собой актуальную научно-техническую задачу, которая является составной частью проблемы проектирования электротехнических комплексов летательных аппаратов.

#### **Цель диссертационной работы**

Целью диссертационной работы обеспечение электромагнитной совместимости бортовых комплексов летательных аппаратов путем применения топологической модели и алгоритма прокладывания путей электрических жгутов на графе с учетом перекрёстных помех.

Для достижения поставленной цели в диссертации сформулированы следующие основные задачи:

- исследовать перекрестные электромагнитные помехи двухпроводных линий электрических жгутов;

- оценить соответствие теоретических расчетов и экспериментальных измерений уровней перекрестных помех в двухпроводных линиях электрических жгутов;

- предложить топологическую модель в виде графа, отображающего возможные пути прокладывания электрических жгутов в конструкции летательного аппарата;

- разработать алгоритм прокладывания путей электрических жгутов на графе с минимальной суммарной длиной проводников и с учетом перекрестных помех;

- исследовать перекрестные помехи в электрических жгутах с учетом неоднородностей экранов в виде зазоров с электропроводными соединениям;

- исследовать перекрестные помехи с учетом особенностей внутреннего пространства макетов приборных модулей и конструкционных отсеков;

- исследовать перекрестные помехи между контактами электрических соединителей бортовых жгутов;

- разработать способ определения минимального расстояния между неэкранированными двухпроводными линиями электрических жгутов, при которых уровень перекрестных помех соответствует заданным нормативным значениям.

#### **Методы исследования**

При решении сформулированных задач использовались: методы теоретической электротехники, теория графов, а также теория функций комплексного переменного.

#### **Научная новизна диссертационной работы**

Научная новизна данной работы заключается в следующем:

- предложена топологическая модель, в виде графа, позволяющая отображать возможные пути прокладывания электрических жгутов в конструкции летательного аппарата;

- разработан алгоритм прокладывания путей электрических жгутов на графе с минимальной суммарной длиной проводников и с учетом перекрёстных помех;

- результаты исследования перекрестных помех в электрических жгутах с учетом неоднородностей экранов в виде зазоров с электропроводными соединениями;

- результаты исследования перекрестных помех с учетом особенностей внутреннего пространства макетов приборных модулей и конструкционных отсеков;

- результаты исследования перекрестных помех между контактами электрических соединителей бортовых жгутов;

- способ определения минимального расстояния между проводниками электрических жгутов, при которых уровень перекрестных помех соответствует заданным нормативным значениям.

#### **Практическое значение диссертационной работы**

Практическое значение данной работы заключается в следующем:

- алгоритм, позволяет определять пути электрических жгутов электротехнических комплексов летательных аппаратов на топологический модели в виде графа, отображающей конструкцию летательного аппарата при выполнении условия электромагнитной совместимости с учетом перекрестных помех;

- программное обеспечение, реализованное в компьютерной среде «MATLAB», реализует алгоритм определения путей прокладывания электрических жгутов на графе с учетом перекрестных помех;

- перед применением электрических соединителей в жгутах рекомендовано проводить предварительные исследования резонансных свойств электрических соединителей в частотном диапазоне перекрестных помех;

- предложены рекомендации для исследования перекрестных помех между двухпроводными линиями электрических жгутов, размещаемых во внутреннем объеме модулей и конструкционных отсеках;

- предложен способ, позволяющий определять минимальные расстояния между проводниками двухпроводных линий электрических жгутов, при которых обеспечивается уровень перекрестных помех, соответствующий заданным нормативным значениям.

#### **Основные положения, выносимые на защиту**

- топологическая модель в виде графа, позволяющая отображать возможные пути прокладывания электрических жгутов в конструкции летательного аппарата;

- алгоритм прокладывания путей жгутов на графе с минимальной суммарной длиной проводников и с учетом перекрестных помех;

8

- исследование перекрестных помех в электрических жгутах с учетом неоднородностей экранов в виде зазоров с электропроводными соединениями;

- исследование перекрестных помех с учетом особенностей внутреннего пространства макетов приборных модулей и конструкционных отсеков;

- исследование перекрестных помех между контактами электрических соединителей бортовых жгутов;

- способ определения минимального расстояния между проводниками электрических жгутов, при которых уровень перекрестных помех соответствует заданным нормативным значениям.

#### **Апробация работы и публикации**

### **Публикации в научных изданиях, входящих в перечень ВАК:**

- 1. Нгуен Ван Тай., Кириллов В.Ю. Проектирование трасс электрических жгутов бортовой сети с учетом электромагнитной совместимости// Технологии электромагнитной совместимости. –  $2020. - N_2$  2. – C. 29 – 35.
- 2. Нгуен Ван Тай., Кириллов В.Ю. Исследование перекрестных помех в электрических жгутах с неоднородностями экранов// Вестник Московского энергетического института. – 2020. – № 6. – С. 76 – 81.
- 3. Нгуен Ван Тай., Кириллов В.Ю. Перекрестные помехи в электрических соединителях// Электричество. – 2021. – №3. – C. 54 – 59.
- 4. Нгуен Ван Тай., Кириллов В.Ю. Перекрестные помехи во внутреннем пространстве бортового приборного модуля// Известия Тульского государственного университета. Технические науки. – 2021. –  $N_2$ . – C.  $563 - 568$ .

#### **Публикации по теме диссертации в других научных изданиях:**

5. Нгуен Ван Тай., Кириллов В.Ю. Проектирование электрических жгутов электротехнических комплексов летательных аппаратов// Тезисы докладов 18-ой Международной конференции «Авиация и космонавтика» (г. Москва, МАИ, 18 – 22 ноября 2019г). – Москва,  $2019. - C. 100 - 101.$ 

- 6. Нгуен Ван Тай., Кириллов В.Ю. Проектирование трасс электрических жгутов летательных аппаратов с учетом электромагнитной совместимости// Тезисы докладов 26-ой Международной научнотехнической конференции студентов и аспирантов «Радиоэлектроника, электротехника и энергетика» (г. Москва, МЭИ, 12–13 марта 2020г). – Москва, 2020. – С. 381.
- 7. Нгуен Ван Тай., Кириллов В.Ю. Исследование перекрестных помех в электрических жгутах// Тезисы докладов 7-ой Всероссийской научнотехнической конференции «Техно ЭМС» (г. Москва, МИЭМ, 24 – 26 марта 2020г). – Москва, 2020. – С. 13 – 15.
- 8. Нгуен Ван Тай., Кириллов В.Ю. Исследование перекрестных помех в электрических соединителях// Тезисы докладов 19-ой Международной конференции «Авиация и космонавтика» (г. Москва, МАИ, 23 – 27 ноября 2020г). – Москва, 2020. – С. 293 – 294.
- 9. Нгуен Ван Тай., Кириллов В.Ю. Исследование перекрестных помех электрических жгутов в закрытом пространстве макета приборного модуля// Тезисы докладов XLVII Международной молодёжной научной конференции «Гагаринские чтения» (г. Москва, МАИ, 20 – 23 апреля 2021г). – Москва, 2021. – С. 505.

#### **Структура и объем диссертационной работы**

Диссертационная работа изложена на сто сорока двух машинописных страницах и состоит из введения, четырех глав, заключения, списка использованных источников, включающего семьдесят пять наименований и приложения. Иллюстрационный материал содержит сорок девять рисунков.

## <span id="page-10-0"></span>1. ПЕРЕКРЕСТНЫЕ ЭЛЕКТРОМАГНИТНЫЕ ПОМЕХИ В ЖГУТАХ БОРТОВОЙ КАБЕЛЬНОЙ СЕТИ

#### <span id="page-10-1"></span>1.1 Распространение перекрестных помех через емкостные связи

Перекрестные помехи распространяются через емкостные  $\overline{M}$ индуктивные связи между проводниками жгутов. Емкостная связь, или электрическая связь вызывается взаимодействием схем через электрические поля. Это вид связи обычно определяется в литературе как электростатическая связь, что неверно, поскольку поля не являются статическим.

Схема, иллюстрирующая наличие емкостных связей между неэкранированными и проводниками, и землей, приведена рис 1.1а. Расчет кондуктивных помех, возникающих вследствие наличия емкостной связи между проводниками, ведется в соответствии с эквивалентной схемой рис 1.6. Источник ЭДС Е на проводнике 1 необходимо рассматривать как источник помех, а проводник 2- как электрическую цепь -приемник на которую воздействуют перекрестные помехи или рецептор.

Напряжение перекрестных помех  $U_{\pi}$ , выделяющееся на проводник 2 схемы на рис 1.16, можно представить в виде формулы

$$
\underline{U}_{\Pi} = \frac{Rj\omega C_{12} \underline{E}}{\left[j\omega R(C_{12} + C_{23}) + 1\right] \left[\frac{R_1\left\{j\omega\left[R(C_{12} + C_{23}) + R_2(C_{12} + C_{13})\right] - \omega^2 R R_2(C_{12}C_{23} + C_{12}C_{13} + C_{13}C_{23}) + 1\right\}}{R_2\left[j\omega R(C_{12} + C_{23}) + 1\right]} + 1}\right]},
$$
\n
$$
\Pi \underline{E} \quad R = \frac{R_3 R_4}{R_3 + R_4} - 3 \text{KBUBaI} \underline{E} \Pi \underline{E} \underline{E} \Pi \underline{E} \Pi \underline{E} \Pi \underline{E} \Pi
$$

Емкостью, включенной параллельно источнику, как, например, С<sub>13</sub> на рис 1, можно пренебречь, поскольку на связь между источником и рецептором она существенно не влияет [48]. Если принять  $R_1 \sim 0$  ( $R_2$  – принимает достаточно большие значения) и учесть, что емкостью  $C_{13}$  в силу ее малости можно пренебречь. Напряжение перекрестной помехи U<sub>n</sub>, на проводнике можно представить в виде формулы

$$
\underline{U}_{\Pi} = \frac{Rj\omega C_{12}}{j\omega R(C_{23} + C_{12}) + 1} \underline{E},\tag{1.2}
$$

 $C_{13}$ ,  $C_{23}$  – емкость прямолинейного провода конечной длины,  $C_{13} = C_{23} = \frac{C_0}{2}$ определяется по формуле [22]  $(1.3)$ 

Здесь С<sub>0</sub> определяется по формуле

$$
C_0 \approx \frac{4\pi \varepsilon l_2}{\ln\left[\frac{l_i}{a_i} + \sqrt{1 + \left(\frac{l_i}{a_i}\right)^2}\right] + \ln\left[\frac{l_i}{2h} + \sqrt{1 + \left(\frac{l_i}{2h}\right)^2 + N}\right]}
$$

$$
N = \frac{l_i}{a_i} + \frac{2h}{l_i} - \sqrt{1 + \left(\frac{a_i}{l_i}\right)^2} - \sqrt{1 + \left(\frac{2h}{l_i}\right)^2},
$$

где  $l_i$  (*i* =1, 2) – длины проводов 1 и 2;  $a_i$  (*i*=1, 2) – Радиусы сечений проводов 1 и 2;  $\varepsilon$  - диэлектрическая постоянная; h - высота провода относительно земли.

С<sub>12</sub> – емкость между параллельными проводами, определяется по  $C_{12} \simeq \frac{1}{\alpha_{11} + \alpha_{22} + 2\alpha_{12}},$ формуле [22]:  $(1.4)$ 

$$
\begin{split}\n\Gamma \text{A} &= \frac{1}{2\pi \varepsilon l_1} \left[ \left. Arsh \frac{l_1}{a_1} + \frac{a_1}{l_1} - \sqrt{\left(\frac{a_1}{l_1}\right)^2 + 1} \right] \right], \\
\alpha_{22} &= \frac{1}{2\pi \varepsilon l_2} \left[ Arsh \frac{l_2}{a_2} + \frac{a_2}{l_2} - \sqrt{\left(\frac{a_2}{l_2}\right)^2 + 1} \right], \\
\alpha_{12} &= \frac{1}{4\pi \varepsilon l_2} \left[ Arsh \frac{l_1}{d} + \frac{l_2}{l_1} Arsh \frac{l_2}{d} - \left(\frac{l_2}{l_1} - 1\right) Arsh \frac{l_2 - l_1}{d} + \frac{l_2}{l_1} + \sqrt{\left(\frac{d}{l_1}\right)^2 + \left(\frac{l_2}{l_1} - 1\right)^2} - \sqrt{\left(\frac{d}{l_1}\right)^2 + 1 - \sqrt{\left(\frac{d}{l_1}\right)^2 + \left(\frac{l_2}{l_1}\right)^2}} \right],\n\end{split}
$$

где d<sub>1</sub>, d<sub>2</sub> - расстояние между проводниками 1 и 2. Если  $l_1 = l_2 = l$ ;  $a_1 = a_2 = a$  то  $C_{12}$  определяется по формуле

$$
C_{12} = \frac{\pi \varepsilon l}{\ln \frac{d}{a} - 2{,}303D_1},\tag{1.5}
$$

где коэффициент D1 определяется выражениями:

$$
\text{IIPW } l/\text{d} > 1 \quad D_1 = \frac{\frac{d}{l} - \left[ \sqrt{1 + \left(\frac{d}{l}\right)^2} - 1 \right]}{2,303} + \text{lg } \frac{1 + \sqrt{1 + \left(\frac{d}{l}\right)^2}}{2}
$$

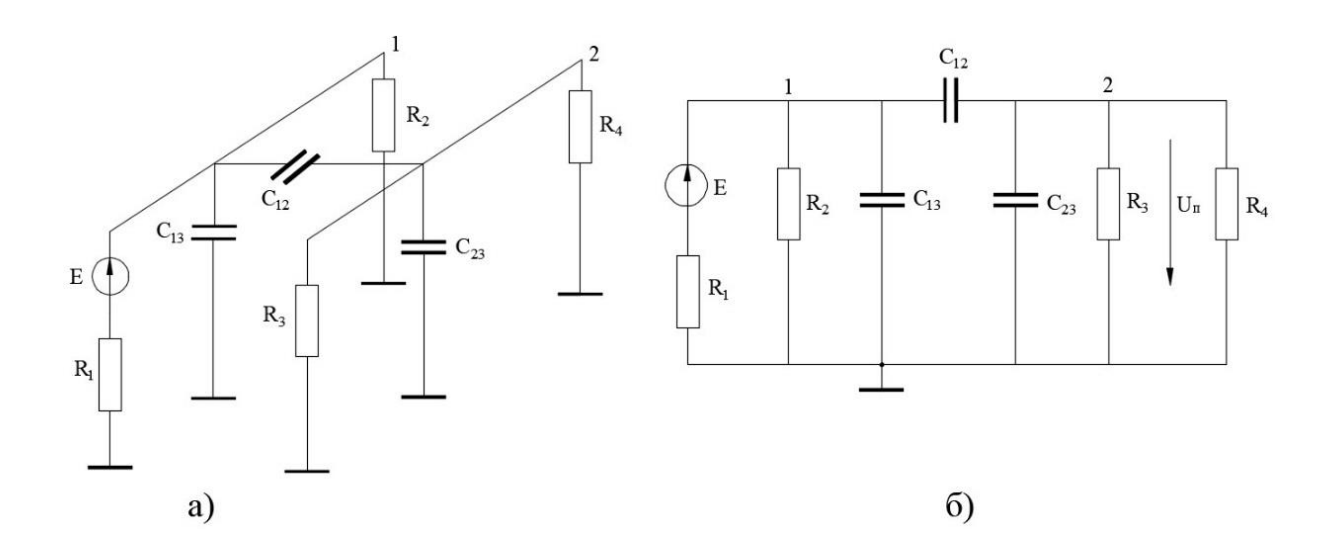

Рис. 1.1. Емкостные связи между неэкранированными проводниками: а – физическое представление; б - эквивалентная схема; Е - источник ЭДС;  $R_1$  сопротивление источника;  $R_3$  – сопротивление приемника;  $R_2$ ,  $R_4$  – сопротивления нагрузки;  $C_{12}$  – емкость между проводниками 1 и 2;  $C_{13}$ ,  $C_{23}$  – емкости между проводниками и землей;  $U_{\Pi}$  – напряжение перекрестной помехи

$$
\text{При } l/d \le 1 \quad D_1 = \frac{0,307 - \frac{d}{l} \left[ \sqrt{1 + \left(\frac{l}{d}\right)^2} - 1 \right]}{2,303} + \lg \frac{\frac{l}{d} \sqrt{1 + \left(\frac{l}{d}\right)^2}}{\frac{l}{d}}.
$$

В случае, когда проводник 2 имеет экран (рис 1.2а) эквивалентная схема распространения помех через емкостные связи приведена на рис 1.26. В данном случае на экран наводится напряжение, вычисляемое по формуле [34]

$$
\underline{U}_{3} = \frac{C_{13}}{C_{13} + C_{33}} \underline{E}.
$$

Так как ток смещения через емкость  $C_{23}$  не протекает, на проводнике 2 наводится напряжение  $\underline{U}_n = \underline{U}_3$ .

Когда экран заземлен,  $U_3=0$  и напряжение помехи  $U_{\Pi}$  на проводнике 2 также уменьшается до 0. Случай, когда центральный проводник не выходит за пределы экрана является идеальным и он нетипичен.

На практике центральный проводник часто выходит за экран, как показано на рисунке 1.3. В этом случае, емкости  $C_{12}$  и  $C_{23}$  существуют. Даже если экран заземлен, на проводник 2 наводится напряжение перекрестных помех. При заземленном экране эквивалентную схему (рис 1.36) можно упростить (рис 1.3в). На проводник 2 наводится напряжение перекрестных помех, определяясь следующим выражением [48]

$$
\underline{U}_{\Pi} = \frac{j\omega RC_{12}}{j\omega RC_{12} + C_{23} + C_{23} + 1} \underline{E} \,.
$$
\n(1.6)

С<sub>12</sub> – емкость между проводником 1 и экранированным где проводником 2, определяется по формуле (1.4), при этом  $l_2$  – длина проводника 2, выступающего за экран;

 $C_{23}$  – емкость между проводником 2 и землей, определяется по формуле (1.3).  $C_{29}$  – емкость между проводником 2 и экраном, определяется по формуле

$$
C_{23} = \frac{2\pi\epsilon a_2 l}{\ln \frac{r}{a_2}},\tag{1.7}
$$

где  $l$  – длина экрана; r – радиус экрана; для воздуха  $\varepsilon = \varepsilon_0 = 10^{-9}$ /(36 $\pi$ ) ф.

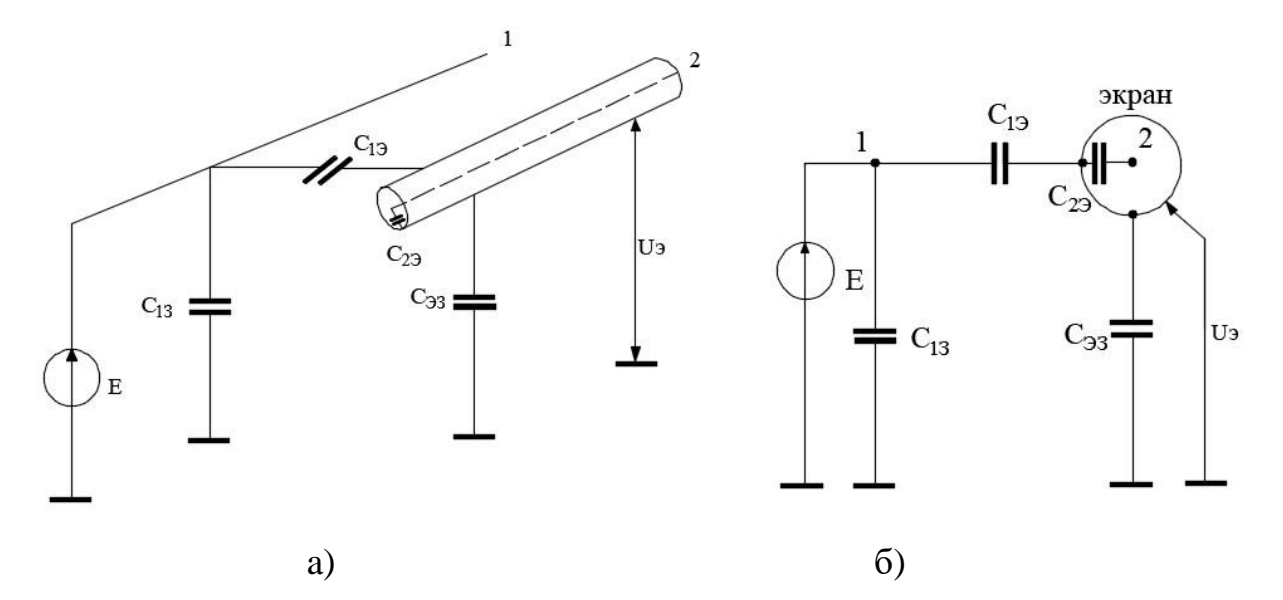

Рис. 1.2. Емкостная связь при наличии экрана проводника-приемника: а – физическое представление; б - эквивалентная схема; Е - источник ЭДС;  $U_3$ напряжение, которое наводится на экран;  $C_{19}$  – емкость между проводниками 1 и экраном;  $C_{13}$  – емкости между проводником 1 и землей;  $C_{23}$  – емкость между проводниками 2 и экраном;  $C_{33}$  – емкости между экраном и землей.

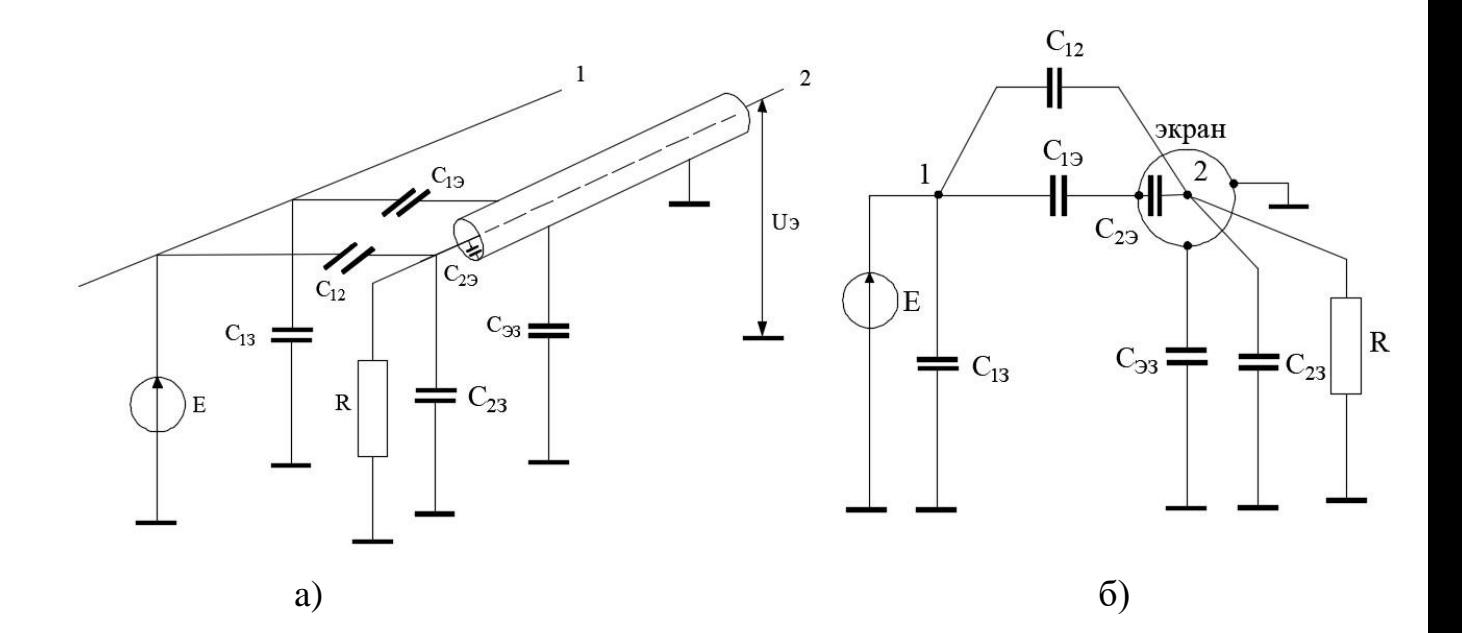

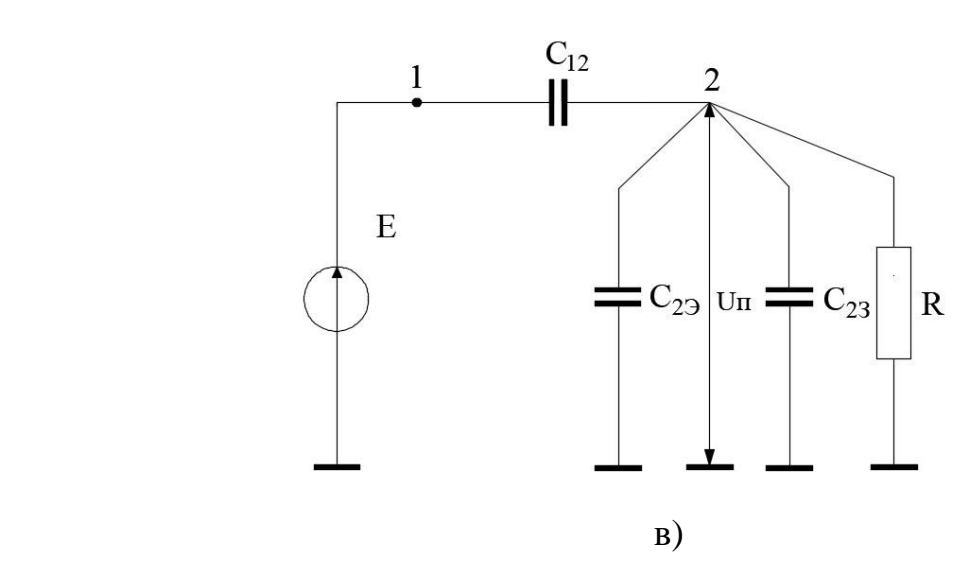

Рис. 1.3. Емкостные связи между проводниками в случае выхода центрального проводника за пределы экрана: а – физическое представление; б – эквивалентная схема; в – упрощенная эквивалентная схема при заземленном экране;  $C_{12}$  – емкость между проводником 1 и неэкранированной частью проводника 2,  $C_{23}$  – емкость между неэкранированной частью проводника 2 и землей;  $C_{19}$  – емкость между проводниками 1 и экраном; С<sup>13</sup> – емкости между проводником 1 и землей;  $C_{23}$  – емкость между проводниками 2 и экраном;  $C_{33}$  – емкости между экраном и землей.

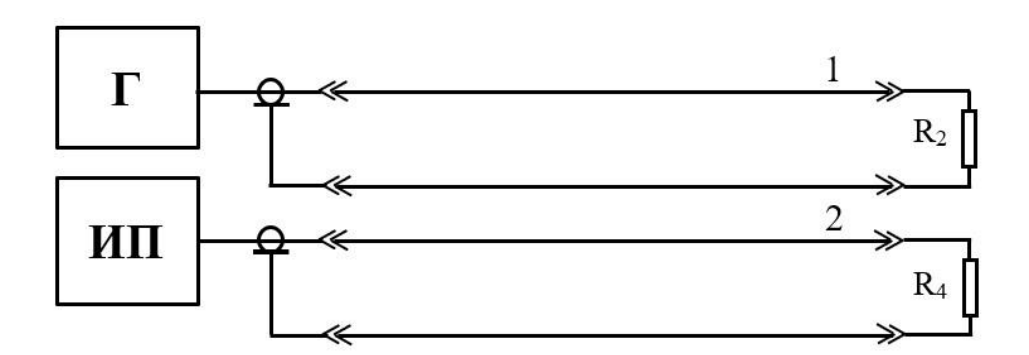

Рис. 1.4. Схема исследования перекрестных помех двухпроводных линий электрического жгута: 1, 2 – двухпроводные линии;  $\Gamma$  – генератор; ИП –измерительный приемник;  $R_2$ ,  $R_4$  – сопротивления нагрузки.

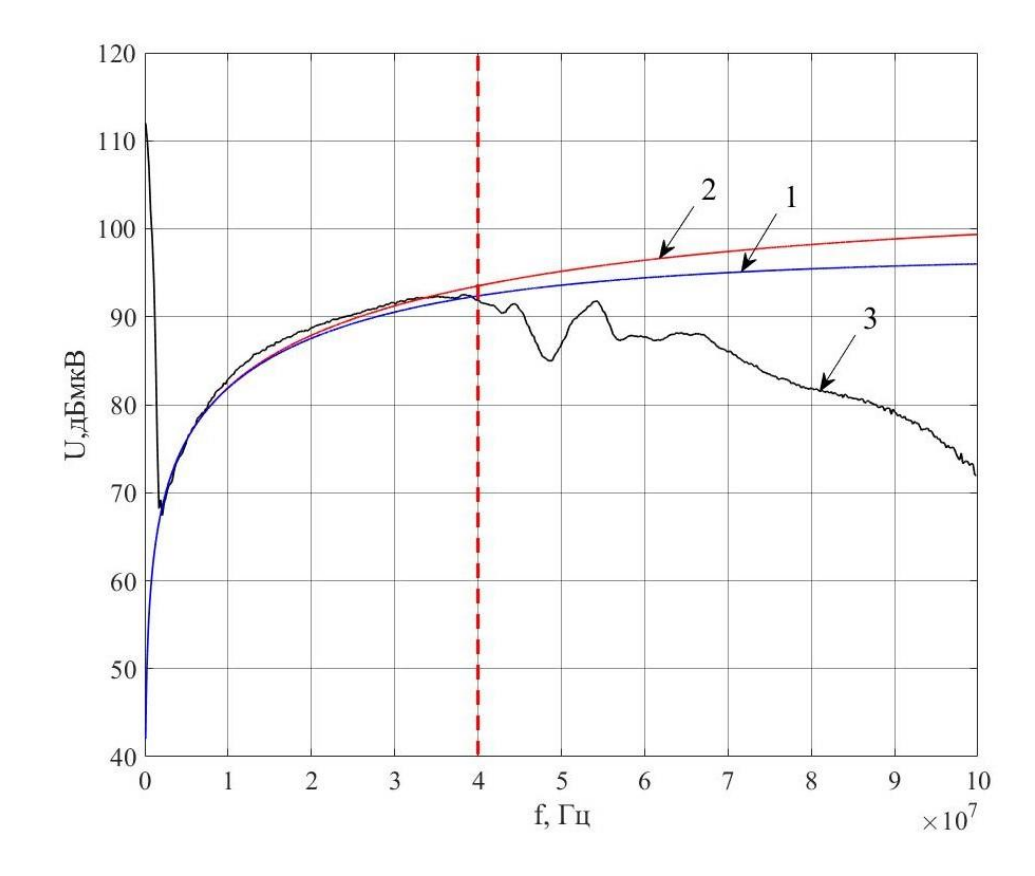

Рис. 1.5. Частотные диаграммы напряжений перекрестных помех  $U_{II}$  в частотном диапазоне  $(0,1 - 100)$  МГц на проводнике 2 схемы на рис 1.1a с сопротивлениями  $R_1 = R_3 = 50$  Ом;  $R_2 = R_4 = 1$  МОм: 1 – диаграмма, построенная по формуле (1.1); 2 – диаграмма, построенная по формуле (1.2); 3 – диаграмма, построенная с использованием результатов эксперимента.

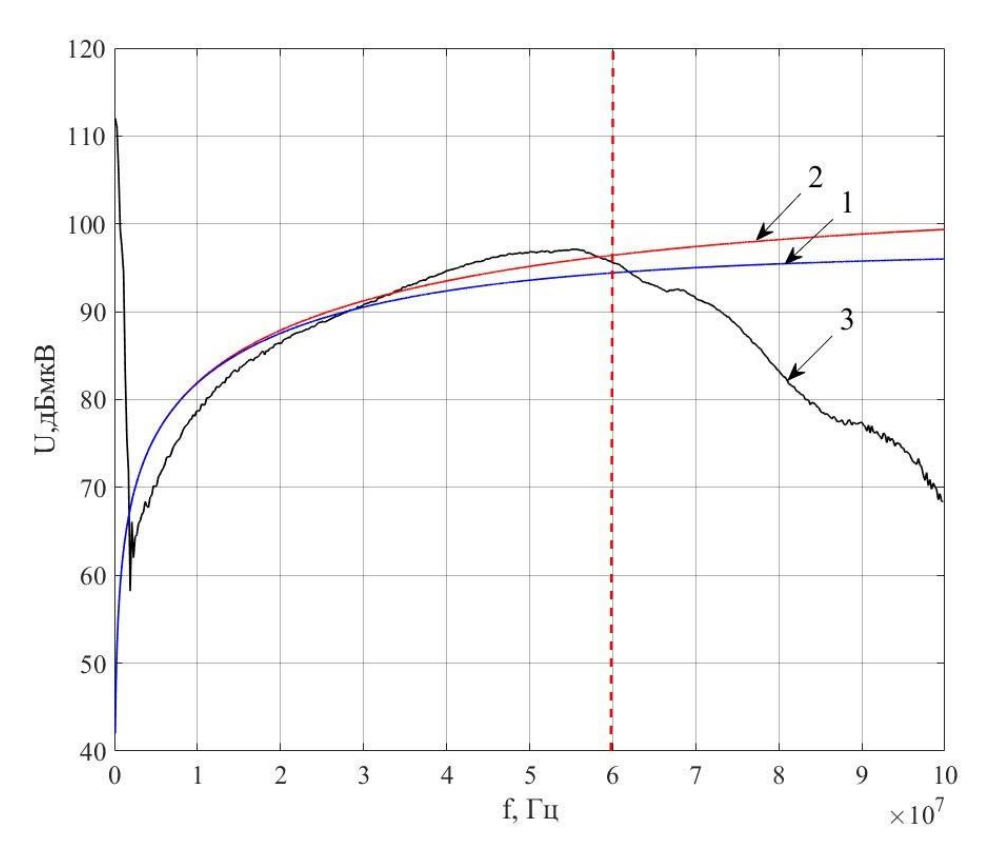

Рис. 1.6. Частотные диаграммы напряжений перекрестных помех  $U_{II}$  в частотном диапазоне  $(0,1 - 100)$  МГц на проводнике 2 схемы на рис 1.1a с сопротивлениями  $R_1 = R_3 = R_4 = 50$  Ом;  $R_2 = 1$  МОм; 1 – диаграмма, построенная по формуле (1.1); 2 – диаграмма, построенная по формуле (1.2); 3 – диаграмма, построенная с использованием результатов эксперимента.

В выражении (1.5) значение  $C_{12}$ , и  $U_{II}$  зависят от длины части проводника 2, выступающей за экран. Поэтому для хорошего экранирования от воздействия электрического поля необходимо: минимизировать длину центрального проводника, выходящего за пределы экран и обеспечить заземление экрана.

 Для сравнения расчетных и экспериментальных уровней перекрестных помех определены емкостные связи между двумя неэкранированными двухпроводными линиями со следующими заданными исходными данными в виде параметров проводников (схема 1.1): длины проводников  $l_1 = l_2 = 1$  м; радиусы проводников  $a_1 = a_2 = 0,0003$  м; расстояние между прямым и обратным проводником  $h = 0,00045$  м; расстояние между двумя проводниками  $d=0,0009$  м; ЭДС источника  $E = 0,224$  В с частотой  $f = (0,1 - 500)$  МГц; сопротивления нагрузки  $R_1 = R_3 = 50$  Ом. На основе заданных исходных данных емкость, рассчитанная по формуле (1.4) между проводниками 1 и 2 равна  $C_{12} = 2{,}5328 \cdot 10^{-11}$  Ф и емкость между проводником 2 и землей рассчитанная по формуле (1.3) равна  $C_{23} = 3,8316 \cdot 10^{-12} \Phi$ .

На рис 1.4 приведена схема исследования перекрестных помех между двумя неэкранированными двухпроводными линиями электрического жгута.

На рис 1.5 приведены расчетные и экспериментальные частотные диаграммы напряжений перекрестных помех  $U_{II}$  на проводнике 2 схемы (рис 1.1) с сопротивлениями;  $R_2 = R_4 = 1$  МОм. На рисунке: 1 – диаграмма, построенная по формуле (1.1); 2 – диаграмма, построенная по формуле (1.2); 3 – диаграмма, построенная на основе результатов эксперимента, схема которого приведена на рис 1.4. Из сравнительного анализа частотных диаграмм на рис 1.5, построенных по формулам (1.1), (1.2) и с использованием экспериментальных результатов, следует, что использование формулы (1.1) для расчета напряжения перекрестной  $U_{\Pi}$  на проводнике 2 схемы на рис 1.1a дает меньшее отклонение от результатов эксперимента, чем использование формулы (1.2). Для расчета напряжения перекрестных помех  $U_{II}$  на проводнике 2 формулу (1.1) можно использовать только в диапазоне частот (0,1 –40) МГц, на частоте выше 40 МГц расчет по формуле (1.1) дает большее отклонение между значениями расчетных и экспериментальных частотных диаграмм напряжений перекрестных помех, более 12,29%.

На рис. 1.6. приведены частотные диаграммы напряжений перекрестных помех  $U_{II}$  на проводнике 2 схемы на рис 1.1a с сопротивлениями  $R_4 = 50$  Ом;  $R_2 = 1$  МОм. На рисунке:  $1 - \mu$ иаграмма, построенная по формуле (1.1); 2 – диаграмма, построенная по формуле (1.2); 3 – диаграмма, построенная с использованием результатов эксперимента в соответствии со схемой рис. 1.4. Как следует из анализа частотных диаграмм на рис 1.6 для расчета напряжения перекрестной  $U_{\Pi}$  на проводнике 2 формулу (1.2) можно использовать в диапазоне частот  $(0,1 - 60)$  МГц. Отклонение составляет не более 18,81%. На частоте более 60 МГц расчет по формуле (1.2) приводит к значительным отличиям между расчетными и экспериментальными значениями напряжений перекрестных помех, более 18,81%.

На рис 1.7 приведены частотные диаграммы напряжений перекрестных помех  $U_{\Pi}$ на проводнике 2 схемы на рис 1.1 с сопротивлениями  $R_2 = 50$  Ом;  $R_4 =$ 1 Мом. На рисунке: 1 – диаграмма, построенная по формуле (1.1); 2 – диаграмма, построенная по формуле (1.2); 3 – диаграмма, построенная с использованием результатов эксперимента. Из анализа частотной диаграммы 2 на рис 1.7. следует, что при расчетном напряжения перекрестной  $U_{II}$  на проводнике 2 можно использовать формулу  $(1.2)$  в диапазоне частот  $(0.1 - 55)$ МГц. Отклонение расчетной диаграммы напряжения перекрестных помех от экспериментальной не более 25,29%. На частотах выше 55 МГц формулу (1.1) или (1.2) использовать не рекомендуется из-за большого расхождения экспериментальный частотных диаграмм напряжений перекрестных помех, отклонение более 25,29%.

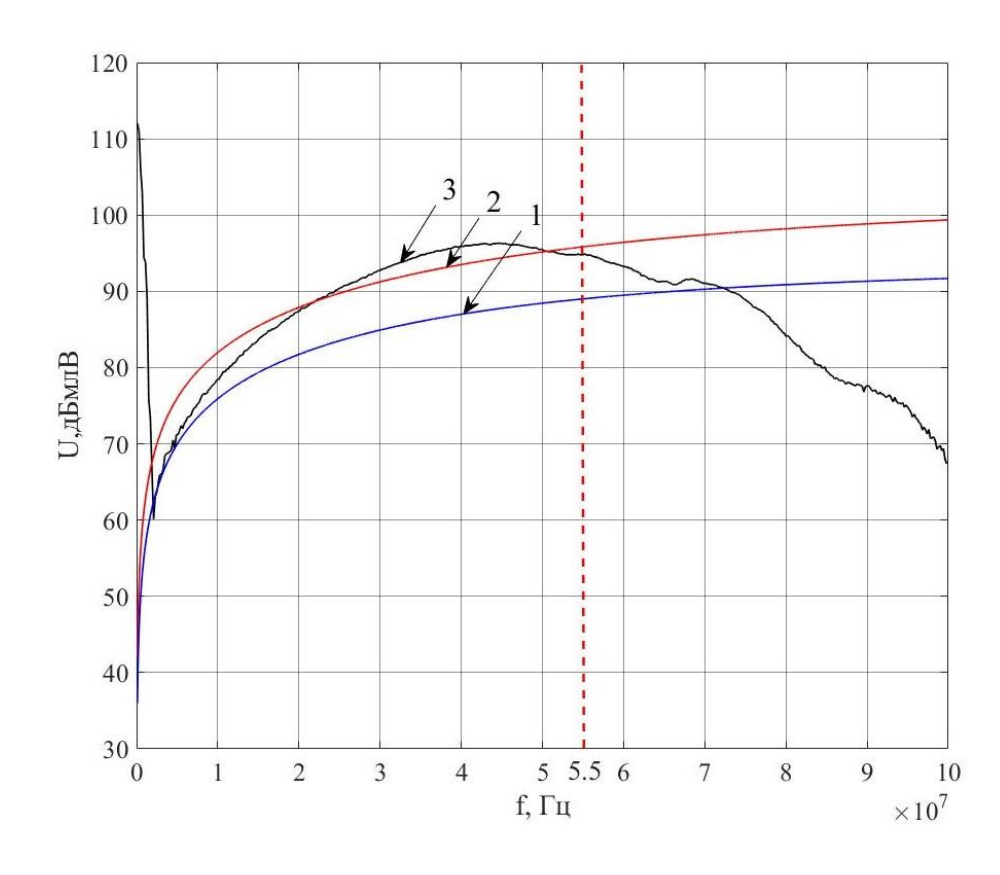

Рис. 1.7. Частотные диаграммы напряжений перекрестных помех  $U_{II}$  в частотном диапазоне  $(0,1 - 100)$  МГц на проводнике 2 схемы на рис 1.1 сопротивлениями  $R_1 = R_2 = R_3 = 50$  Ом;  $R_4 = 1$  МОм: 1 – диаграмма, построенная по формуле (1.1); 2 – диаграмма, построенная по формуле (1.2); 3 – диаграмма, построенная с использованием результатов эксперимента.

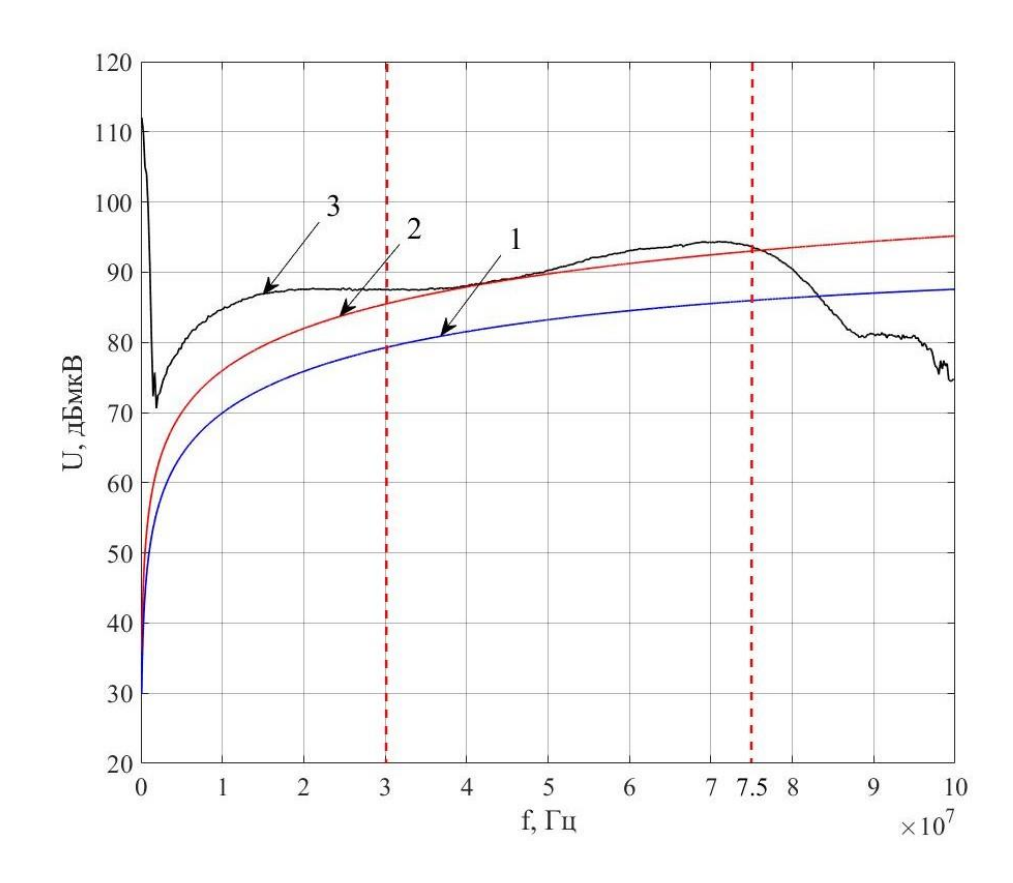

Рис. 1.8. Частотные диаграммы напряжений перекрестных помех  $U_{II}$  в частотном диапазоне  $(0,1 - 100)$  МГц на проводнике 2 схемы на рис 1.1a с сопротивлениями  $R_1 = R_2 = R_3 = R_4 = 50$  Ом: 1 – диаграмма, построенная по формуле (1.1); 2 – диаграмма, построенная по формуле (1.2); 3 – диаграмма, построенная с использованием результатов эксперимента.

На рис 1.8 приведены частотные диаграммы напряжений перекрестных помех  $U_{\Pi}$  на проводнике 2 схемы на рис 1.1a с сопротивлениями  $R_2 = R_4 = 50$  Ом в диапазоне (0,1 – 100) МГц. На рисунке: 1 – диаграмма, построенная по формуле  $(1.1)$ ; 2 – диаграмма, построенная по формуле  $(1.2)$ ; 3 – диаграмма, построенная с использованием результатов эксперимента. Из анализа частотной диаграммы 2 на рис 1.8. следует, что при расчетном напряжения перекрестной  $U_{II}$  на проводнике 2 можно использовать формулу (1.2) в диапазоне частот (30 – 75) МГц. Отклонения значений расчетных и экспериментальных частотных диаграмм напряжений перекрестных помех составляют не более 20,29 %. На частотах ниже 30 МГц или выше 75 МГц формулу (1.1) или (1.2) использовать нельзя из-за значительного отклонения между теоретическими и экспериментальными значениями напряжений перекрестных помех. Отклонение составляет более 20,29%.

На рис 1.9 приведены частотные диаграммы напряжений перекрестных помех  $U_{II}$  на проводнике 2 схемы на рис 1.1a с сопротивлениями  $R_2 = R_4 = 50$  Ом в диапазоне  $(0,1 - 500)$  МГц. На рисунке: 1 – диаграмма, построенная по формуле (1.1); 2 – диаграмма, построенная по формуле (1.2); 3 – диаграмма, построенная с использованием результатов эксперимента. Как следует из анализа частотных диаграмм из-за резонансных явлений между проводниками на высоких частотах имеет значительное отклонение расчетных и экспериментальных значений напряжения перекрестных помех, которое составляет более 20,29 %.

Следовательно, на частотах выше 75 МГц формулы (1.1) и (1.2) не могут использоваться для расчета на напряжения перекрестной  $U_{II}$ . В этом случае необходимо выполняться по формулам для электрических цепей с распределенными параметрами.

Формулы (1.1) и (1.2) можно использовать для расчета напряжений перекрестных помех  $U_{II}$  на проводнике 2 схемы на рис 1.1a в низкочастотном

диапазоне менее 75 МГц, в этом случае рекомендуется использовать формулу (1.1) также в высокочастотном диапазоне (более 75 МГц) необходимо выполняться по формулам для электрических цепей с распределенными параметрами. Для исследования уровней помех, распространяющихся через емкостные связи между неэкранированными проводниками при наличии экрана вокруг проводника-Приемника в соответствии со схемой рис 1.3 заданы следующие исходные данные: длины проводников  $l_1 = l_2 = 1$  м; длина экрана  $l_3 = 0.78$  м; радиусы проводников  $a_1 = a_2 = 0.0003$  м; радиус экрана r = 0,004 м; расстояние между прямым и обратным проводником  $h = 0,00045$  м; расстояние между двумя проводами  $d = 0.0049$  м; ЭДС  $E = 0.224$  B; сопротивления нагрузки R = 50 Ом; частота f = (0,1 – 100) МГц.

Расчетная емкость между проводниками 2 и землей:  $C_{23'} = 1,0649 \cdot 10^{-12}$ Ф; емкость между проводниками 1 и 2:  $C_{12} = 1,6829 \cdot 10^{-12}$  Ф; емкость между проводником 2 и экрана:  $C_{23} = 5,0234 \cdot 10^{-15}$  Ф. Схема измерения экспериментальных значений перекрестной помехи приведена на рис 1.10 На рис 1.11 и рис 1.12 приведены частотные диаграммы напряжений перекрестных помех  $U_{II}$  на проводнике 2 схемы на рис. 1.3. На рисунке: 1 – диаграмма, построенная по формуле (1.6); 2 – диаграмма, построенная с использованием результатов эксперимента. Из анализа частотной диаграммы 1 следует, что для расчета напряжения перекрестной  $U_{II}$  на проводнике 2 можно использовать формулу  $(1.6)$  в диапазоне частот  $(0,1 -$ 15) МГц, так как отклонение расчетных и экспериментальных значений перекрестных помех не более 30,47%. На частотах выше 15 МГц формулу (1.6) использовать нельзя из-за больших отклонений расчетных и экспериментальных частотных диаграмм напряжений перекрестных помех, более 30,47%.

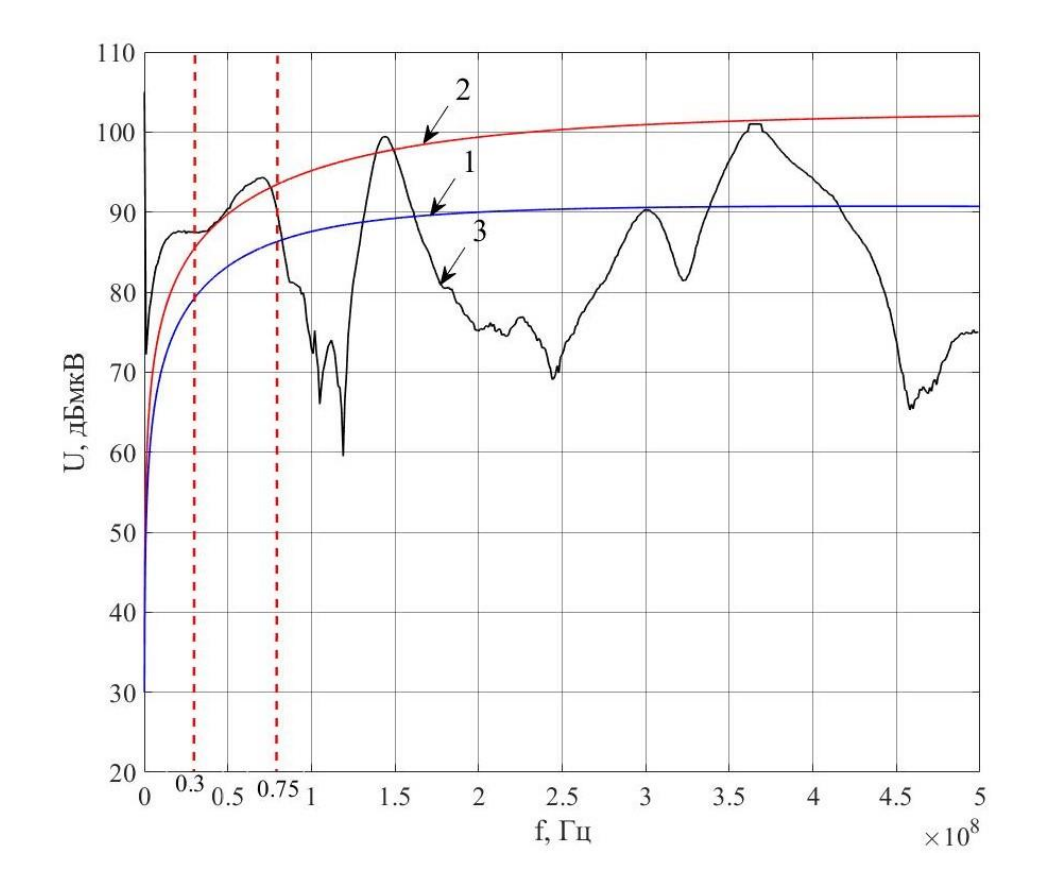

Рис. 1.9. Частотные диаграммы напряжений перекрестных помех  $U_{II}$  в частотном диапазоне  $(0,1 - 500)$  МГц на проводнике 2 схемы на рис 1.1a с сопротивлениями  $R_1 = R_2 = R_3 = R_4 = 50$  Ом: 1 – диаграмма, построенная по формуле (1.1); 2 – диаграмма, построенная по формуле (1.2); 3 – диаграмма, построенная с использованием результатов эксперимента.

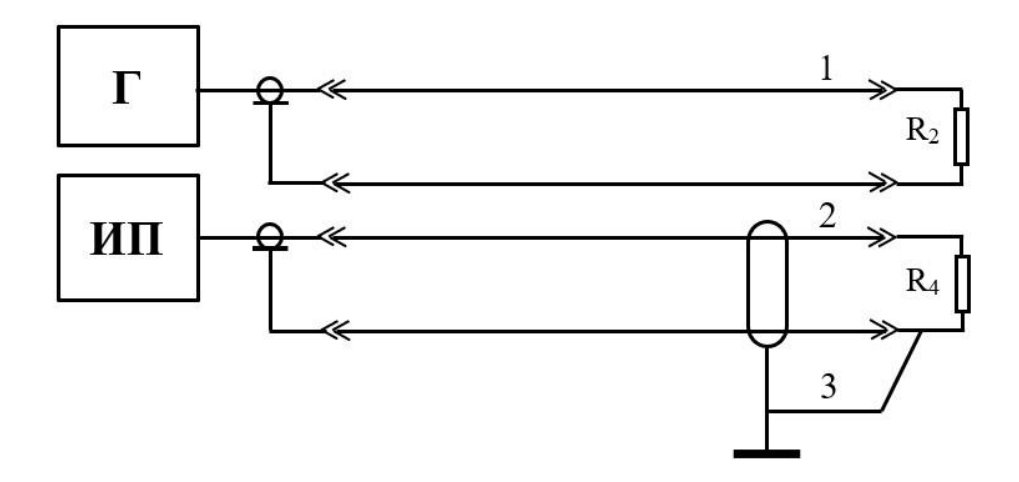

Рис. 1.10. Электрическая схема макета исследования перекрестных помех между неэкранированной двухпроводной линей и экранированной двухпроводной линией: 1 – неэкранированная двухпроводная линия 1; 2 – экранированная двухпроводная линия; 3 – перемычка; Г – генератор; ИП – измерительный приемник;  $R_2$ ,  $R_4$  – сопротивления нагрузки.

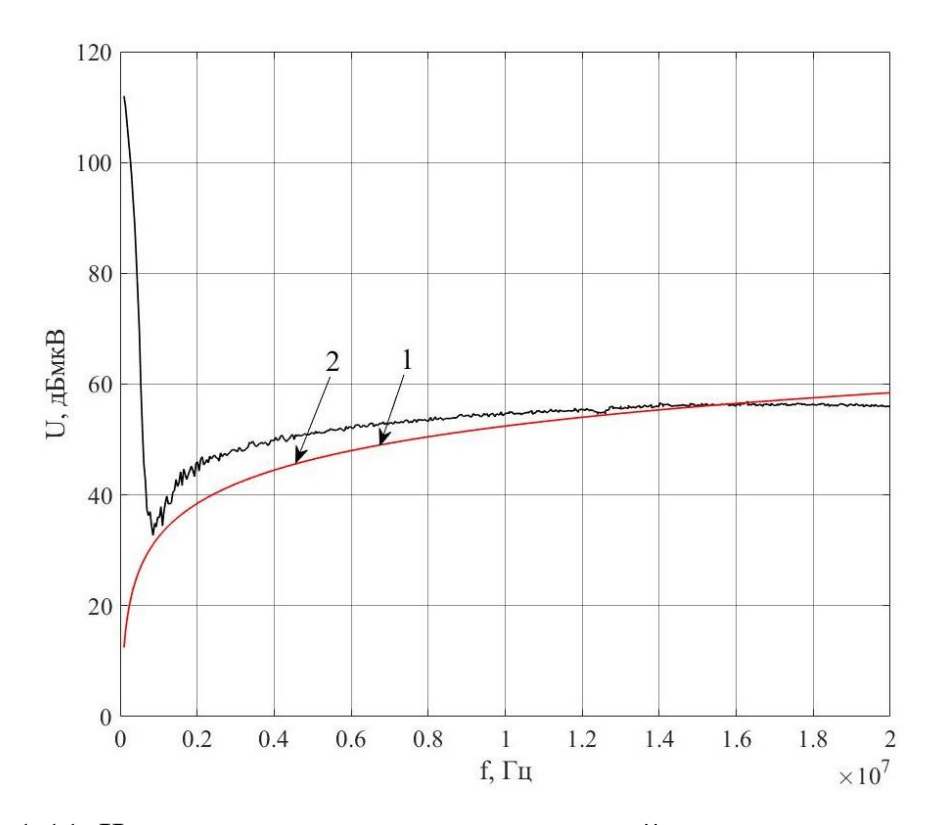

Рис. 1.11. Частотные диаграммы напряжений перекрестных помех  $U_{II}$ на проводнике 2 схемы на рис. 1.3 с сопротивлениями R = 25 Ом: 1 – диаграмма, построенная по формуле (1.6); 2 – диаграмма, построенная с использованием результатов эксперимента.

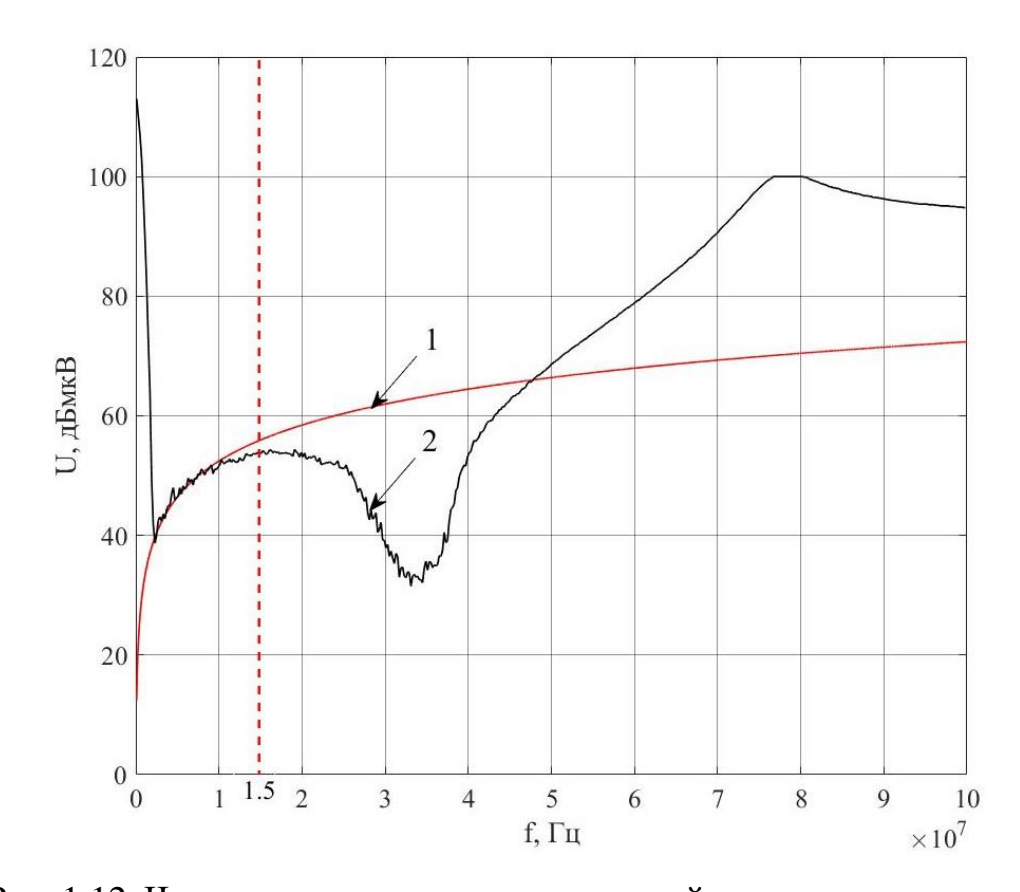

Рис. 1.12. Частотные диаграммы напряжений перекрестных помех  $U_{II}$  на проводнике 2 схемы на рис 1.3 с сопротивлениями R = 25 Ом: 1 – диаграмма, построенная по формуле (1.6); 2 – диаграмма, построенная с использованием результатов эксперимента.

#### <span id="page-29-0"></span>1.2 Распространение перекрестных помех через индуктивные связи

Индуктивная или магнитная связь, возникает в результате взаимодействия двух посредством полей. При cxem магнитных прохождении тока I через замкнутую цепь возникает магнитный поток Ф, пропорциональный этому току. Коэффициент пропорциональности называется индуктивностью L. Можно записать, что [48]

 $\Phi$ = LI.

Величина индуктивности зависит от геометрии и магнитных свойств среды, в которой создает поле. Индуктивность имеет смысл лишь для замкнутой цепи. Однако иногда можно говорить и об индуктивности какойлибо части цепи. В этом случае подразумевается ток вклад, который эта часть цепи вносит в общую индуктивность замкнутой цепи.

Ели магнитный поток, создаваемый током, проходящим в одной цепи, пересечет другую цепь, то имеет место взаимоиндукция между этими цепями, коэффициент которой определяется как

$$
M_{12} = \frac{\underline{\Phi}_{12}}{\underline{I}_1}
$$

Здесь  $\Phi_{12}$  обозначает поток через цепь 2, вызванный током  $I_1$  цепи 1. Можно показать, что магнитное поле с плотностью потока  $\overline{B}$  наволит в замкнутом контуре с площадью  $\overline{S}$  напряжение

$$
\underline{U}_{\Pi} = -\frac{d}{dt} \int_{s} \overline{B} \cdot \overline{dS},
$$
\n
$$
\Gamma \Pi e \overline{B} \Pi \overline{dS} - \text{BERTOPL}.
$$
\n(1.8)

Если замкнутый контур неподвижен, а плотность потока изменяется вовремя по синусоидальному закону и перекрывает всю площадь контура, то уравнение (1.8) сводится к следующему

$$
\underline{U}_{\Pi} = j\omega \, B \, S \cos \theta \tag{1.9}
$$

где  $S$  - площадь замкнутого контура,  $B$  - действующее значение плотности магнитного потока, изменяющего по синусоидальному закону с частотой  $\theta$ , выраженной в радианах в секунду, а  $U_{\Pi}$  действующее значение наведенного напряжения.

Данное соотношение можно выразить также через коэффициент взаимной индуктивности М двух цепей

$$
\underline{U}_{\Pi} = j\omega M \underline{I}_1 = M \frac{di_1}{dt} ,
$$

где  $I_1$  - ток в цепи, создающий помехи, а М - член, отражающий геометрические и магнитные свойства пространства между этими двумя цепями.

Уравнения (1.8) и (1.9)- основные уравнения, описывающие индуктивную связь двух цепей. На рис 2 показана индуктивная связь между двумя цепями.

Вследствие прохождения в проводнике 1 тока на проводник 2 наводиться напряжение  $U_{\pi} = j\omega M I_{1}$ .

- Взаимная индуктивность проводников, определяется по формуле:

$$
M = \frac{\mu_0 l}{2\pi} \ln\left(\frac{d^2 + h^2}{d^2}\right),\tag{1.10}
$$

где  $\mu_0$  – Магнитная постоянная,  $\mu_0 = 4\pi.10^{-7}$  Гн/м;  $l$  – длина проводника;  $d$  – расстояние между проводниками 1 и 2; h – высота провода относительно земли.

- Ток I<sub>1</sub>, определяется по формуле

$$
\underline{I}_1 = \frac{\underline{E}}{j2\pi fL + R},\tag{1.11}
$$

где L - индуктивность проводника 1, определяется по формуле

$$
L = \frac{\mu_0 l}{2\pi} \left( \ln \frac{4l}{2a} - 1 + \frac{\xi}{4} \right),
$$
 (1.12)

где: а - Радиус сечения проводника;

ξ - коэффициент, вносящий поправку на распространение переменного ток по сечению провода. Данный коэффициент зависит от величины к · а.

$$
k=\sqrt{\omega\,\mu_{0}\,\gamma}
$$

где  $\omega$  – угловая частота переменного тока,  $\omega = 2\pi f$ ;

у - удельная проводимость вещества проводника;

EclIM k · a < 3, to 
$$
\xi = 1 - \frac{x^4}{6}
$$
,  
\neclIM k · a > 3, to  $\xi = \frac{1}{x} - \frac{3}{64x^3}$ ,  
\nΓДе  $x = \frac{ka}{\sqrt{8}}$ .

Помещение проводника в экран и заземление экрана с одном стороной не влияют на величину напряжение, наводимого на этот проводник магнитным полем.

Если экран проводника выполнен из немагнитного материала, на **ВТОРОМ** Проводником напряжение помехи индуцируется за счет неослабленной экранами индуктивной связи.

Напряжение взаимной индукции, наводимое на втором проводнике

 $U_{12} = j \omega M_{12} I_1$ ,

где  $M_{12}$  определяется по формуле (1.10);  $I_1$  определяется по формуле (1.11). Напряжение взаимной индукции, наводимое на экране второго  $U_{12} = j \omega M_{12} L_1$ , проводника

где М<sub>19</sub> определяется по формуле  $(1.10)$  (но d = d - r).

Физическое представление и эквивалентная схема распространения перекрестной помехи между неэкранированными проводниками через индуктивные связи приведены на рис 1.13а, б.

Наличие экрана не защищает второй проводник от перекрестной помехи, которая распространяется через индуктивные связи. Физическое представление и эквивалентная схема распространения перекрестной помехи на экранированный проводник через индуктивные связи приведены на рис 1.14а, б.

Напряжение u<sub>1</sub> создает ток I<sub>э</sub>, протекающий по экрану второго

проводника

$$
\underline{I}_{3} = \frac{j\omega M_{13} \underline{I}_{1}}{R_{33} + j\omega L_{3}},
$$

Здесь  $L_9$  – индуктивность экрана определяется по формуле (1.12). Напряжение между экраном и вторым проводником при протекании тока I по экрану

$$
\underline{U}_{32} = j\omega M_{32} \frac{j\omega M_{13} \underline{I}_1}{R_{33} + j\omega L_3} \rightarrow \underline{U}_{\Pi} = \underline{U}_{12} + \underline{U}_{32}, \text{ and } M_{32} = L_3.
$$

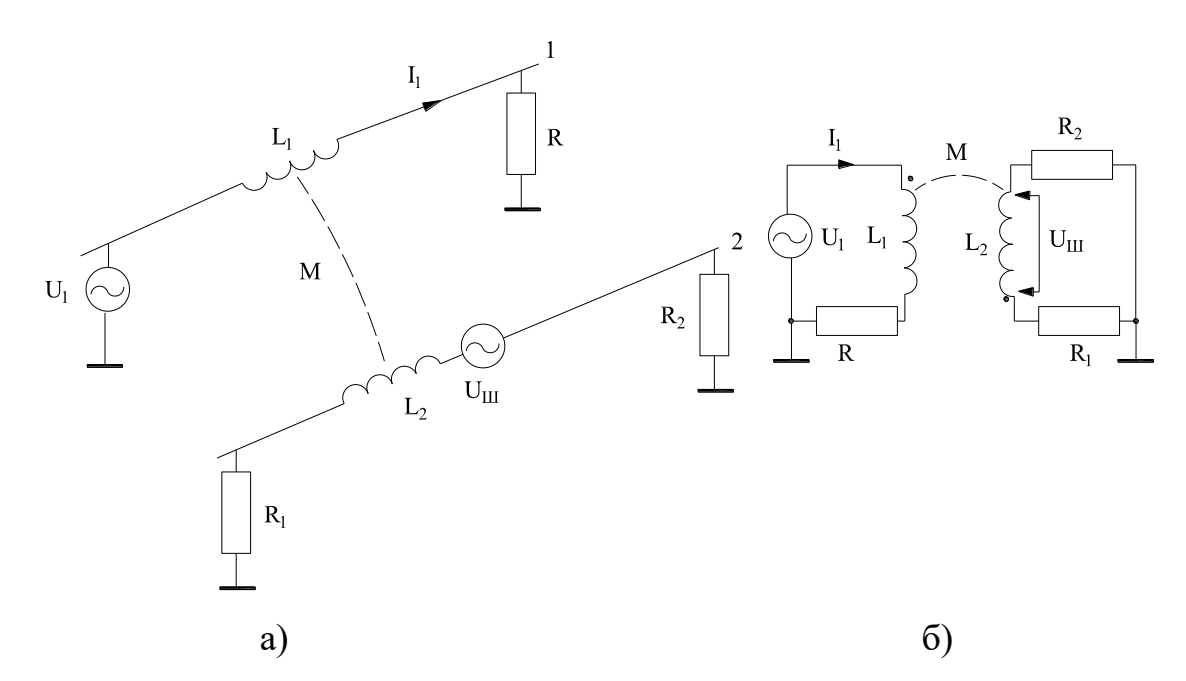

Pис. Распространение перекрестной 1.13. помехи между неэкранированными проводниками через индуктивную связь: а физическое представление; б - эквивалентная схема;  $L_1$  - индуктивность проводника 1;  $L_2$  – индуктивность проводника 2 ( $L_1 = L_2 = L$ ); М – взаимная индуктивность проводников;  $I_1$  – ток течет по проводнику 1.

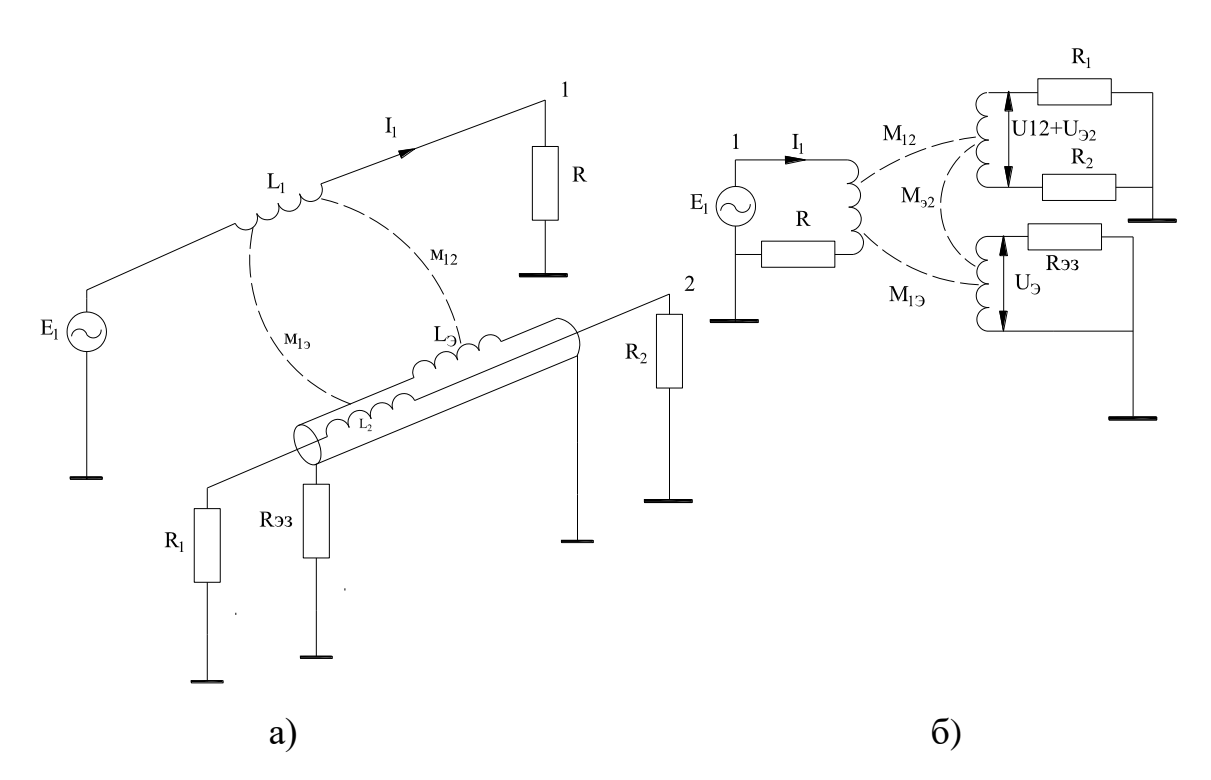

Рис. 1.14. Распространение перекрестной помехи через индуктивные связи при наличии экрана вокруг проводника-приемника: а – физическое представление; б – эквивалентная схема;  $I_1$  – ток первого проводника;  $M_{12}$ – взаимная индуктивность между проводниками;  $M_{19}$  – взаимная индуктивность между первом проводником и экраном;  $M_{22}$  – взаимная индуктивность между экраном и втором проводником; R – сопротивление источника;  $R_1$ ,  $R_2$  – сопротивления нагрузки;  $R_{93}$  – сопротивление целей заземления.

# <span id="page-35-0"></span>1.3 Распространение перекрестных помех с учетом емкостных и индуктивных связей

Схема физического представления распространения перекрестной помехи через емкостные и индуктивные связи приведена на рис 1.15а. Эквивалентная схема распространения перекрестной помехи через емкостные и индуктивные связи приведена на рис 1.156. Преобразованная эквивалентная схема с комплексными сопротивлениями  $Z_1, Z_2, Z_3, Z_4, Z_5$  – величины которых вычисляются по формулам

$$
\underline{Z}_1 = \frac{2R}{jR\omega C_{11'} + 2} \; ; \; \underline{Z}_2 = \frac{2(R_{32'} + j\omega L_3)}{j\omega (R_{32'} + j\omega L_3)C_{32'} + 2} \; ; \; \underline{Z}_3 = \frac{2(R_{32'} + j\omega L_3)}{j\omega (R_{32'} + j\omega L_3)C_{32'} + 2}
$$
\n
$$
\underline{Z}_4 = \frac{2R_1}{jR_1\omega C_{22'} + 2} \; ; \, \underline{Z}_5 = \frac{2R_2}{jR_2\omega C_{22'} + 2} \; ;
$$

Здесь – индуктивности проводников  $L_1 = L_1 = L_2 = L_2 = L$ , определяются по формуле (1.12); индуктивность цепей заземления L<sub>3</sub>, также определяются по формуле  $(1.12)$ .

В формуле (1.12)  $l = h -$ высота проводника. Взаимная индуктивность между проводниками  $M_{12}$ , определяется по формуле (1.10). Взаимная индуктивность между проводником 1 и экраном  $M_{13}$ , определяется также по формуле (1.10). Взаимная индуктивность между экраном и проводником 2  $M_{22}$ , определяется по формуле (1.12) ( $M_{22} = L_3$ ). Индуктивность экрана  $L_3 = M_{23}$ , определяются по формуле (1.12). В данных формулах  $a = r$ ;  $r -$ радиус экрана и  $l_3$  – длина экрана. Емкости между проводниками 1 и 1'  $C_{11}$  и между проводниками 2 и 2'  $C_{22}$  определяются по формулам (1.3). Емкости между проводниками 1 и 2  $C_{12}$ , и между проводником 1 и экраном  $C_{13}$ , определяются по формулам  $(1.4)$ .

Емкость между проводником 2 и экрана  $C_{23}$ , определяется по формуле (1.7). Ток в первом проводнике I, определяется по формуле:

$$
\underline{I} = \frac{\underline{E}}{\underline{Z}_{1td}} = \underline{E}\bigg(\frac{j\omega C}{2} + \frac{1}{\underline{Z}_1 + j2\omega L_1}\bigg).
$$
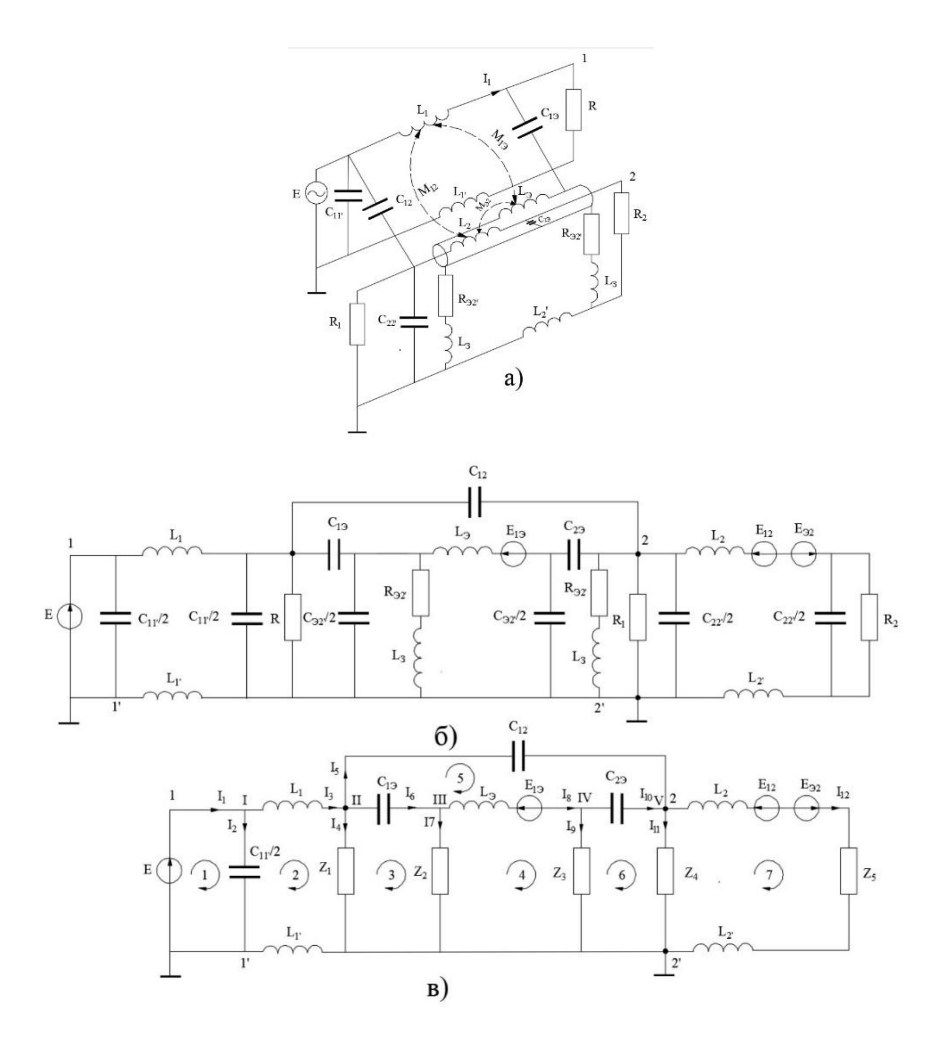

Рис. 1.15. Схемы распространения перекрестной помехи через емкостные и индуктивные связи между неэкранированными проводниками: а –физическое представление; б – эквивалентная схема; в – упрощенная эквивалентная схема; I – ток первого проводника; Е<sub>1</sub> – ЭДС источник напряжения первого проводника;  $R$  – сопротивление источника;  $R_1, R_2$  – сопротивления нагрузки; E1Э – ЭДС, вызванная взаимной индукцией между проводником 1 и экраном;  $E_{12}$  – ЭДС, вызванная взаимной индукцией между проводниками 1 и 2;  $E_{92}$  – ЭДС, вызванная взаимной индукцией между экраном и проводником 2;  $C_{12}$  – емкость между проводниками 1 и 2;  $C_{11}$  – емкость между проводниками 1 и 1';  $C_{22}$  – емкость между проводниками 2 и 2';  $C_{13}$  – емкость между проводником 1 и экраном;  $C_{23}$  – емкость между проводником 2 и экраном;  $L_1$ ,  $L_1$ <sup>'</sup>,  $L_2$ ,  $L_2$ <sup>'</sup> и  $L_9$  – индуктивности проводников 1, 1', 2, 2' и экрана; R<sub>Э2</sub><sup>'</sup>, L<sub>3</sub> – сопротивление и индуктивность цепей заземления.

Электродвижущая сила, взаимной индукции между проводниками 1 и 2  $\mathrm{E_{12}}$ , определяется по формуле:  $\underline{\mathrm{E}}_{12}$ = $j\varpi$   $M_{12}$ <u> $I$ ;</u> Электродвижущая сила, взаимной индукции между проводниками 1 и экраном  $E_{13}$ , определяется по формуле

*E1Э=j M1ЭI*.

 $E_{13}$  создает ток  $I_3$ , протекающий по экрану второго проводника

$$
\underline{I}_{3} = \frac{\underline{E}_{13}}{\underline{Z}_{2} + \underline{Z}_{3} + j\omega L_{3}}.
$$

Электродвижущая сила взаимной индукции между экраном и проводниками 2  $\text{E}_{32}$ , определяется по формуле  $\underline{E}_{32} = j\omega M_{32} \underline{I}_3$  .

Система уравнений на основании законов Кирхгофов для электрической схемы на рис 1.14в имеет вид

$$
\begin{cases}\nI_1 - I_2 - I_3 = 0 \\
I_3 - I_4 - I_5 - I_6 = 0 \\
I_6 - I_7 - I_8 = 0\n\end{cases}
$$
\n
$$
I_8 - I_9 - I_{10} = 0
$$
\n
$$
I_5 + I_{10} - I_{11} - I_{12} = 0
$$
\n
$$
\frac{2}{j\omega C_{11}} I_2 = E
$$
\n
$$
-\frac{2}{j\omega C_{11}} I_2 + j\omega I_1 I_3 + (Z_1 + j\omega I_1) I_4 = 0
$$
\n
$$
-\frac{Z_1 I_4 + \frac{1}{j\omega C_{19}} I_6 + Z_2 I_7 = 0
$$
\n
$$
\frac{1}{j\omega C_{12}} I_5 - \frac{1}{j\omega C_{19}} I_6 - j\omega I_9 I_8 - \frac{1}{j\omega C_{92}} I_{10} = E_{19}
$$
\n
$$
-\frac{Z_2 I_7 + j\omega I_9 I_8 + Z_3 I_9 = -E_{19}
$$
\n
$$
-\frac{Z_3 I_9 + \frac{1}{j\omega C_{92}} I_{10} + Z_4 I_{11} = 0
$$
\n
$$
-\frac{Z_4 I_{11} + (j\omega I_2 + Z_5 + j\omega I_2) I_{12} = -E_{12} + E_{92}
$$

Решение данной системы уравнений позволяет: определить токи  $I_{11}$ ,  $I_{12}$ ; напряжение, наводимое на сопротивлении  $R_1$   $U_1 = Z_4$ .  $I_{11}$ ; напряжение, наводимое на сопротивлении  $R_2$   $\underline{U}_1 = \underline{Z}_5$ .  $\underline{I}_{12}$ .

Для расчета помех, распространяющихся через емкостные и индуктивные связи между неэкранированными проводниками (схема Рис 1.15) при наличии экрана проводника-приемника заданы следующие исходные данные: длины проводников  $l_1 = l_2 = 1$  м; длина экрана  $l_3 = 0.78$  м; радиусы проводников  $a_1 = a_2 = 0,0003$  м; радиус экрана  $r = 0,004$  м; расстояние между прямым и обратным проводником  $h = 0,0045$  м; расстояние между двумя проводами  $d = 0,0049$  м; ЭДС  $E = 0,224$  В; сопротивления нагрузки R  $=$  R<sub>1</sub> = R<sub>2</sub> = R<sub>3</sub> = 50 Om; частота f = (0,1–100)MГц.

Величины индуктивностей и емкостей, рассчитанные с помощью программы «приложение 1» принимают значения: емкость между проводниками 1 и 1':  $C_{11}$ ' = 3,8316. 10<sup>-12</sup> Ф; емкость между проводниками 2 и 2':  $C_{22}$ ' = 1,0649·10<sup>-12</sup> Ф; емкость между проводниками 1 и 2:  $C_{12} = 1,6829.10^{-1}$ <sup>12</sup> Ф; емкость между проводником 1 и экрана:  $C_{19} = 5,0852 \cdot 10^{-12}$  Ф; емкость между проводником 2 и экрана:  $C_{29} = 5,0234 \cdot 10^{-15}$  Ф.

На рис 1.10 приведена схема экспериментального исследования перекрестных помех между неэкранированной двухпроводной линей и экранированной двухпроводной линией.

На рис 1.16 и рис 1.17 приведены частотные диаграммы напряжений перекрестных помех  $U_{\Pi}$  на проводнике 2 схемы на рис 1.13. На рисунке: 1 – диаграмма, построенная по формулам в разделе 1.1.7; 2 – диаграмма, построенная с использованием результатов эксперимента. Из анализа частотной диаграммы 1 следует, что для расчета напряжения перекрестной помехи  $U_{\Pi}$  на проводнике 2 можно использовать формулы раздела 1.1.5 в диапазоне частот  $(0,1-30)$  МГц. Отклонение расчетной и экспериментальной частотных диаграмм напряжений перекрестных помех не более 58,07%. На частотах выше 30 МГц формулы раздела 1.1.5 использовать не рекомендуются из-за больших отклонений расчетной и экспериментальной частотных диаграмм напряжений перекрестных помех, более 58,07%.

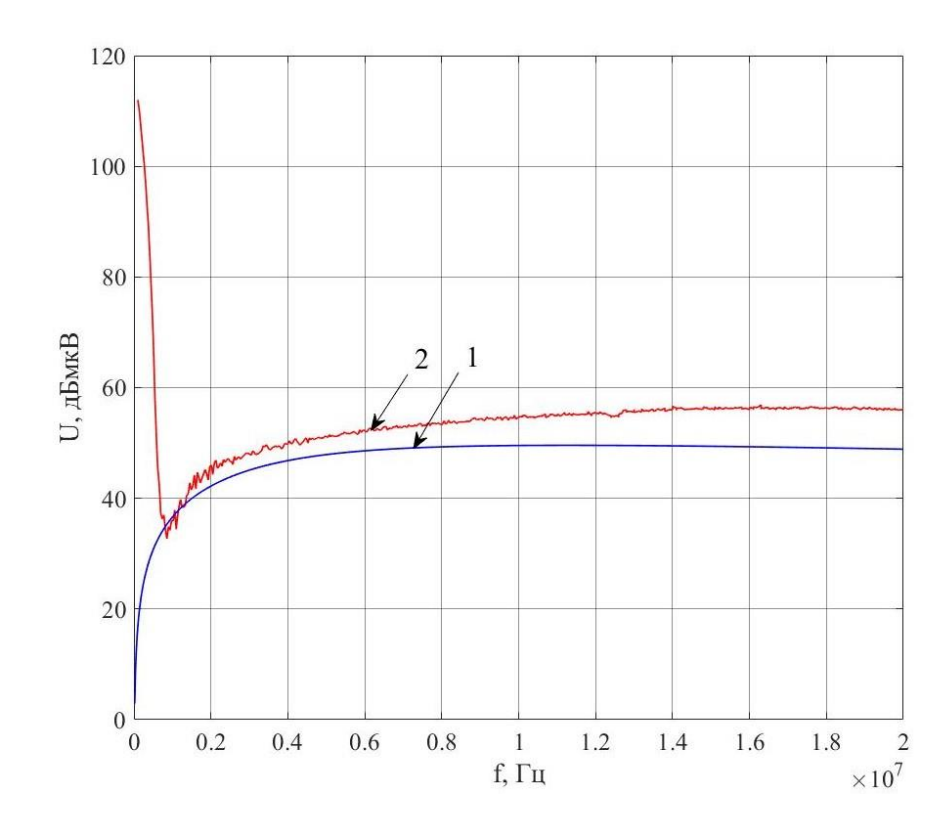

Рис.1.16. Частотные диаграммы напряжений перекрестных помех  $U_{II}$  на проводнике 2 схемы на рис 1.14 с сопротивлениями  $R_2 = R_4 = 50$  Ом в частотной диапазоне (0,1 – 20) МГц: 1 – диаграмма, расчетной перекрестной помехи; 2 – диаграмма перекрестной помехи, построенная с использованием результатов эксперимента.

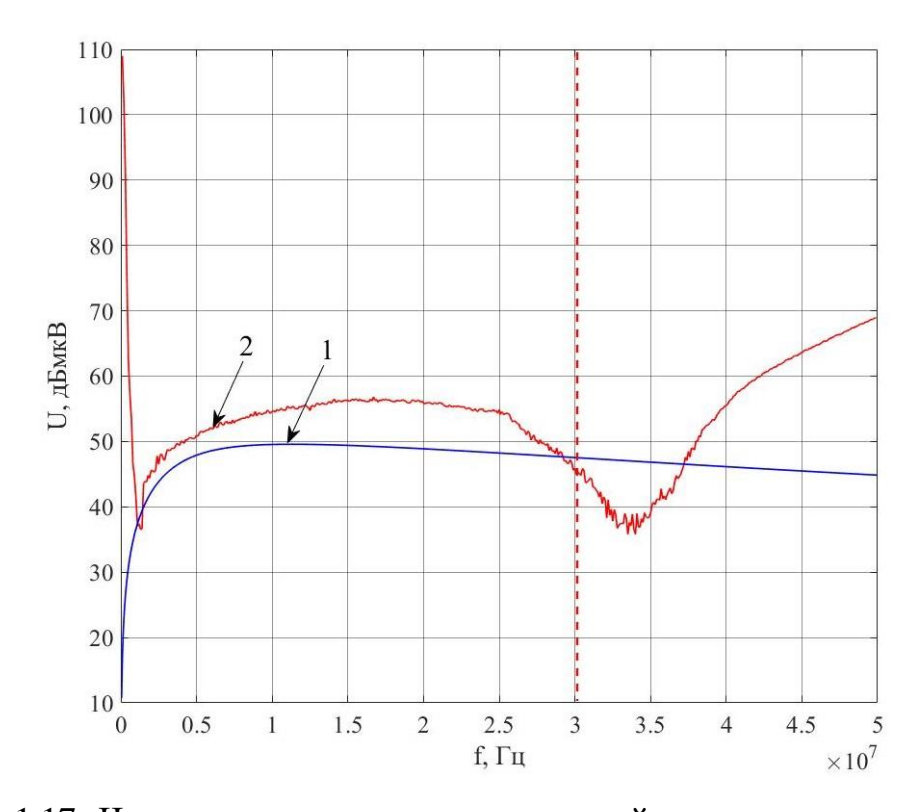

Рис. 1.17. Частотные диаграммы напряжений перекрестных помех  $U_{II}$  на проводнике 2 схемы на рис 1.14 с сопротивлениями  $R_2 = R_4 = 50$  Ом в частотной диапазоне  $(0,1 - 50)$  МГц:  $1 - \mu$ иаграмма, построенная по расчете; 2 – диаграмма, построенная с использованием результатов эксперимента.

# **2. ПРОЕКТИРОВАНИЕ ПУТЕЙ ПРОКЛАДЫВАНИЯ ЭЛЕКТРИЧЕСКИХ ЖГУТОВ С МИНИМАЛЬНОЙ СУММАРНОЙ ДЛИНОЙ ПРОВОДНИКОВ**

Процесс поиска оптимальных трасс электрических жгутов с минимальной суммарной длиной проводников состоит из трех этапов. На первом этапе, на основе анализа геометрических особенностей конструкции летательного аппарата определяются все возможные пути прокладки электрических жгутов. На втором этапе производится отображение геометрической структуры конструкции летательного аппарата с возможными путями прокладки электрических жгутов в топологическую модель в виде ненаправленного графа. На третьем этапе, на основе разработанного алгоритма, на графе определяются оптимальные пути для электрических жгутов с минимальной длиной проводников и кабелей. На основе оптимальных путей на графе определяются трассы для прокладывания электрических жгутов в конструкции летательного аппарата.

### **2.1 Топологическая модель для определения путей прокладывания электрических жгутов**

Электротехнический комплекс летательного аппарата состоит из n устройств и приборов, соединенных между собой электрическими жгутами. Для построения топологической модели необходимо определить: возможные пути прокладывания жгутов в конструкции летательного аппарата; количество проводников (кабелей), подключенных к каждому устройству; количество проводников, соединяющих устройства и приборы, растояния между устройствами и приборами с учетом геометрической схемы конструкции летательного аппарата. Основой для прокладывания трасс электрических жгутов служит геометрическая схема конструкции электротехнического комплекса. На рис 2.1 представлен пример условной геометрической схемы, определяющей возможные трассы прокладывания электрических жгутов в конструкции электротехнического комплекса летательного аппарата. Заштрихованными участками на схеме обозначены внутренние элементы конструкции, между которыми возможна прокладка трасс электрических жгутов, соединяющих бортовые приборы и устройства.

Данная схема состоит из модулей (бортовых отсеков), вдоль которых могут происходить трассы электрических жгутов с боковыми жгутамиответвлениями. Центральные электрические жгуты проходят через модули, боковые жгуты-ответвления размещаются в каждом модуле и подсоединяются к бортовым проборам и устройствам. В общем случае геометрической схеме конструкции электротехнического комплекса с множеством вариантов прокладывания трасс электрических жгутов можно поставить в соответствие топологическую модель в виде ненаправленного графа [44, 50]. На рис 2.2 приведен пример топологической модели в виде ненаправленного графа для определения путей прокладывания электрических жгутов. Вершины графа отображают места подсоединения проводников электрического жгута к бортовым приборам и устройствам. Ветви графа соответствуют участкам конструкции для прокладывания трасс электрических жгутов.

Весовые коэффициенты ветвей обозначают расстояния между пространственными участками на которых размещаются бортовые приборы и устройства с подключенными к ним электрическими жгутами. Каждой вершине графа соответствует количество проводников, подключаемых к прибору или устройству. Путь, состоящий из вершин и ветвей на графе, отображает трассу жгута на геометрической схеме конструкции. Пути электрических жгутов на графе зависят принятой схемы жгута. Наиболее приемлемой и часто встречающейся схемой электрического жгута является схема с центральным жгутом и боковыми жгутами-ответвлениями. На основании геометрической схемы конструкции электротехнического комплекса, на графе определяются уровни, которым на геометрической схеме соответствуют границы модулей.

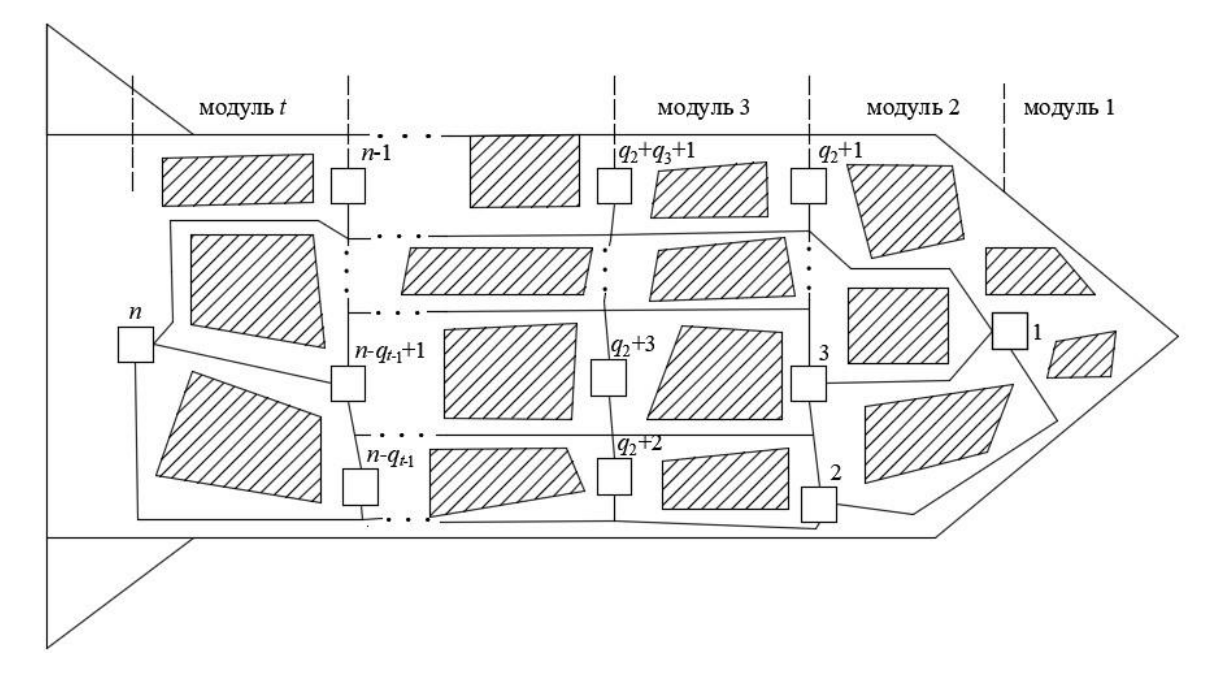

Рис. 2.1. Геометрическая схема возможных путей прокладывания электрических жгутов в конструкции летательного аппарата.

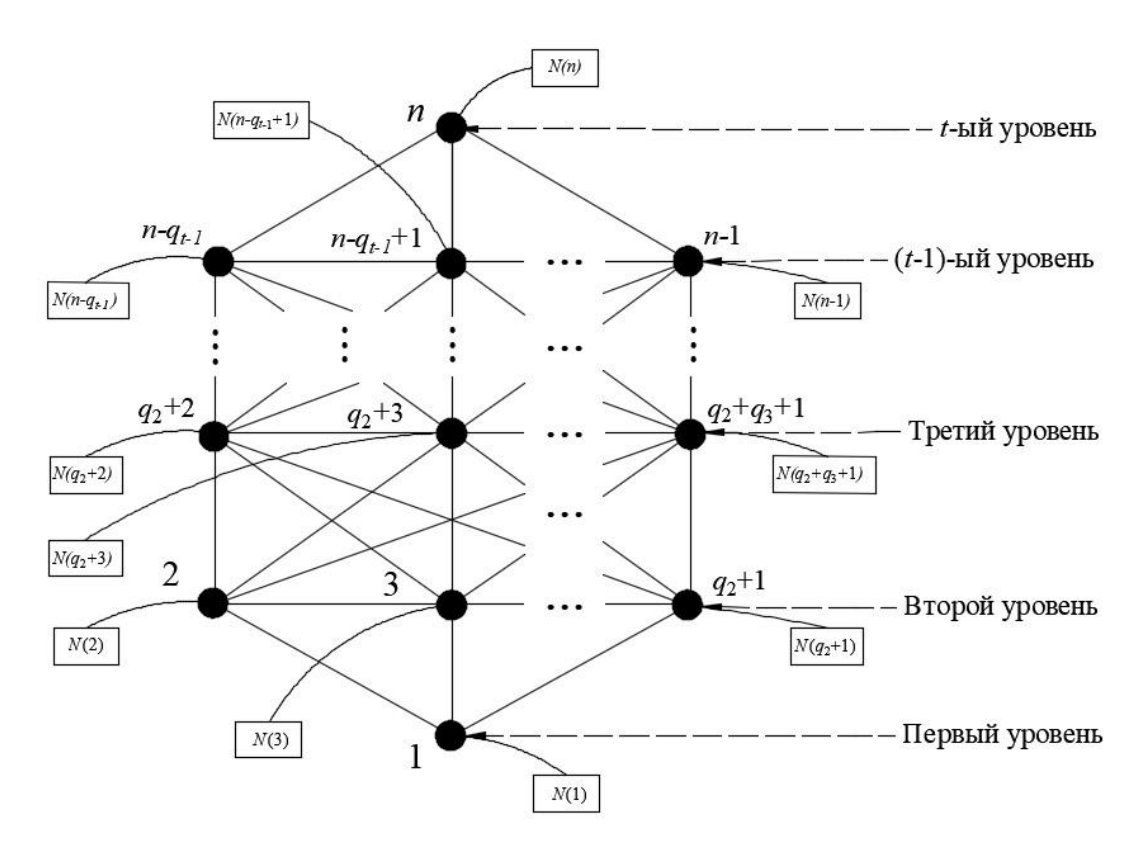

Pис. 2.2. Топологическая модель для определения путей прокладывания жгутов в конструкции летательного аппарата.

Для построения путей электрических жгутов на графе принимается следующее правило. Центральный электрический жгут проходит между уровнями графа, боковые жгуты- ответвления проходят по ветвям, принадлежащим уровням графа. Центральный жгут (ствол жгута) состоит из проводников, жгутов, кабелей, соединящих большую группу бортовых приборов, устройств. Боковый жгут (ответвление жгута) состоит из проводников, жгутов и кабелей, соединяющих подгруппы бортовых приборов и устойств.

Такой способ определения путей на графе наиболее подходит для электротехнических комплексов летательных аппаратов и других подвижных технических средств, имеющих конструкцию, состоящую из последовательно соединенных модулей.

Обобщенная структурная схема алгоритма построения путей электрических жгутов на графе с наименьшей суммарной длиной проводников приведена на рис.2.3. Исходными данными для алгоритма являются:

- А – Матрица расстояний между бортовыми приборами и устройствами (вершинами) смежных уровней.  $A = [a_{ij}]$   $(i, j=1...n)$ ,  $\{A(i, j) = a_{ij}\}$ – квадратная матрица порядка n; A(*i*, *j*) = A(*j*, *i*) – расстояние между устройствами *i* и *j*; A(*i*, *j*) =  $A(i, i) = \infty$  если в графе отсутствует некоторая друга и  $A(i, i) = \infty$  для всех вершин *i*.

- N – Матрица количества проводников подключаемых к каждому устройству. N= [n*i*] (*i*=1…n), – строчная матрица порядка n; N(*i*) = n*<sup>i</sup>* – количество подключаемых проводников к *i*-му прибору или устройству *i*;

- L – Матрица количества проводников, попарно соединяющих приборы и устройства бортовой системы.  $L = [l_{ij}] \,$   $(i,j=1...n), \, \{L(i,j) = l_{ij}\}$  – квадратная матрица порядка n, где n – количество вершин графа. L(*i*, *j*) = L(*j*, *i*) – количество проводников, соединяющих между собой приборы *i* и *j*. Если прибор *i* не соединяет с прибором *j*, то L (*i*, *j*) = 0;

- *t* – количество уровней графа

- M*<sup>k</sup>* – Матрица вершин графа, содержащих приборы и устройства на ком уровне (*k*=1…*t*); M*<sup>k</sup>* = [m*i*] (*i*=1…q*к*), – строчная матрица порядка qk, состоящая из вершин, которые находятся на одной горизонтальной линии (приборы, устройства вместе находятся одном отсеке);

 $-q_{k}$  – количество вершин графа на к-ом уровне ( $k=1...t$ );

- n – общее количество вершин графа; *t*- количество уровней;

- H – матрица H = [h*i*] (*i*=1…n) – строчная матрица, состоящая из вершин, принадлежащих центральному жгуте, уровень которого не выше уровня вершины *i*;

- R*<sup>i</sup>* (*i*= 1…n), R*<sup>i</sup>* =[r*i*] (*i*=1,2,…)– строчная матрица, состоящая из всех вершин графа, уровень которых не выше уровня вершины *i* которой выполняются следующие условия: если  $i = 1$ , то:  $R_i = [1]$ ; Если  $i \neq 1$  и  $i \in M_k$ , то: R*i*= [1 2 …*r*]; *r* = M*k*(q*k*), где q*<sup>k</sup>* – размерность матрицы уровня *k*, *k* – номер уровня на графе.

После ввода исходных данных на основе геометрической схемы конструкции летательного аппарата формируется топологическая модель в виде ненаправленного графа. Построение путей электрических жгутов на графе осуществляется на основе критерия минимума суммарной длины проводников. После построения путей электрических жгутов на графе производится отображение данных путей в трассы на геометрической схеме конструкции летательного аппарата.

#### **2.2 Алгоритм определения путей прокладывания жгутов с минимальной суммарной длиной проводников на графе**

Для определения путей прокладывания жгутов с минимальной длинной проводников используется алгоритм Дейкстры поиска кратчайшего путей между вершинами графа [44].

Для определения пути прокладывания жгута с минимальной длиной проводников на топологической модели в виде графа необходимо выполнить следующие пункты алгоритма.

1. Определить длины проводников дуг между вершинами *i* и *j* на графе по формуле: d*ij* = b*ij*+p*ij*

здесь b*ij* – суммарная длина проводников по дуге *ij* центрального жгута;

p*ij*– суммарная длина проводников бокового жгута к вершине *j* принадлежащей центральному жгуту.

1.1. Суммарная длина проводников дуги *ij* центрального жгута определяется по формуле

$$
b_{ij} = A(i, j) \cdot T_{ij},
$$

здесь Tij - количество проводников дуги *ij*:

$$
T_{ij} = \sum_{s=1}^{s_i} N(s) - \sum_{s_i=1 \atop s_2=1}^{s_i} L(s_1, s_2),
$$

где *s<sup>i</sup>* – размерность матрицы R*i*;

 $L(s_1, s_2) = L(s_2, s_1) -$ количество проводников, соединяющих между собой устройства *s*<sup>1</sup> и *s*2;

A (*i*, *j*) = A (*j*, *i*) – длина дуги между вершинами *i* и *j* равна расстоянию между устройствами *i* и *j*.

1.2. Суммарная длина проводников дуги *ij* бокового жгута *pij,* определяется из условий:

если  $i \in M_{k}$  и  $j \in M_{k+1}$  при выполнении условий  $j \neq M_{k+1}(1)$  и  $j \neq M_{k+1}(q_{k+1})$  то:

$$
p_{ij} = \sum_{s_1=M_{k+1}(1)}^{j-1} [A(s_1, s_1+1) \cdot \sum_{s_2=M_{k+1}(1)}^{s_1} N(s_2)] + \sum_{s_3=j}^{M_{k+1}(q_{k+1})-1} [A(s_3, s_3+1) \cdot \sum_{s_4=s_3+1}^{M_{k+1}(q_{k+1})} N(s_4)],
$$

где q*k*+1 – размерность матрицы уровня (*k*+1),

если  $i \in M_{k}$  и  $j = M_{k+1}(1)$  то:

$$
p_{ij} = \sum_{s=M_{k+1}(2)}^{M_{k+1}(q_{k+1})} [A(s-1,s) \cdot \sum_{s_1=s}^{M_{k+1}(q_{k+1})} N(s_1)],
$$

если  $i \in M_{k}$  и  $j = M_{k+1}(q_{k+1})$  то:

$$
p_{ij} = \sum_{s=M_{k+1}(1)}^{M_{k+1}(q_{k+1})-1} [A(s,s+1) \cdot \sum_{s_1=M_{k+1}(1)}^{s} N(s_1)],
$$

в остальных случаях  $p_{ij} = 0$ .

2. Определить квадратную матрицу порядка n суммарной длины проводников между вершинами D = [d*ij*] (*i*, *j*=1…n) следующим образом:

 $D(1,1) = d_{11} = 0$  и  $D(i, i) = d_{ii} = \infty$  для всех *i*, отличных от 1;

$$
ec\pi u \, i \in M_k \, ; \, j \in M_{k+1} \, u \, j > i \, \text{to: } D(i, j) = d_{ij} = b_{ij} + p_{ij};
$$

В остальных случаях D  $(i, j) = d_{ii} = \infty$ .

3. Окрасить вершины в соответствии с алгоритмом Дейкстры. Перед началом поиска кратчайшего пути на графе все вершины и дуги не окрашены. Каждой вершине в ходе выполнения алгоритма присваивается число D (s, х), равное длине кратчайшего пути из s в х, включающего только окрашенные вершины.

При этом необходимо принять *s* = 1; D (*s, s*) = 0 и D (*i, i*) = ∞ для всех *i*, отличных от *s*. «Окрасить» вершину *s* и положить y = *s* (y – последняя из окрашенных вершин).

(Примечание: окрашивание вершины – условная отметка, необходимая для описания алгоритма Дейкстры).

4. Пересчитать для каждой неокрашенной вершины х величину D(х,х) следующим образом:

$$
D(x, x) = min \{D(x, x), D(y, y) + D(y, x)\}.
$$
 (3.1)

Если D  $(x, x) = \infty$  то для всех неокрашенных вершин х, закончить процедуру алгоритма. В исходном графе отсутствуют пути из вершины *s* в неокрашенные вершины. В противном случае окрасить ту из вершин х, для которой величина D (x, x) является наименьшей. Кроме того, необходимо «окрасить» дугу, ведущую в выбранную на данном шаге вершину х (для этой дуги достигался минимум в соответствии с выражением  $(3.1)$  и положить  $y = x$ .

5. Если y = n, то кратчайший путь из s в вершину n найден. Если это единственный путь из 1 в n, составленный из окрашенных дуг то закончить алгоритм. В противном случае перейти к пункту 4.

Структурная схема алгоритма прокладывания путей электрических жгутов с минимальной длиной проводников приведена на рис 2.3

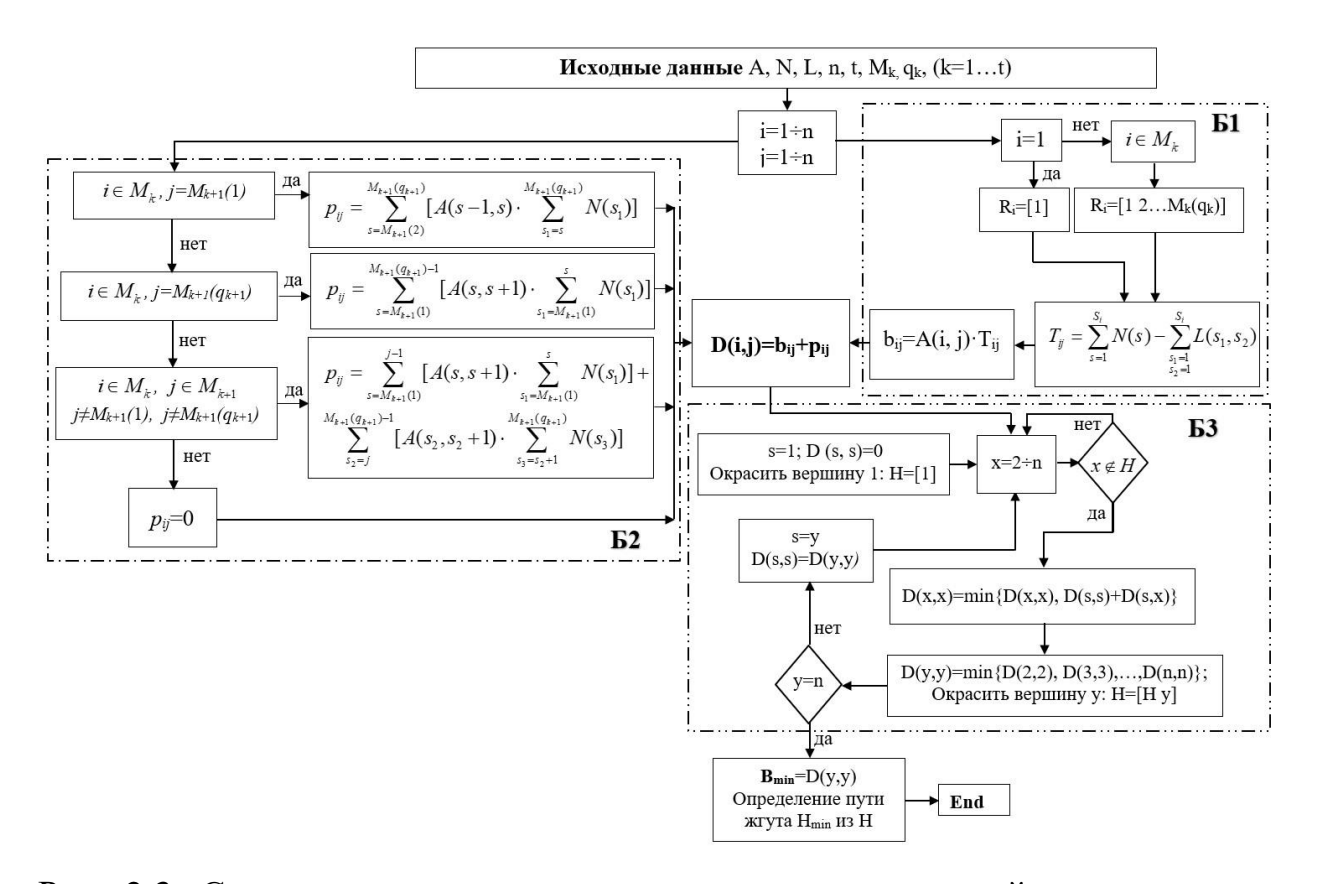

Рис. 2.3. Структурная схема алгоритма построения путей электрических жгутов на графе.

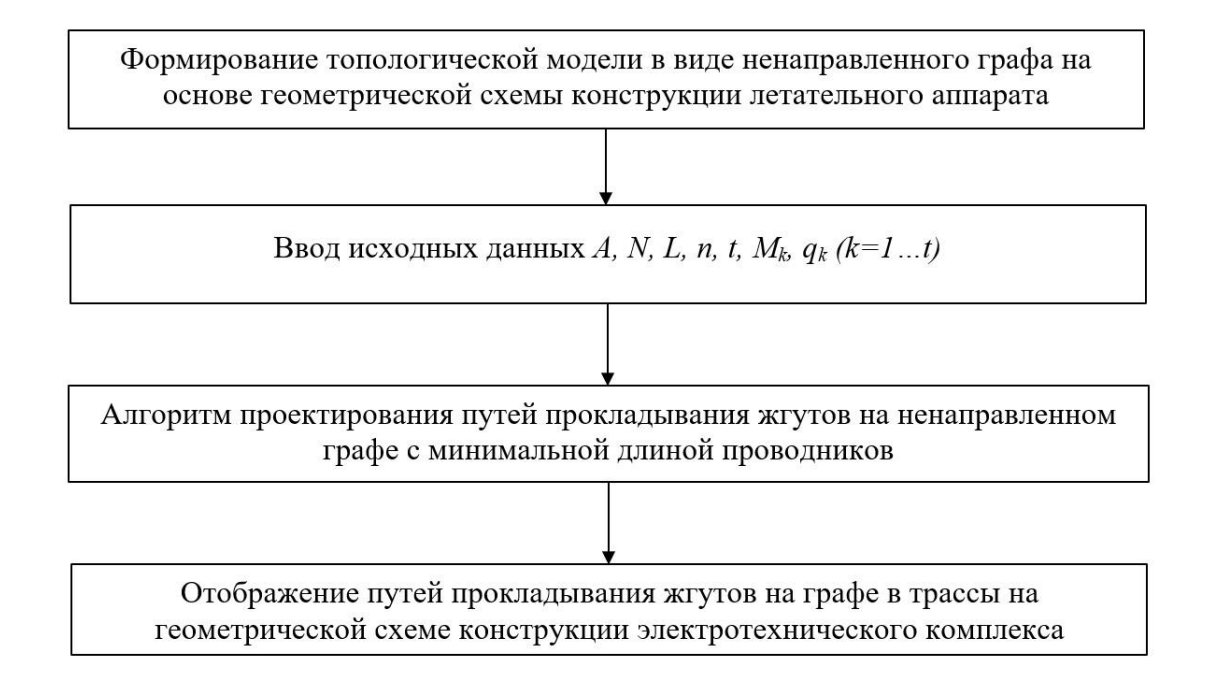

Рис. 2.4. Структурная схема определения трасс прокладывания электрических жгутов в конструкции летательного аппарата.

Определение путей прокладывания электрических жгутов с минимальной длиной проводников в конструкции летательного аппарата основано на применении алгоритма прокладывания путей электрических жгутов на топологической модели в виде ненаправленного графа. Структурная схема определения трасс прокладывания электрических жгутов в конструкции летательного аппарата представлена на рис 2.4 и состоит из следующих этапов:

1 Формирование топологической модели в виде графа на основе геометрической схемы конструкции летательного аппарата;

2 Ввод исходных данных A, N, L, M<sub>k</sub>, q<sub>k</sub>, n ( $k=1...t$ );

3 Проектирование путей прокладывания жгутов на графе с минимальной суммарной длиной проводников;

4 Отображение путей прокладывания жгутов на графе в пути на схеме конструкции электротехнического комплекса.

### **2.3 Определение путей на графе для прокладывания жгутов с минимальной суммарной длиной проводников**

Геометрической схеме размещения 11 приборов и устройств бортовой системы летательного аппарата и, соответственно, схеме возможных путей прокладывания электрических жгутов для соединения приборов соответствует топологическая модель, в виде ненаправленного графа на рис 2.5. Приборы и устройств соединены двухпроводными линиям связи. Известно количество линий связи, подключенных к каждому прибору. Каждая ветвь графа является частью возможного пути прокладывания жгута. Вершины графа отображают места расположения бортовых приборов и устройств. Каждой вершине может соответствовать несколько бортовых приборов и устройств.

Для расчета примера определения пути прокладывания жгута заданы следующие исходные данные.

Количество проводников, подключенных к устройству *i*, обозначается N(*i*) соответственно:

 $N(1) = N(4) = N(7) = N(8) = 10;$  $N(3) = N(6) = N(9) = 0$  (точки передачи);  $N(2) = N(10) = 4;$  $N(5) = 6.$ 

Количество проводников, соединяющих устройства *i* и *j*, обозначается L (*i*, *j*):

L (1, 4) = L (1, 7) = L (1, 8) = L (1, 10) = L (1, 11) = 2; L (2, 7) = L (2, 8) = L (4, 5) = L (4, 7) = L (4, 8) = 2; L (4, 11) = L (5, 7) = L (5, 11) = L (7, 8) = L (8, 10) = 2; В остальных случаях выполняется условие L (*i, j*) = 0.

Расстояние между двумя устройствами *i* и *j* обозначается A (*i*, *j*):

$$
A (2, 3) = A (3, 4) = A (5, 6) = A (6, 7) = A (8, 9) = A (9, 10) = 1 \text{ m};
$$
  
\n
$$
A (1, 2) = A (1, 3) = A (1, 4) = A (2, 5) = A (3, 6) = A (4, 7) = A (5, 8) = 2 \text{ m};
$$
  
\n
$$
A (6, 9) = A (7, 10) = A (8, 11) = A (9, 11) = A (10, 11) = 2 \text{ m};
$$
  
\n
$$
A (2, 6) = A (3, 5) = A (4, 6) = A (3, 7) = A (5, 9) = A (6, 8) = A (6, 10) = A (7, 9) = 4 \text{ m};
$$

 $A (2, 7) = A (5, 5) = A (5, 4) = A (7, 8) = 6$  м;

В остальных случаях A (*i, j*) = ∞.

Определить пути прокладывания жгутов на графе с наименьшей суммарной длиной проводников.

На графе, отображающим геометрическую схему всех возможных трасс электрических жгутов в конструкции электротехнического комплекса летательного аппарата (рис 2.5) выделены 5 уровней, состоящих из ветвей графа, предназначенных для боковых жгутов-ответвлений. Весовые коэффициенты ветвей в условных единицах отображают расстояния между участками конструкции, на которых размещены бортовые приборы и устройства. Для каждой вершины указывается количество проводников, подключаемых к бортовому прибору или устройству.

Путь электрического жгута с минимальной суммарной длиной проводников на графе, построенный на основе разработанного алгоритма, приведен на рис 2.6.

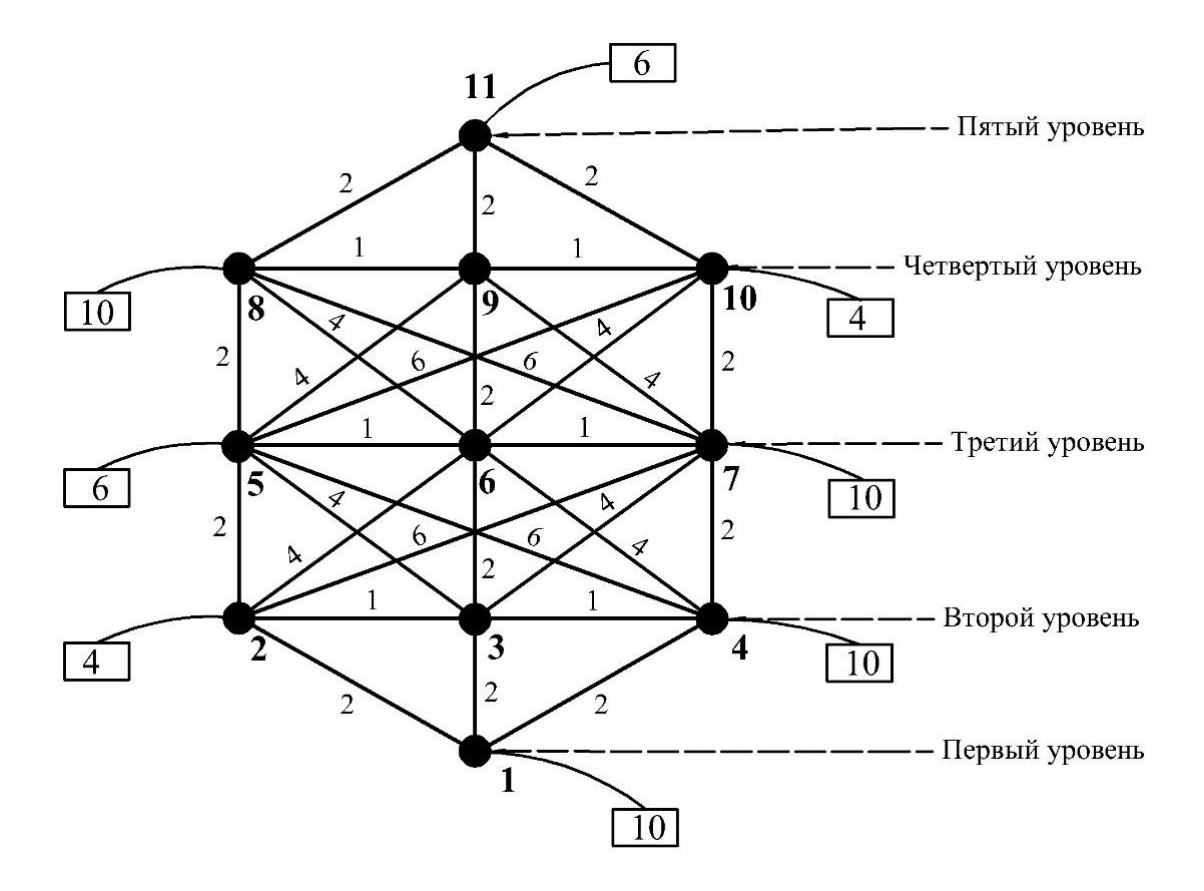

Pис. 2.5. Топологическая модель в виде графа отображающего пути прокладывания жгутов в конструкции летательного аппарата.

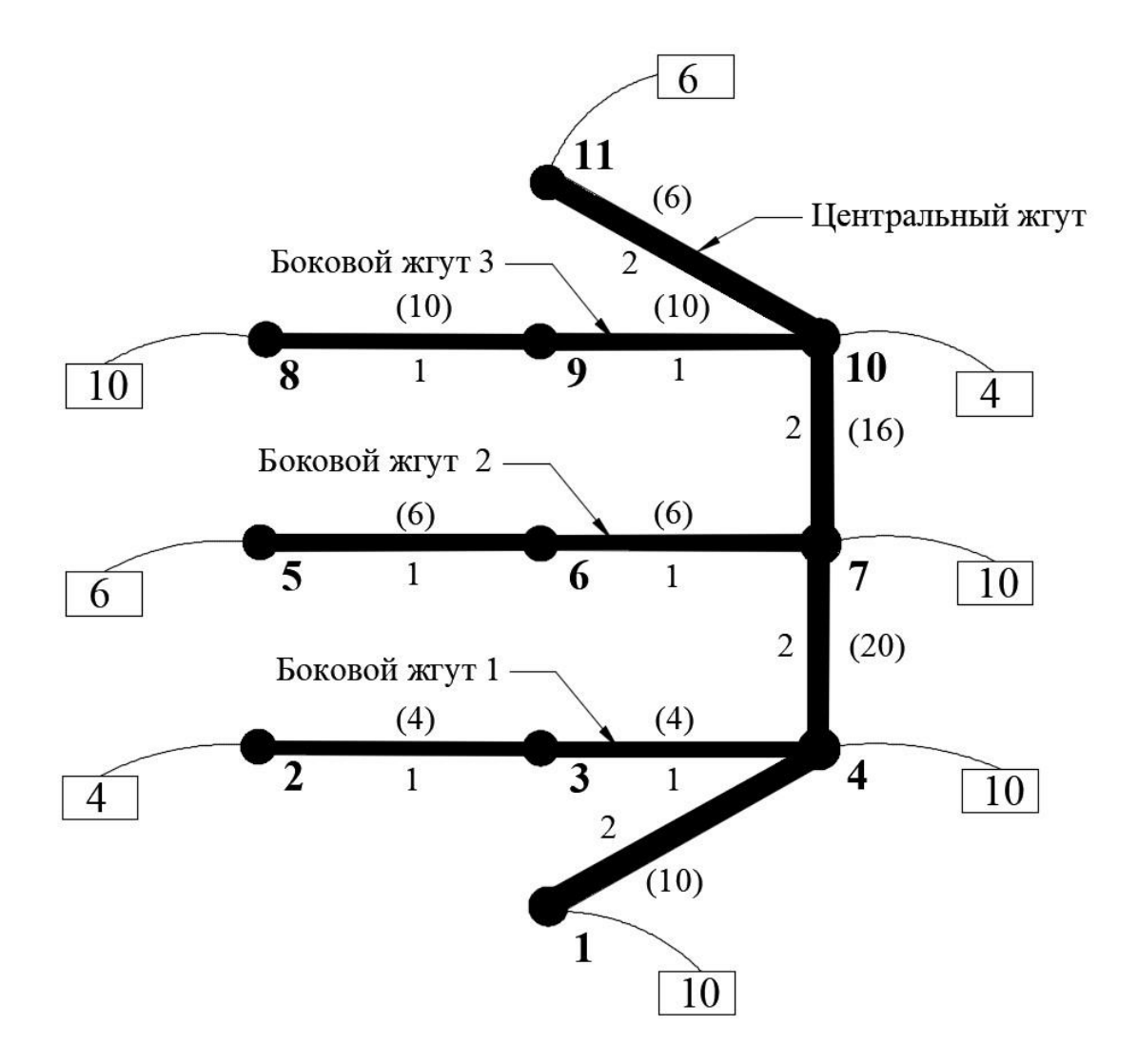

Рис. 2.6. Пути прокладывания жгута на графе с минимальной суммарной длиной проводников.

Пути прокладывания жгута с минимальной длиной проводников на графе определены с помощью программы «Приложение 1», выполненной в компьютерной среде «MATLAB».

Промежуточной результаты вычислений и их использование для определения пути прокладывания жгутов с минимальной суммарной длиной проводников на графе приведены в приложении.

Путь центрального электрического жгута проходит через вершины графа 1, 4, 7, 10, 11. В соответствие с выбранной схемой для электрических жгутов пути для боковых жгутов-ответвлений проходят по ветвям графа принадлежащим выделенным уровням. Суммарная длина проводников для построенного пути электрического жгута на графе составляет 144 м и является наименьшей по отношению к другим вариантам путей электрических жгутов.

# **3. ПРОЕКТИРОВАНИЕ ПУТЕЙ ПРОКЛАДЫВАНИЯ ЭЛЕКТРИЧЕСКИХ ЖГУТОВ С УЧЕТОМ ПЕРЕКРЕСТНЫХ ПОМЕХ**

Уровни перекрестных электромагнитных помех зависят от эффективности экранирующих покрытий проводников бортовой сети и могут также зависеть от пространственной близости проводников в электрических жгутах и близости жгутов между собой [16 – 22, 24 – 30, 57]. В случаях, когда уровни перекрестных помех в электрических жгутах бортовой сети летательного аппарата превышают заданные техническими условиями или стандартов нормативные значения, необходимо находить такие пути (трассы) прокладывания жгутов, при которых уровни перекрестных помех меньше нормативных значений.

При проектировании трасс электрических жгутов бортовой сети электротехнического комплекса необходимо учитывать следующие требования. Суммарная длина проводников в электрических жгутах бортовой сети, проложенных по разрешенным путям в конструкции электротехнического комплекса, должна быть минимальна. Уровни перекрестных помех в электрических жгутах должны удовлетворять требованиям по электромагнитной совместимости. Трассы электрических жгутов должны определяться таким образом, чтобы уровни перекрестных помех между жгутами соответствовали нормативным значения заданных технических условий или стандартов по ЭМС. Количество электрических жгутов может зависеть от количества несовместимых по уровню перекрестных помех проводников в одном жгуте.

### **3.1 Алгоритм проектирования путей прокладывания электрических жгутов на графе с учетом перекрестных помех**

Схема алгоритма построения путей электрических жгутов на ненаправленном графе приведена на рис 3.1.

Разработанный алгоритм позволяет находить трассы прокладки жгутов с минимальной суммарной длиной проводников в конструкции летательного аппарата и учитывать требования электромагнитной совместимости проводников в жгутах. На основе теоретического и экспериментального анализа уровней перекрестных помех проводников бортовой сети, определяется количество жгутов, в которых объединяются только совместимые по уровню перекрестных помех проводники.

При проектировании трасс жгутов, с учетом особенностей конструкции летательного аппарата составляется топологическая модель в виде ненаправленного графа [69] на рис 2.2. Трассы жгутов, состоящие из трасс центральных жгутов и жгутов боковых ответвлений, первоначально определяются на топологической модели с помощью разработанного алгоритма, в котором учитываются уровни перекрестных помех и затем осуществляется их преобразование в трассы для реальной конструкции летательного аппарата.

Алгоритм проектирования путей прокладывания электрических жгутов в конструкции летательного аппарата с учетом перекрестных электромагнитных помех при условии, что путь прокладывания жгута проводников, соединяющих устройства *u* и *w* и путь прокладывания жгута проводников, соединяющих устройства *p* и *q* не могут проходить вместе, состоит из следующих пунктов:

1. Определить пути  $H_b$  первого жгута с минимальной суммарной длиной проводников Bb, в котором нет проводников, соединяющих устройства *p* и *q*. Алгоритм аналогичен описанному в разделе 2.2 и отличается тем, что содержит другие матрицы исходных данных;

Матрица количества подключаемых проводников к каждой вершине N', для случая, когда исключены пути проводников, соединяющих устройства *p* и q определяется следующим образом:

 $+$  N'(*i*) = N(*i*) для всех вершин *i* ≠ *p*, *q*;

$$
+ \mathrm{N'}(p) = \mathrm{N}(p) - \mathrm{L}(p, q);
$$

$$
+ N'(q) = N(q) - L(p, q).
$$

Матрица количества проводников, соединяющих вершины L' (матрица электромагнитной совместимости проводников) для случая, когда исключены пути проводников, соединяющих устройства *p* и *q*, определяется следующим образом:

+ L'  $(i, j) = L(i, j)$  для всех вершин  $(i, j) \neq (p, q)$  и  $(i, j) \neq (q, p)$ ;

 $+ L' (p, q) = L' (q, p) = 0;$ 

2. Определить пути проводников Huw, соединяющих вершины *u* и *w*, принадлежащие пути первого жгута, найденного на пункте 1;

3. Определить пути H*pq* второго жгута (между устройствами *p* и *q*) с минимальной суммарной длиной проводников B*pq*, при условии отсутствия любой, принадлежащей пути *u*-*w*. Алгоритм аналогичен П2 - П5 описанному в разделе 2.2 только со следующим примечанием:

- *p* – первая вершена и *q* – последняя вершина

- квадратная матрица порядка n суммарной длины проводников между вершинами D = [d*ij*] (*i*, *j*=1…n) определяется следующим образом:

 $D(p, p) = d_{pp} = 0$  и  $d_{ii} = \infty$  для всех *i*, отличных от *p*;

если  $i \in H_{uw} M j \in H_{uw}$ , то D  $(i, j) = \infty$ ;

В остальных случаях D (*i*, *j*) = A (*i, j*). L (*p, q*).

4. Общая длина проводов должна быть не менее: Bmin = B*<sup>b</sup>* + B*pq*.

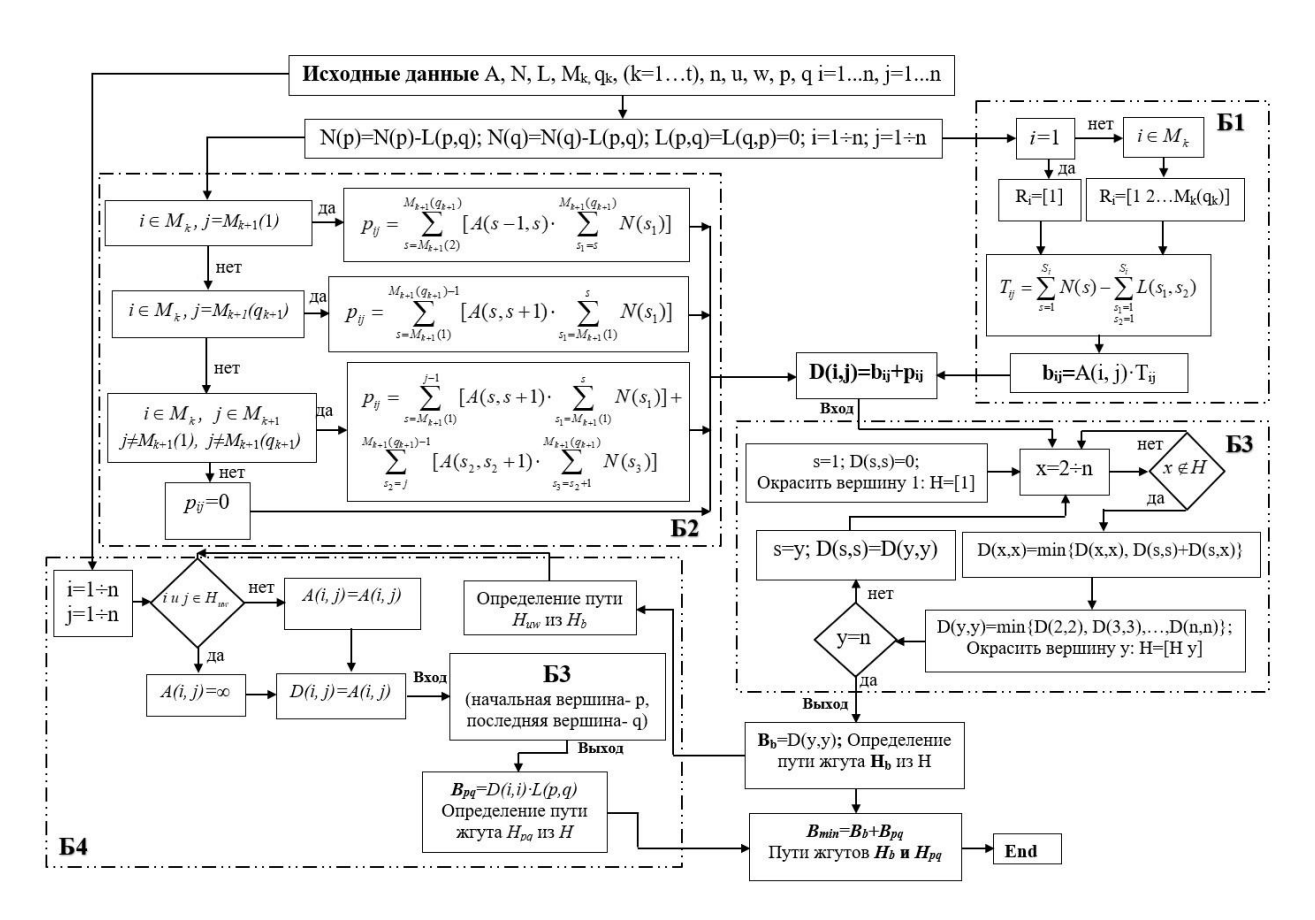

Рис. 3.1. Схема алгоритма построения путей электрических жгутов на ненаправленном графе с учетом перекрестных помех при условии, что путь прокладывания жгута проводников, соединяющих устройства *u* и *w* и путь прокладывания жгута проводников, соединяющих устройства *p* и *q* не могут проходить вместе.

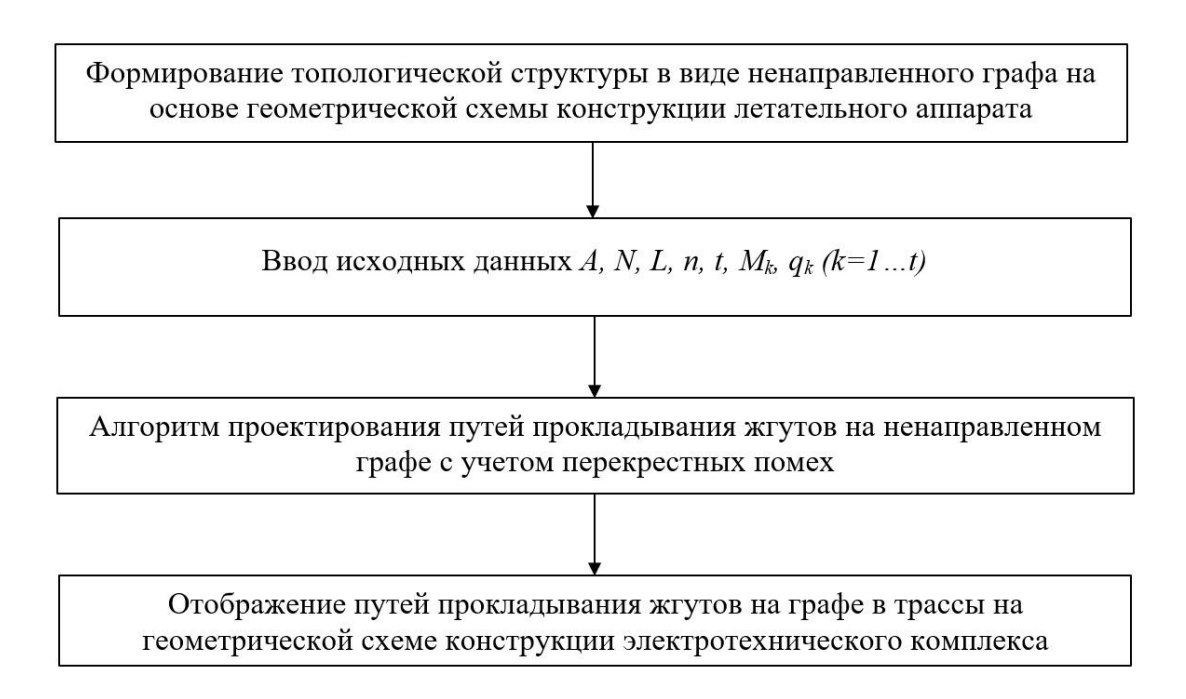

Рис. 3.2. Обобщенная структурная схема построения путей электрических жгутов на графе с учетом перекрестных помех.

Определение путей прокладывания электрических жгутов с учетом перекрестных помех в конструкции летательного аппарата основано на применении алгоритма прокладывания путей электрических жгутов на топологической модели в виде ненаправленного графа. Структурная схема определения путей прокладывания электрических жгутов в конструкции летательного аппарата представлена на рис 3.2 и состоит из следующих этапов:

1. Формирование топологической модели в виде ненаправленного графа на основе геометрической схемы конструкции летательного аппарата (на рис 2.2);

2. Ввод исходных данных *A, N, L, Mk, qk,(k=*1*…t), n, u, w, p, q;*

 $\Gamma$ де A, N, L, M<sub>k</sub> – матрицы, показанные выше;

*n, u, w, p, q* – вершены графа;

3. Применение алгоритма проектрования путей прокладывания жгутов на ненаправленниом графе с минимальной суммарной длиной проводников и с учетом допустимых уровней перекрестных помех между проводниками в жгутах;

4. Отображение путей прокладывания жгутов на графе в пути прокладывания жгутов в контрукции электротехнического комплекса.

#### **3.2 Определение путей на графе для прокладывания жгутов с учетом перекрестных помех**

Топологическая модель в виде графа, отображающего геометрическую схему всех возможных трасс электрических жгутов в конструкции электротехнического комплекса летательного аппарата приведена на рис 2.5. Определения путей прокладывания жгутов с наименьшей суммарной длиной проводников при выполнении следующих условий: путь жгута проводников, соединяющих устройства *u* = 1 и *w* = 10 и путь проводников, соединяющих устройства *p* = 4 и *q* = 8 не могут проходить вместе. С учетом выполнения данных условий эти пути отображены на графе (рис 2.5):

Построенный на графе путь электрического жгута возможен только при выполнении условия электромагнитной совместимости проводников в жгуте.

В случае если условие электромагнитной совместимости проводников в электрическом жгуте не выполняется, т.е. имеет место превышение уровня перекрестных электромагнитных помех в проводниках двухпроводных линий, возникает необходимость размещения несовместимых двухпроводных линий в разных электрических жгутах.

В этом случае необходимо проектировать бортовую сеть, имеющую не менее двух центральных электрических жгутов с суммарной минимальной длиной проводников. Если в рассмотренном примере построения путей электрических жгутов на графе рис 2.5 допустить, что проводники двухпроводных линий центрального жгута соединяющие приборы и устройства на пути от вершины 4 к вершине 8 несовместимы с проводниками двухпроводных линий , соединяющими приборы и устройства вершины 1 с приборами и устройствами вершины 10, то для устранения между этими двухпроводными линиями недопустимых перекрестных помех проводники двухпроводных линий должны быть размещены в разных электрических жгутах. В данном случае при условии несовместимости двухпроводных линий в одном центральном электрическом жгуте компьютерная программа, реализующая разработанный алгоритм, находит пути для двух центральных электрических жгутов при условии, что суммарная длина проводников минимальна.

Применение алгоритма проектирования путей прокладывания жгутов, структурная схема которого приведена на рисунке 3.2 состоит из выполнения следующих пунктов:

1. Предположить, что между вершинами *p*=4 и *q*=8 нет проводника в этом случае  $L(4, 8) = L(8, 4) = 0$ . Тогда  $N(4) = 10 - 2 = 8$  и  $N(8) = 10 - 2 = 8$ .

2. Применить алгоритм схема которого приведена на рисунке 2.4.

Путь ствола жгута H*b*. проходит через вершины 1– 4 – 7 – 10 –11, суммарная длина B*<sup>b</sup>* проводников жгута равна 132 м (Рис 3.3.а).

3. Путь между вершими 1 и 10  $H_{uw}$  проходит через вершины  $1-4-7-10$ ; (Рис 3.3.б).

4. Дуги пути между вершинами 1–10, то есть дуги  $(1, 4)$ ,  $(4, 7)$  и  $(7, 10)$ необходимо удалить {D(4, 4) = 0; D(1, 4) = ∞; D(4, 7) = ∞; D(7, 10) = ∞). В остальных случаях.

 $D(i, j) = A(i, j)$ . L(4, 8) }. Вернуть проводники между вершинами 4 и 8: L(4, 8)  $= L(8, 4) = 2$ . Используя алгоритм схема которого приведена на рисунке 2.4, определить путь между вершинами *p*=4 и *q*=8 с минимальной длиной проводника (рис 3.3.в). Путь H*pq*: 4 – 6 –8; имеет минимальную длину проводников равную B*pq*= 16 м.

5. В результате выполнения алгоритма суммарная длина проводников в жгутах (Рис 3.3.д):  $B_{min} = B_b + B_{pa} = 132 + 16 = 148$  м.

Пути прокладывания жгутов между вершинами графа следующие:

- путь центрального жгута:  $1 - 4 - 7 - 10 - 11$ ;

- путь между вершинами 1 и 10:  $1 - 4 - 7 - 10$ ;

- путь между вершинами 4 и 8: 4 – 6 – 8**.**

Пути прокладывания двух жгутов, определенные с учетом перекрестных помех между поводниками изображен графе рис 3.3.д. Центральный электрический жгут, так как указанные в примере проводники несовместимы, разделен на два центральных электрических жгута. Первый центральный электрический жгут проходит по пути между вершинами 1, 4, 7, 10, 11, второй между вершинами 4, 6, 8. Боковые жгуты- ответвления проходят уровням графа.

Суммарная длина проводников в случае с несовместимыми проводниками увеличилась и составляет 148 (144) условных единиц, что превышает суммарную длину проводников в электрическом жгуте для случая, когда все проводники совместимы. Такое превышение суммарной длины проводников является результатом разделения центрального электрического жгута с целью размещения несовместимых проводников в различных жгутах. Построенные компьютерной программой пути прокладывания электрических жгутов на графе отображаются в трассы электрических жгутов на геометрической схеме конструкции электротехнического комплекса.

Таким образом, разработан алгоритм прокладывания путей электрических жгутов электротехнических комплексов летательных аппаратов, позволяющий минимизировать суммарную длину проводников с учетом электромагнитной совместимости.

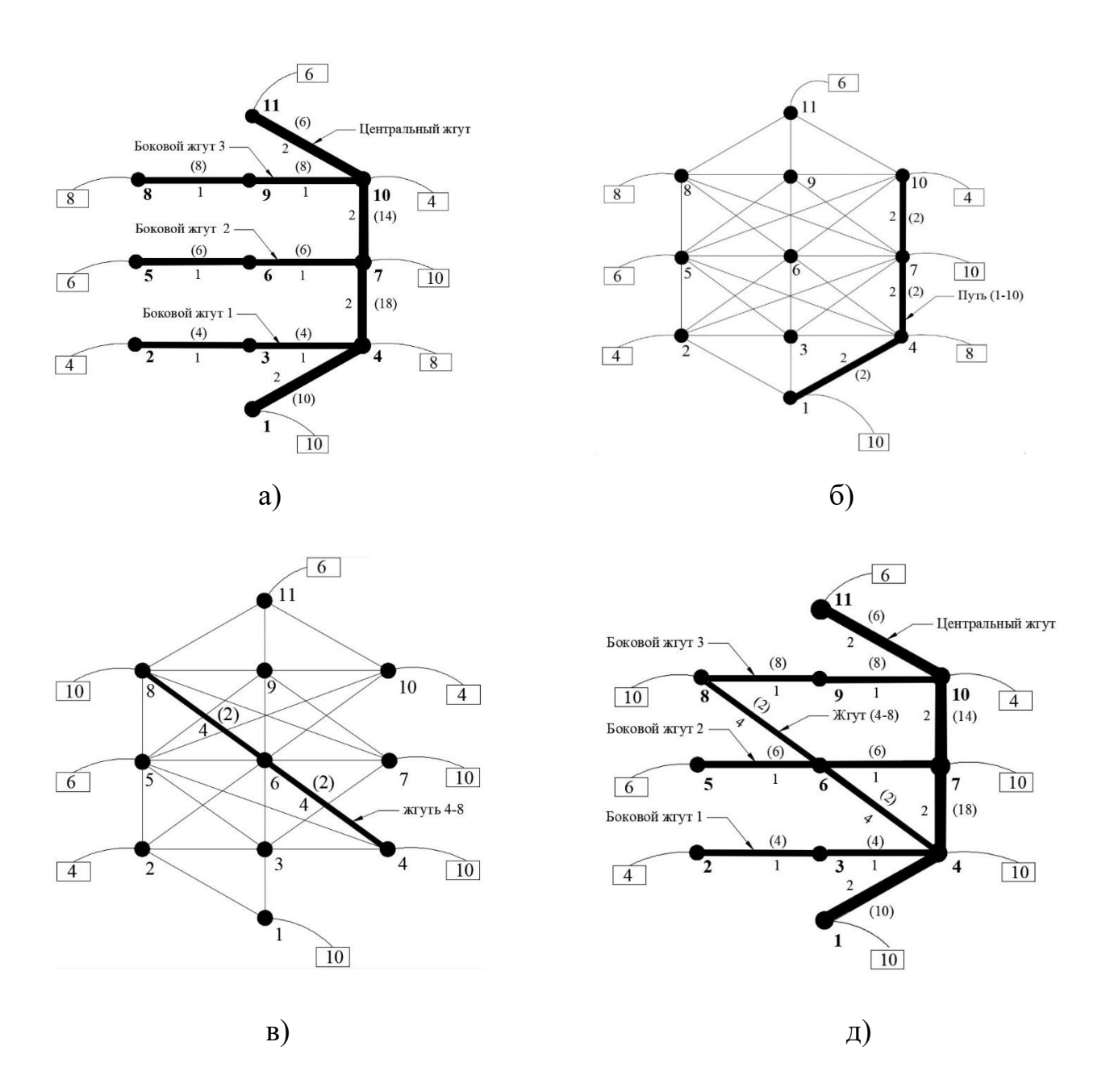

Рис. 3.3. Пути прокладывания первого и второго жгутов на графе с учетом перекрестных помех проводников.

**4. ЭКСПЕРИМЕНТАЛЬНЫЕ ИССЛЕДОВАНИЯ ПЕРЕКРЕСТНЫХ ПОМЕХ**

### **4.1 Экспериментальные исследования перекрестных помех в электрических жгутах с неоднородностями экранов**

При проектировании электрических жгутов бортовой сети летательных аппаратов, помимо схемотехнических, электротехнических, энергетических, исходных данных и особенностей конструкции электротехнического комплекса летательного аппарата, необходимо учитывать перекрестные помехи между проводниками двухпроводных линий, объединенных в электрические жгуты. Для ослабления перекрестных помех двухпроводные линии в электрических жгутах бортовой сети экранируются, при этом уровни перекрестных помех зависят от эффективности экранирования. Применение экранов, например, плетеных экранов для витых пар проводников в электрическом жгуте во многих случаях позволяет достигнуть значительного уменьшения уровня перекрестных помех [1– 4, 56]. В электрическом жгуте, состоящим из экранированных проводников двухпроводных линий эффективность ослабления перекрестных помех между двухпроводными линиями зависит от параметров экранов, величины переходных сопротивлений контактов между экранами и электрическими соединителями и от наличия неоднородностей [17, 37 – 44]. Неоднородности экранов жгутов могут проявляться в виде зазоров между участками экранов и корпусами электрических соединителей. Наличие таких зазоров приводит к появлению неэкранированных, следовательно, и незащищенных от воздействия перекрестных помех участков проводников электрического жгута.

В соответствии с требованием стандарта экраны проводников жгута и корпуса электрических соединителей должны быть металлизированы, т.е. иметь электропроводное соединение, например, с помощью перемычки с

переходным сопротивлением не более 0,2 МОм  $[7 - 10, 20]$ . Наличие перемычки в зазоре между экраном проводников электрического жгута и электрическим соединителем обеспечивает электропроводное соединение экрана жгута с корпусом электрического соединителя, но при этом недостаточно эффективно защищает проводники электрического жгута от воздействия перекрестных помех. На практике также встречаются случаи монтажа электрических жгутов с неоднородностями экранов, когда с одной стороны электрического жгута отсутствует электропроводное соединение в виде перемычки между экраном проводников жгута и электрическим соединителем. При этом, очевидно, что неоднородности экранов проводников в виде зазоров являются участками проникновения и распространения перекрестных помех в проводниках электрических жгутов электротехнических комплексов летательных аппаратов.

В связи с тем, что наличие неоднородностей экранов в виде зазоров между экранами проводников и корпусами электрических соединителей может приводить к проникновению и распространению перекрестных помех возникает необходимость исследования в широком частотном диапазоне зависимости уровней перекрестных помех от наличия зазора и его размеров. Учитывая то, что возможны случаи отсутствия или нарушения электропроводного соединения в зазорах между экранами жгутов и корпусами электрических соединителей практическое значение имеет оценка для данных случаев уровней перекрестных помех.

Для исследования перекрестных помех был использован макет электрического жгута. Макет электрического жгута для измерения уровней перекрестных помех составлен из двух витых пар проводников: неэкранированная витая пара проводников (витая пара1); экранированная витая проводников (витая пара 2). Электрическая схема макета электрического жгута проводников приведена на рис 4.1

В схеме макета жгута неэкранированная витая пара проводников жгута подключена к генератору и является источником перекрестных помех. Экранированная витая пара проводников с неоднородностью экрана в виде зазора между экраном и корпусом электрического соединителя, в макете жгуте является рецептором перекрестных помех и подключена к измерительному приемнику для определения уровней перекрестных помех.

Витые пары проводников, длиной 1 м нагружены на экранированные сопротивления 50 Ом. Между экраном витой пары 2 и корпусом электрического соединителя со стороны подключения к измерительному приемнику зазор отсутствует и экран витой пары имеет электрический контакт по всему контуру корпуса электрического соединителя. Зазор образован между экраном витой пары 2 и корпусом электрического соединителя со стороны подключения к витой паре сопротивления нагрузки. Для исследования влияния размеров зазора между экраном витой пары 2 и корпусом электрического соединителя на уровень перекрестной помехи длина зазора изменялась. Исследования уровней перекрестных помех проводились для зазоров длиной 20 мм, 50 мм, 100 мм и 200 мм путем прямого подключения неэкранированной витой пары проводников к высокочастотному «tracking» генератору входящему в состав измерительного приемника  $HMS - X$ . Выходная мощность «tracking» генератора устанавливалась 0 дБм, (1мвт), что создает напряжение на нагрузку 50 Ом 107 дБ мкВ,  $\sim$  224 мВ).

Измерение напряжения перекрестной помехи на витой паре 2 производилось, синхронизированным с генератором измерительным приемником, работающим в режиме спектроанализатора в регулируемом частотном диапазоне от 100 кГц до 1000 МГц. Уровни перекрестной помехи витой пары 2 измерялись, как при соединении электропроводной перемычкой («косичкой») экрана и корпуса электрического соединителя, так и при отсутствии соединения.

67

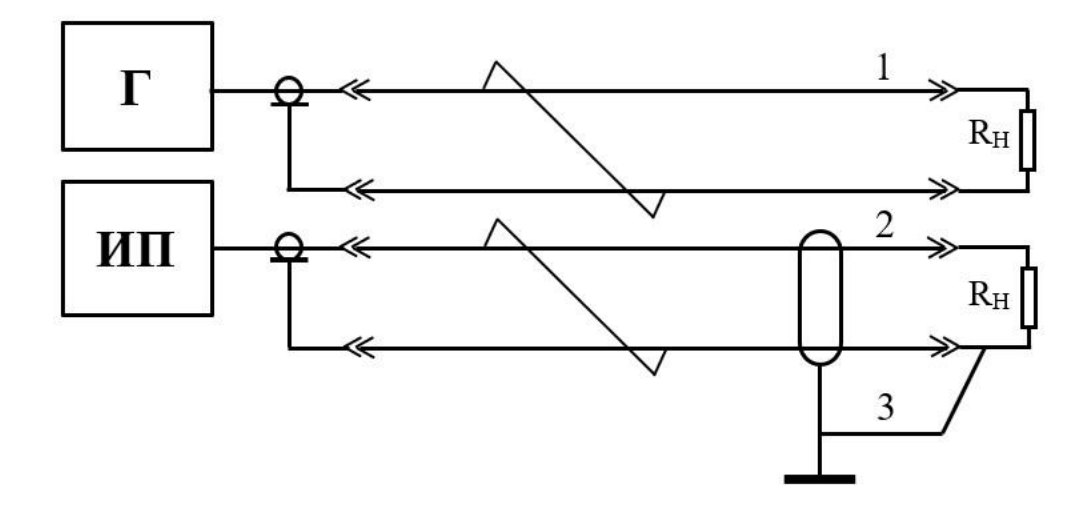

Рис. 4.1. Электрическая схема макета электрического жгута для исследования перекрестных помех витых пар проводников: 1 – неэкранированная витая пара проводников (витая пара 1); 2 – экранированная витая пара проводников (витая пара 2); 3 – перемычка; Г – генератор; ИП – измерительный приемник;  $R_{\text{H}}$  – сопротивление нагрузки.

На рис 4.2 приведены частотные диаграммы перекрестных помех экранированной витой пары 2 макета электрического жгута. Частотной диаграмме 1 соответствует перекрестная помеха, витой пары 2 с экраном без зазоров и при наличии электропроводного контакта с двух сторон концов экрана с корпусами электрических соединителей. Величина переходного сопротивления контактов удовлетворяет требованиям стандарта [17, 58].

Частотная диаграмма 2 соответствует перекрестной помехе, экранированной витой пары 2 с зазором длиной 20мм. Экран витой пары соединен с корпусом электрического соединителя электропроводной перемычкой в соответствии с требованиями [23]. Для сравнения на рис 4.2 приведена частотная диаграмма 3 перекрестной помехи, витой пары 2 без экрана. На рис 4.3 приведены частотные диаграммы перекрестных помех экранированной витой пары 2 с зазорами длиной 50 мм, 100 мм и 200 мм. Зазоры созданы с одной стороны макета жгута при условии соединения электропроводной перемычкой экрана витой пары 2 с корпусом электрического соединителя. Переходное сопротивление электропроводных перемычек для разных длин зазоров также удовлетворяет требованиям стандарта [34]. На рис. 4.4. приведены частотные диаграммы перекрестных помех витой пары 2 макета электрического жгута с зазорами с одной стороны макета жгута длиной 20 мм, 50 мм, 100 мм, без электропроводных перемычек между экраном и корпусом электрического соединителя.

Из анализа частотной диаграммы 2 на рис 4.2 следует, что для неэкранированной витой пары 2 перекрестная помеха достигает максимального значения 103 дБмкВ  $(\sim 141 \text{mB})$ , что составляет 0,63 от напряжения, создаваемого генератором в цепи витой пары 1. Экранирование витой пары 2 гибким плетеным экраном без зазоров с обеих концов электрического жгута приводит к значительному уменьшению уровней перекрестной помехи на всем частотном диапазоне. Максимальное значение перекрестной помехи на частотной диаграмме 3 для экранированной витой пары 2 составляет 71 дБмкВ ( $\sim$  4 мВ).

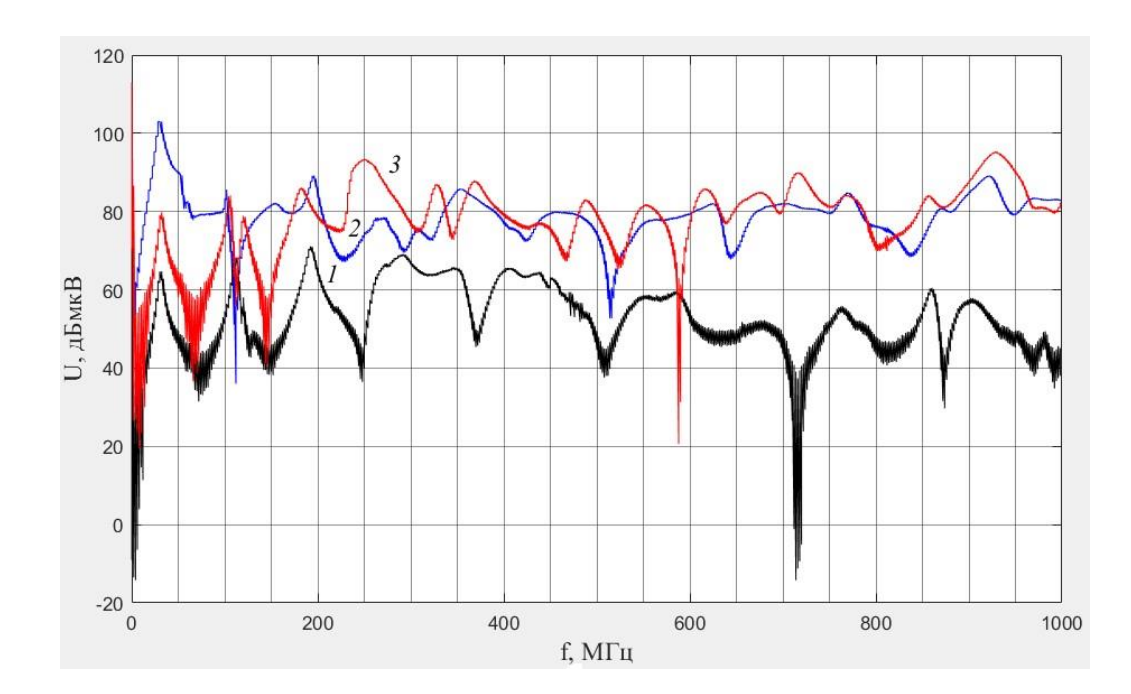

Рис. 4.2 Частотные диаграммы перекрестных помех в диапазоне (0,1–1000) МГц витой пары 2 макета электрического жгута: 1 – частотная диаграмма перекрестной помехи, экранированной витой пары; 2- при отсутствии зазоров между экраном и корпусом электрического соединителя; 3 – частотная диаграмма перекрестной помехи экранированной витой пары 2 с зазором длиной 20 мм и электропроводной перемычкой между экраном проводников и корпусом электрического соединителя.

Как следует из частотной диаграммы 2 на рис 4.2 максимальное значение перекрестной помехи случае, когда экран витой пары 2 имеет зазор длиной l = 20 мм и соединен электропроводной перемычкой с корпусом электрического соединителя составляет 95,3 дБмкВ ( $\sim$  58 мВ). Появление зазора между экраном витой пары номер 2 и корпусом электрического соединителя при даже при наличии электропроводной перемычки приводит к значительному возрастанию максимального значения перекрестной помехи по отношению к максимальному значению перекрестной помехи, экранированной витой пары 2 без зазора. Как следует из анализа частотных диаграмм на рис 4.3 при дальнейшем увеличении длины зазора экрана витой пары 2 происходит увеличение уровня перекрестной помехи. Диаграммы на рис 4.3 получены при условии, что экран витой пары 2 соединен, независимо от длины зазора, электропроводной перемычкой с корпусом электрического соединителя. При длинах зазора: l = 50 мм; 100 мм; 200 мм максимальные значения перекрестной помехи составляют  $U_{II} = 94.4$  дБмкВ ( $\sim 53$ мВ),  $U_{II} =$ 93,9 дБмкВ ( $\sim$  50мВ),  $U_{II}$  = 93 дБмкВ ( $\sim$  45мВ) соответственно. Максимальные значения перекрестных помех при различных длинах зазоров значительно превышают максимальное значение перекрестной помехи, витой пары 2 с экраном без зазоров. Сравнение максимальных значений перекрестных помех для различных длин зазоров позволяет сделать вывод о том, что на величину перекрестной помехи в данном случае влияет не длина зазора, а факт его наличия.

Наибольших уровней перекрестная помеха достигает в случае, когда экран витой пары 2 не соединен перемычкой корпусом электрического соединителя. Максимальные значения уровней перекрестных помех, частотные диаграммы которых приведены на рис 4.4, для различных длин зазора *l* = 20 мм, 50 мм, 100 мм в отсутствии соединения электропроводной перемычкой экрана и корпуса электрического соединителя равны:  $U_{\pi}$  = 95,2 дБмкВ ( $\sim$  58 мВ);  $U_{\pi}$  = 98,4 дБмкВ ( $\sim 83$  мВ),  $U_{\text{II}}$  = 99,5 дБмкВ ( $\sim$  94 мВ) соответственно.

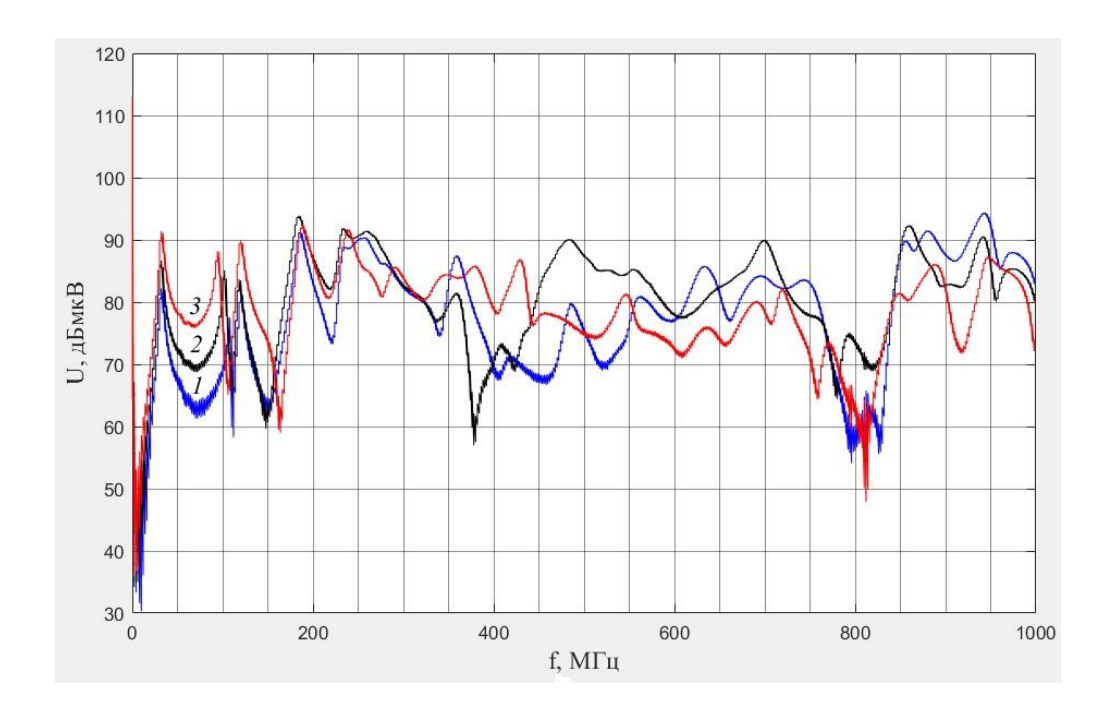

Рис. 4.3. Частотные диаграммы перекрестных помех в диапазоне (0,1– 1000) МГц витой пары 2 макета электрического жгута с зазором и электропроводной перемычкой между экраном и корпусом электрического соединителя:1 – частотная диаграмма перекрестной помехи экранированной витой пары 2 с зазором 50 мм; 2 – частотная диаграмма перекрестной помехи, экранированной витой пары 2 с зазором 100 мм; 3 – частотная диаграмма перекрестной помехи, экранированной витой пары 2 с зазором 200 мм.
Из сравнения данных результатов с результатами измерения в предыдущих случаях следует что, при отсутствии соединения электропроводной перемычкой экрана витой пары и корпуса электрического соединителя максимальные значения перекрестной помехи возрастают.

Наличие неоднородностей экранов витых пар макета модуля электрического жгута в виде зазоров между экраном витой пары проводников и корпусом электрического соединителя, соединенных электропроводной перемычкой, приводит к более высоким уровням перекрестных помех по сравнению с уровнями перекрестных помех экранированной витой пары без зазоров. Из полученных результатов измерений следует, что увеличение длины зазора от 20 мм до 200 мм не оказывает пропорционального влияния на максимальное значение уровней перекрестных помех. На возрастание максимальных значений уровней перекрестных помех витой пары с зазором по отношению к уровням помех полностью экранированной витой пары влияет факт наличия зазора. Наибольшее увеличение уровней перекрестных помех происходит при отсутствии электропроводной перемычки между экраном витой пары и корпусом электрического соединителя.

Образование зазоров при монтаже электрических жгутов, состоящих из экранированных пар проводников, даже при наличии электропроводных перемычек между экранами витых пар проводников и электрическими соединителями проводит к появлению перекрестных помех уровни которых могут ухудшать качество функционирования бортовых приборов и устройств электротехнических комплексах летательных аппаратов.

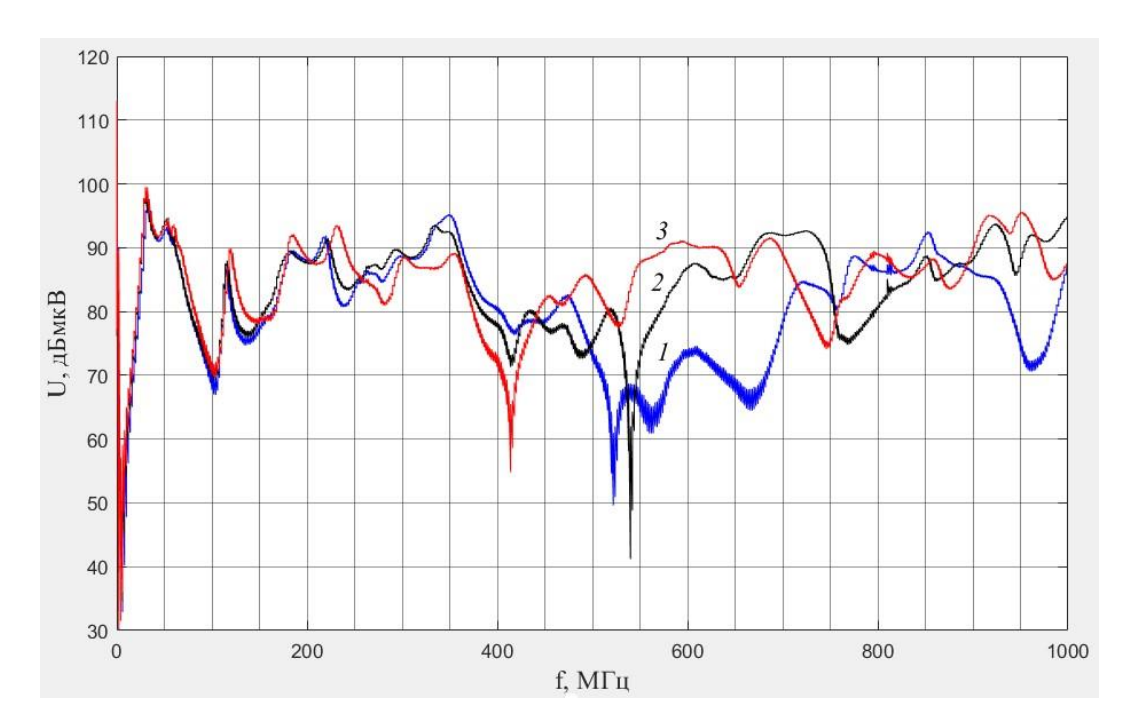

Рис. 4.4. Частотные диаграммы перекрестных помех витой пары 2 макета электрического жгута с зазором и без электропроводной перемычки между экраном проводников электрического жгута и корпусом электрического соединителя: 1 – частотная диаграмма перекрестной помехи, экранированной витой пары 2 с зазором 20 мм; 2 – частотная диаграмма перекрестной помехи экранированной витой пары 2 с зазором 50 мм; 3 – частотная диаграмма перекрестной помехи экранированной витой пары 2 с зазором 100 мм.

## **4.2 Исследование перекрестных помех в электрических соединителях**

 Из-за наличия емкостных и индуктивных связей между контактами электрических соединителей возникают перекрестные помехи, которые могут нарушать условия электромагнитной совместимости в электрических жгутах, ухудшать качество функционирования бортовых приборов и устройств электротехнических комплексов [8, 11, 17, 20, 29, 34]. При оценивании уровней перекрестных помех в бортовой сети летательных аппаратов, помимо перекрестных помех между проводниками электрических жгутов и электрическими жгутами, необходимо учитывать количественную оценку перекрестных помех, возникающих между контактами электрических соединителей.

В процессе полета летательный аппарат может подергаться воздействию техногенных высокочастотных электромагнитных полей. Проникая во внутреннее пространство конструкции летательного аппарата электромагнитные поля воздействуют на бортовые системы электротехнического комплекса и, в частности, на наиболее восприимчивые к излучаемым электромагнитным помехам электрические жгуты бортовой сети [8, 11, 17, 20, 29, 34, 44 – 56]. Под воздействием проникающего внешнего электромагнитного поля большой напряженности в электрических жгутах электротехнического комплекса могут наводиться и распространяться перекрестные высокочастотные электромагнитные помехи в частотном диапазоне  $(0,1-1000)$  МГц.

Распространение перекрестных электромагнитных помех в электрических жгутах бортового электротехнического комплекса происходит через емкостные и индуктивные связи между проводниками электрических жгутов и контактами электрических соединителей.

Перекрестные помехи между проводниками двухпроводных линий в жгуте и между жгутами могут быть ослаблены если проводники, например,

витые пары проводников, или целиком жгуты экранированы и их экраны не имеют неоднородностей и разрывов с кожухами электрических соединителей [20]. Контакты электрических соединителей, конструктивно расположенные в изолирующем диэлектрическом корпусе не экранированы и емкостные связи между ними, создают пути распространения перекрестных помех, которые переходят на смежные пары проводников и распространяются по бортовой электрической сети. Уровни перекрестных помех, распространяющихся через контакты электрических соединителей, могут превышать допустимые нормативные значения, заданные для чувствительных элементов бортового комплекса летательного аппарата даже при экранировании пар проводников в жгутах и самих жгутов бортовой электрической сети. Поэтому при проектировании бортовой электрической сети, состоящей из экранированных жгутов и электрических соединителей, необходимо оценивать уровни перекрестных помех, не только между проводниками электрических жгутов, но и между контактами электрических соединителей.

Для исследования перекрестных помех были использованы электрические соединители двух типов схемы которых приведены на рис 4.5 и рис 4.6, соответственно.

Схема исследования перекрестных помех между контактами соединителя первого типа (РП14 – 30ЛО) приведена на рис 4.5. Контакты электрического соединителя соединяются с генератором высокой частоты, нагрузкой и приемником коаксиальными кабелями. Напряжение от генератора через контакты 1, 2 электрического соединителя подается на согласованную нагрузку сопротивлением 50 Ом с помощью коаксиальных кабелей. Измерительный приемник соединяется с согласованной нагрузкой сопротивлением 50 Ом через другую пару контактов, например, 5 и 6 (рис 4.5) также с помощью коаксиальных кабелей.

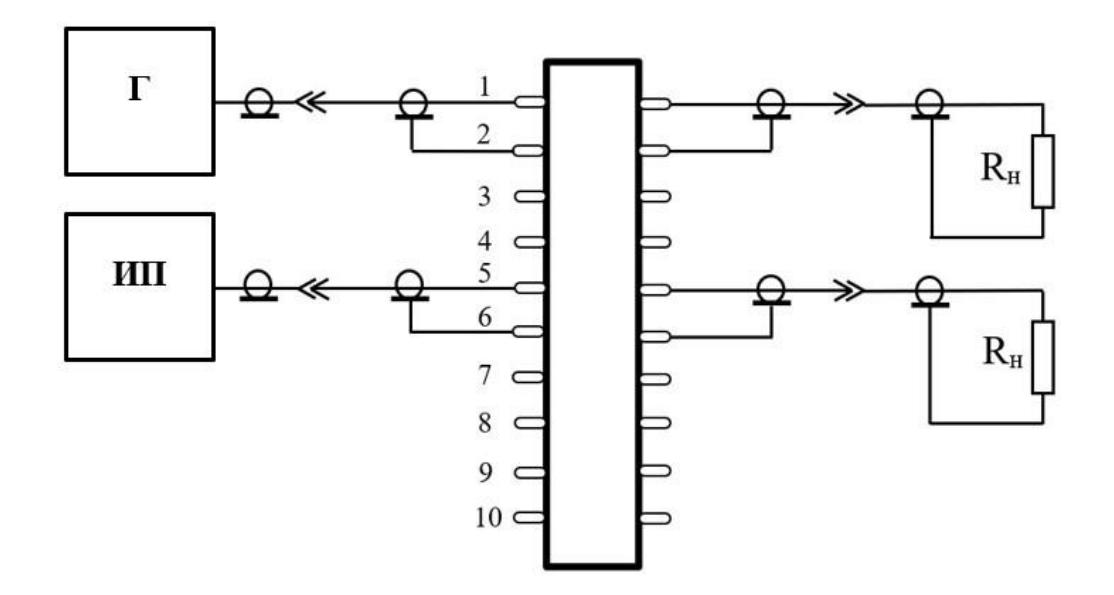

Рис. 4.5. Схема исследования перекрестной помехи между контактами электрического соединителя первого типа: Г – генератор; ИП – измерительный приемник;  $R_{\text{H}}$  – сопротивление экранированной нагрузки.

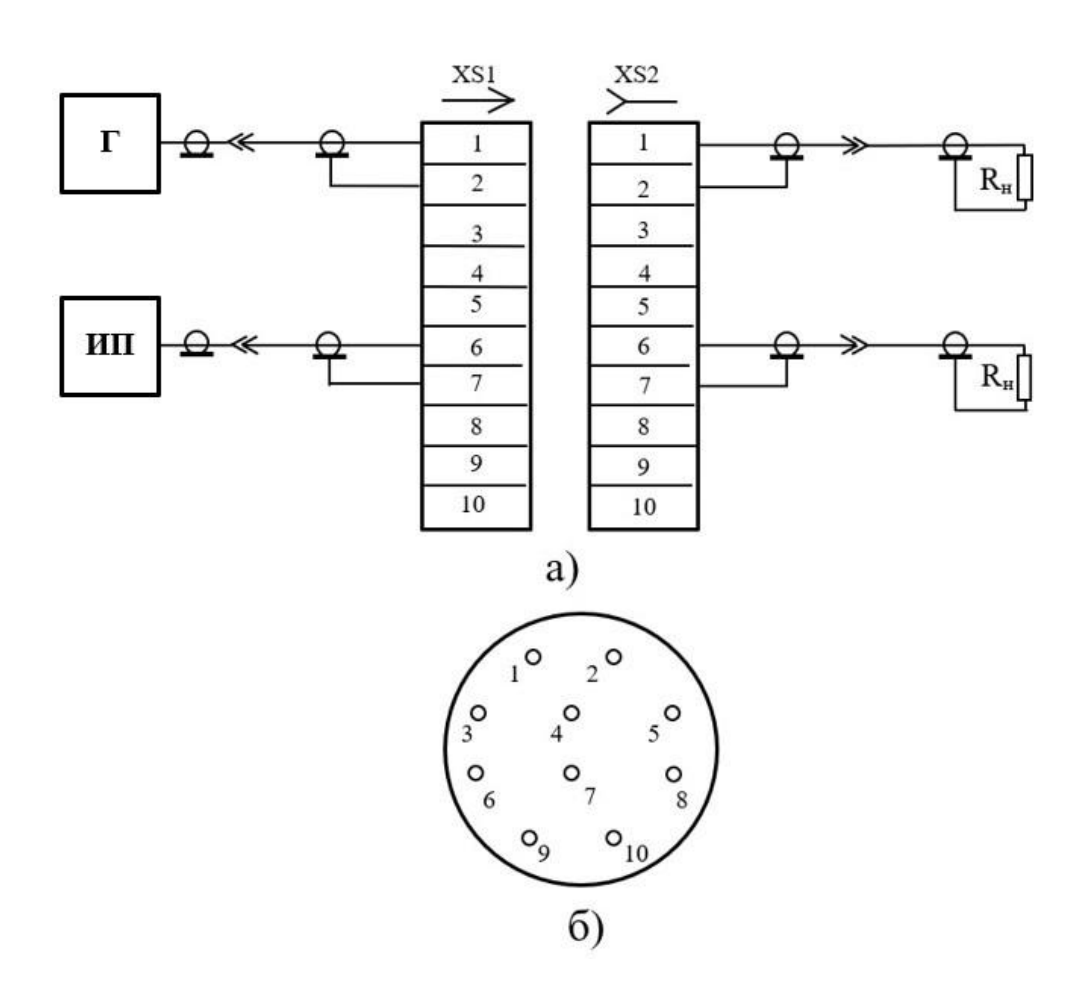

Рис. 4.6. а) схема исследования перекрестной помехи между контактами электрического соединителя второго типа: Г – генератор; ИП – измерительный приемник;  $R_{\text{H}}$  – сопротивление экранированной нагрузки; б) – схема расположения контактов.

Схема исследования перекрестных помех электрического соединителя второго типа (СНЦ23 – 10/18P – 6 – В) приведена на рис. 4.6а. На рис 4.66 приведена схема расположения контактов данного электрического соединителя.

Для оценивания влияния первой пары контактов 1, 2 на остальные пары контактов электрических соединителей измерительный приемник с согласованной нагрузкой поочередно подключается у электрического соединителя первого типа к парам контактов 3, 4; 5, 6; 9, 10 и у электрического соединителя второго типа к парам контактов 3, 4; 6, 7; 9, 10.

В схемах рис. 4.5 и рис. 4.6. пара контактов 1, 2 подключенная к генератору является источником перекрестной помехи. Остальные, указанные пары контактов, к которым подключается измерительный приемник являются рецепторами перекрестной помехи.

К паре контактов 1, 2 электрических соединителей подключался высокочастотный «tracking» генератор, входящий в состав измерительного приемника HMS – X. Выходная мощность «tracking» генератора устанавливалась 0 дБм, (1 мвт), что создает на нагрузке 50 Ом и соответственно между контактами 1 и 2 напряжение 107 дБмкВ, (224 мВ), которое уменьшается с увеличением частоты генератора. Измерение напряжения перекрестной помехи на контактах-рецепторах производилось, синхронизированным с генератором, измерительным приемником, работающим в режиме спектроанализатора в регулируемом частотном диапазоне от 100 кГц до 3000 МГц. Напряжения перекрестных помех измерялись между парами контактов, расположенных на различных расстояниях в пределах конструкции электрических соединителей.

Для измерения напряжения на контактах 1, 2, являющихся источниками перекрестных помех измерительный приемник с входным сопротивлением  $50$ Ом подключался к контактам 1, 2 вместо согласованной нагрузки. Экспериментальные диаграммы напряжений перекрестных помех на различных парах контактов-рецепторах электрических соединителей в

заданном частотном диапазоне, позволяют оценивать уровни напряжений перекрестных помех и сравнивать их с напряжением «полезного» сигнала на контактах источниках помехи.

На рис 4.7 приведены частотные диаграммы перекрестных помех между контактами электрического соединителя первого типа. Частотные диаграммы 1, 2, 3 выражают зависимость напряжения перекрестных помех на контактахрецепторах 3, 4; 5, 6 и 9, 10 соответственно.

На рис 4.8 приведены частотные диаграммы напряжения перекрестных помех между контактами электрического соединителя второго типа. Диаграммы 1, 2, 3 это частотные зависимости напряжения перекрестных помех на контактах 3, 4; 6, 7 и 9, 10 электрического соединителя.

Диаграммы под номером 4 на рис. 4.8 и рис. 4.9 выражают частотную зависимость напряжения, создаваемого генератором на контактах 1, 2 электрических соединителей первого и второго типа.

Из анализа частотной диаграммы 1 на рис 4.7 следует, что перекрестная помеха между контактами 1, 2 и 3, 4 электрического соединителя первого типа достигает на частоте 339 МГц значения 88,4 дБмкВ (26,3 мВ), что составляет 0,12 от напряжения 224 мВ, создаваемого генератором в цепи пары контактов 1, 2 на данной частоте. С увеличением частоты уровень перекрестной помехи между контактами 1, 2 и 3, 4 возрастает. На частоте 959 МГц значение напряжения перекрестной помехи 92,3 дБмкВ (41,2 мВ), на значительно более высокой частоте 2790 МГц значение помехи составляет 96,8 дБмкВ (69,2 мВ), что составляет 0,44 от напряжения 104 дБмкВ (158,5 мВ) на контактах 1, 2 электрического соединителя. При увеличении расстояния между контактами электрического соединителя первого типа уменьшаются значения уровней перекрестной помех в пределах заданного частотного диапазона  $(0,1 - 3000)$ МГц. Максимальное значение перекрестной помехи на частоте 2790 МГц между наиболее удаленными парами контактов 1, 2 и 9, 10 на диаграмме 3 (рис 4.7) составляет 87,2 дБмкВ (23 мВ).

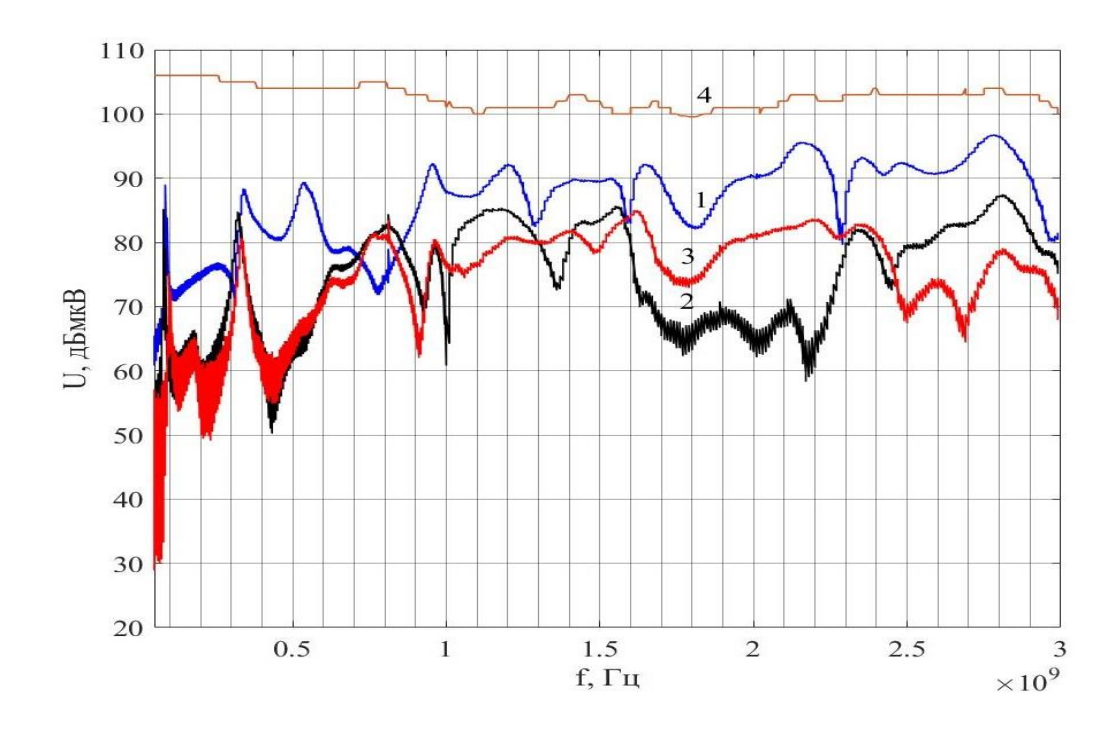

Рис. 4.7. Частотные диаграмма перекрестной помехи между контактами электрического соединителя первого типа: 1 – частотная диаграмма напряжения перекрестной помехи между контактами 1, 2 и 3, 4; 2 – частотная диаграмма напряжения перекрестной помехи между контактами 1, 2 и 5, 6; 3 – частотная диаграмма напряжения перекрестной помехи между контактами 1, 2 и 9, 10; 4 – частотная диаграмма напряжения на контактах 1, 2.

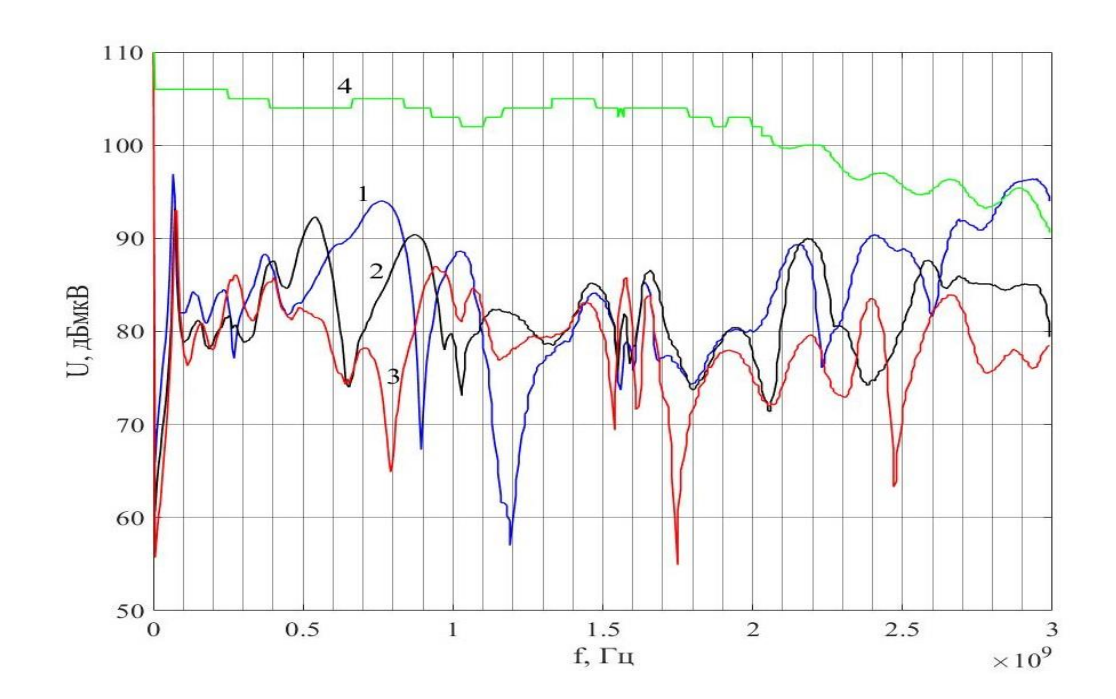

Рис. 4.8. Частотные диаграммы перекрестных помех электрического соединителя второго типа: 1– частотная диаграмма перекрестной помехи между контактами 1, 2 и 3, 4; 2 – частотная диаграмма перекрестной помехи между контактами 1, 2 и 6, 7; 3 – частотная диаграмма перекрестной помехи между контактами 1, 2 и 9, 10; 4 – частотная диаграмма напряжения на контактах 1, 2.

Из-за резонансных явлений на высоких частотах имеет место значительная неравномерность частотных характеристик напряжения перекрестных помех. Резонансные явления проявляются в том, что, например, на вышеуказанной частоте 2790 МГц напряжение перекрестной помехи для близко расположенных пар контактов 1, 2 и 3, 4 равно 78,7 дБмкВ и меньше по величине, чем напряжение перекрестной помехи на данной частоте для расположенных на большем расстоянии пар контактов 1, 2 и 9, 10.

 Из сравнительного анализа частотных диаграмм электрического соединителя второго типа, приведенных на рис 4.8 следует, что напряжение перекрестной помехи между контактами 1, 2 и 3, 4 на первой резонансной частоте 66 МГц составляет 96,9 дБмкВ (70 мВ). Данное напряжение составляет (0,31) от напряжения на контактах 1, 2. Вследствие резонансных явлений напряжение на наиболее удаленных контактах 9, 10 может превышать напряжение перекрестной помехи на контактах 3, 4 наиболее близких к контактам 1, 2. На резонансной частоте 1580 МГц наибольшее напряжение перекрестной помехи - 85,9 дБмкВ (19,7 мВ) имеет место на наиболее удаленных контактах 9, 10, а наименьшее напряжение 78,9 дБмкВ (8,8 мВ) на паре ближних контактов 3, 4. С ростом частоты разность между напряжением на контактах источниках помехи 1, 2 и напряжением перекрестной помехи на контактах рецепторах 3, 4 неравномерно изменяется в сторону уменьшения. На частоте 2900 МГц напряжение перекрестной помехи на контактахрецепторах равное 96,2 дБмкВ (65 мВ) превышает напряжение 95,2 дБмкВ (58 мВ) на контактах- источниках 1, 2 в 1,12 раза.

## **4.3 Исследование перекрестных помех во внутреннем пространстве макета бортового приборного модуля**

Уровни перекрестных помех в электротехнических комплексах летательных аппаратов возрастают, если жгуты бортовых проводников

размещаются в закрытом пространстве приборных модулей и конструкционных отсеков летательных аппаратов [34]. Перекрестные помехи в данном случае значительно влияют на качество функционирования бортовых приборов и устройств летательных аппаратов, могут изменять характеристики бортовых систем, вызывать отклонения их параметров, заданных в технических условиях [8, 17, 29, 34, 47, 51]. У бортовых приборов и устройств могут появляться дополнительные помехи влияющие на качество их функционирования, например, точность выполнения полетного задания и т.п.

Правильное оценивание напряжений перекрестных помех необходимо производить с учетом реального размещения электрических жгутов и бортовых приборов в закрытых приборных модулях и конструкционных отсеках летательных аппаратов. Расположение приборов и устройств в приборных модулях может существенно отличаться от расположения на лабораторных испытательных стендах. Напряжения перекрестных помех при размещении приборов, устройств и электрических жгутов в закрытых приборных модулях могут значительно отличаться от напряжений перекрестных помех при испытаниях, проводимых на открытом пространстве столов лабораторных стендов. Из-за уменьшения расстояний во внутреннем пространстве приборного модуля летательного аппарата между жгутами проводников и корпусами приборов значения напряжений перекрестных помех могут возрастать. Увеличение напряжений перекрестных помех может также происходит также из-за резонансных явлений, возникающих во внутреннем пространстве приборных модулей.

Изменение напряжений перекрестных помех необходимо, предварительно оценивать в лабораторных условиях, размещая электрические жгуты, приборы и устройства бортовых систем в макетах приборных модулей или макетах конструкционных отсеков летательных аппаратов. Сравнивая

полученные результаты измерений напряжений перекрестных помех в макетах модулей с напряжениями перекрестных помех на открытом пространстве испытательного стенда можно оценить возрастание значений напряжений во внутреннем пространстве приборного модуля или конструкции бортового отсека.

На рис 4.9 приведена схема исследования перекрестной помехи в жгуте между двумя двухпроводными линиями проводников. Жгут из двухпроводных линий размещался на электропроводной пластине, расположенной на поверхности стола лабораторного стенда и предназначенной для имитирования элемента конструкции летательного аппарата. Первоначально, на первом этапе исследований жгут, состоящий из двух проводных линий размещался на открытом пространстве стола лабораторного стенда. На втором этапе исследований, на лабораторном стенде устанавливался макет приборного модуля с габаритами 250х250х300 мм, во внутреннем пространстве которого помещался жгут из двухпроводных линий проводников. Открытая сторона макета модуля закрывалась специальной крышкой, для создания полностью закрытого внутреннего пространства. Макет приборного модуля устанавливался на электропроводной пластине, при соблюдении электрического контакта корпуса макета модуля и пластины. Контуры макета приборного модуля на столе испытательного стенда показаны на рис 4.9 пунктирной линией. Трасса прокладки жгута из двухпроводных линий во внутреннем пространстве макета приборного модуля повторяет трассу жгута на открытом пространстве стола лабораторного стенда.

Исследования перекрестной помехи проводились путем прямого подключения двухпроводных линий с помощью коаксиальных кабелей к высокочастотному «tracking» генератору и измерительному приемнику входящих в состав прибора  $HMS - X$ . Выходная мощность «tracking» генератора устанавливалась 0 дБм, (1мвт), что создает напряжение на входе

двухпроводной линии- источника перекрестной помехи, с подключенным нагрузочным резистором  $R<sub>H</sub> = 50$  Ом напряжение 107 дБ мкВ, ( $\sim$  224 мВ). Измерение напряжения перекрестной помехи на двухпроводной линиирецепторе перекрестной помехи, производилось синхронизированным с генератором, измерительным приемником, работающим в режиме спектроанализатора в частотном диапазоне от 0,1 до 3000 МГц. Прибор HMS – X находится вне имитатора приборного модуля.

Частотная диаграмма напряжения перекрестной помехи между двухпроводными линиями жгута, полученная при размещении жгута на открытом пространстве стола лабораторного стенда приведена на рис 4.10. (диаграмма1). Частотная диаграмма напряжения перекрестной помехи между двухпроводными линиями во внутреннем пространстве закрытого приборного модуля изображена на рис 4.10 в виде диаграммы 2.

Частотные диаграммы напряжения перекрестной помехи в обеих случаях размещения жгута, состоящего из двухпроводных линий связи, на открытой поверхности стола лабораторного стенда и в закрытом пространстве макета приборного модуля имеют ярко выраженный много резонансный характер. Во внутреннем пространстве макета приборного модуля максимальные значения частотной диаграммы напряжения перекрестной помехи (диаграмма 2) на значительном интервале частотного диапазона  $(0,1 - 2300 \text{ MT})$  превышают максимальные значения частотной диаграммы напряжения перекрестной помехи между линиями связи на открытом пространстве стола лабораторного стенда (диаграмма 1). Максимальное значение частотной диаграммы 2 на частоте 24 МГц составляет 104 дБмкВ,  $\sim$  158,5 мВ), (рис 4.11) максимальное значение частотной диаграммы 1 равно 80,1 дБ  $(\sim 10, 1$  мВ) на частоте 1300 МГц. Максимальные значения частотных диаграмм 1 и 2 перекрестной помехи отличаются на 23,9 дБмкВ (в 15,7 раз), (Рис 4.10).

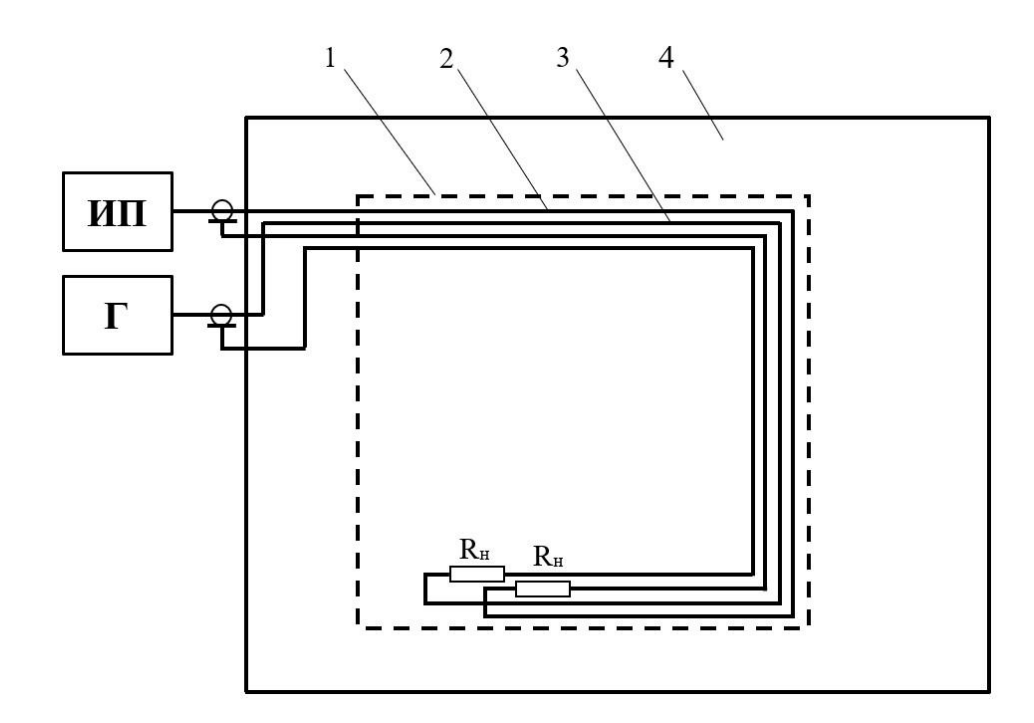

Рис. 4. 9. Схема исследования перекрестной помехи между проводниками жгута, состоящего из двухпроводных линий проводников на столе лабораторного стенда и во внутреннем пространстве макета модуля: 1 – корпус макета модуля; 2, 3 – двухпроводные линии жгута; 4 – электропроводная пластина – имитатор элемента конструкции летательного аппарата;  $\Gamma$  – «tracking» генератор; ИП – измерительный приемник;  $R_{\text{\tiny H}}$  – сопротивление нагрузки.

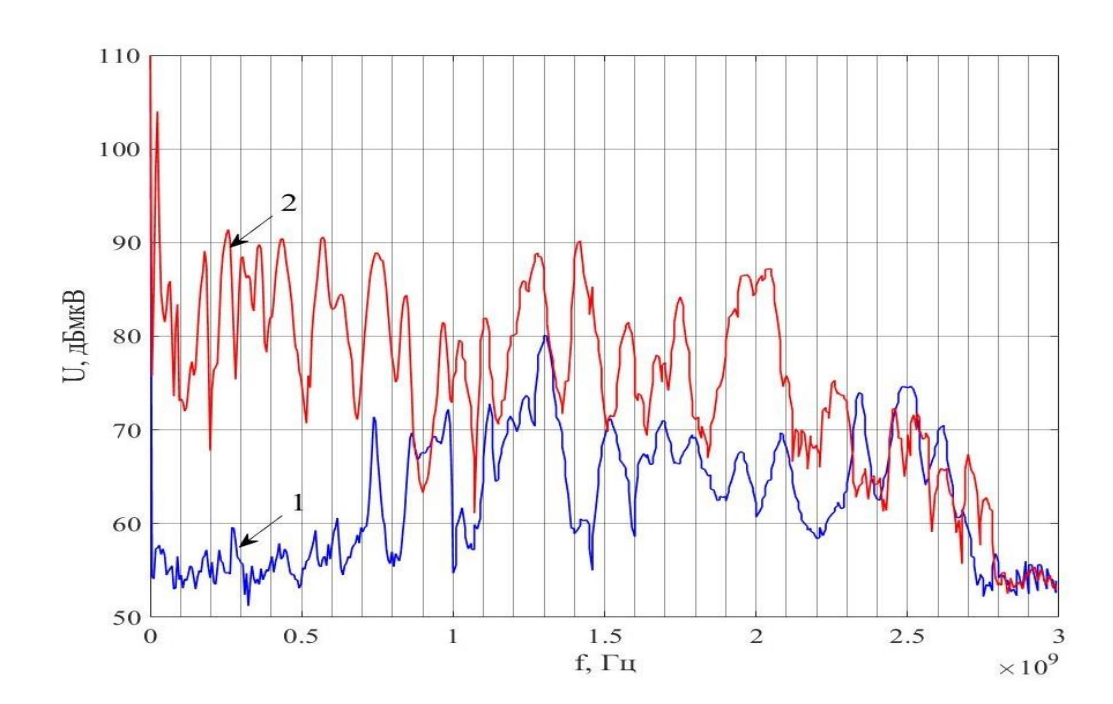

Рис. 4.10. Частотные диаграммы напряжения перекрестной помехи между двумя двухпроводными линиями проводников жгута в частотном диапазоне (0,1 – 3000) МГц: 1 – частотная диаграмма напряжения перекрестной помехи на открытом пространстве стола лабораторного стенда; 2 – частотная диаграмма напряжения перекрестной помехи во внутреннем пространстве макета приборного модуля.

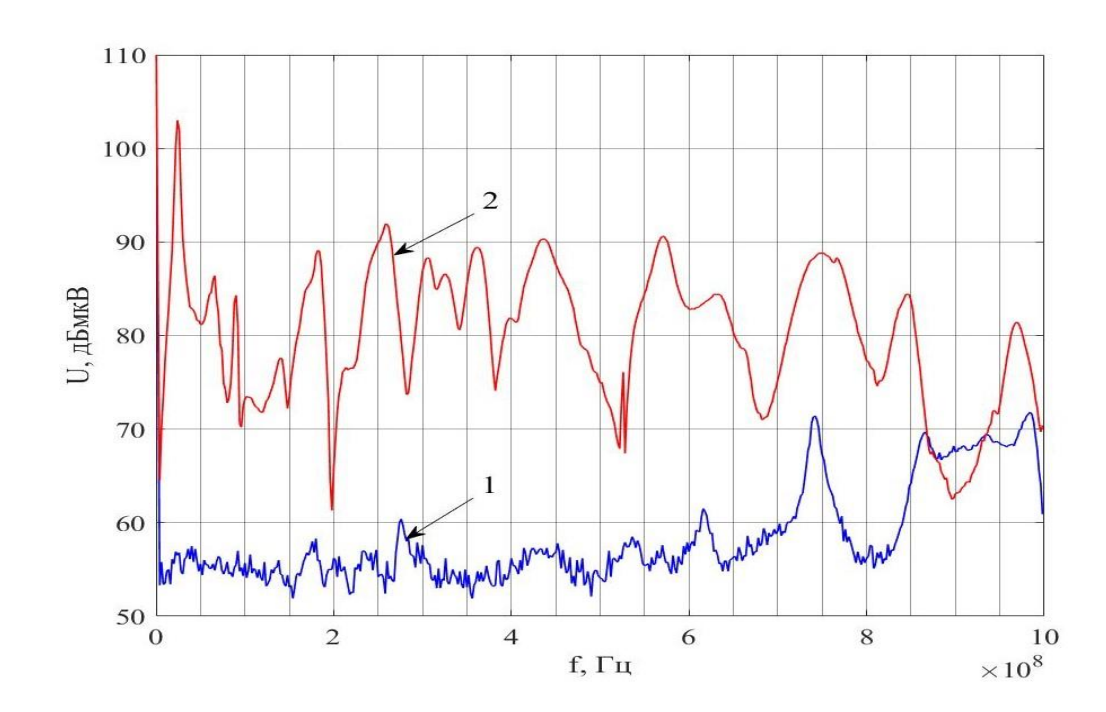

Рис. 4.11. Частотные диаграммы напряжения перекрестной помехи между двумя двухпроводными линиями проводников жгута в частотном диапазоне  $(0,1 - 1000)$  МГц: 1 – частотная диаграмма напряжения перекрестной помехи на открытом пространстве стола лабораторного стенда; 2 – частотная диаграмма напряжения перекрестной помехи во внутреннем пространстве макета приборного модуля.

Схема исследования перекрестной помехи между имитатором бортового прибора и двухпроводной линией представлена на рис 4.12.

Имитатор бортового прибора кубической формы с ребром 100 мм, выполненный из электропроводного материала, устанавливается на открытой поверхности испытательного лабораторного стенда на электропроводной пластине, имитирующей элемент конструкции летательного аппарата и изолирован от нее диэлектрической прокладкой. На корпус имитатора бортового прибора, который является на данном этапе исследований источником перекрестной помехи, подается напряжение от генератора 107 дБмкВ ( $\sim$  224мВ) в пределах частотного диапазона (0,1 – 3000) МГц. Двухпроводная линия с резистором нагрузки сопротивлением 50 Ом размещается на открытом пространстве стола лабораторного стенда, на электропроводной пластине в соответствии со схемой на рис 4.12, является рецептором перекрестной помехи и подключается к измерительному приемнику, синхронизированному с генератором. Частотная диаграмма напряжения перекрестной помехи (диаграмма 1) между имитатором бортового прибора и двухпроводной линией на открытом пространстве стола лабораторного стенда приведена на рис 4.13.

При исследовании перекрестной помехи имитатор корпуса бортового прибора и двухпроводная линия помещались во внутреннем, закрытом пространстве макета приборного модуля, установленного на электропроводной пластине-имитаторе элемента конструкции летательного аппарата. На схеме рис 4.12 контуры макета приборного модуля показаны пунктиром. Имитатор бортового прибора располагается на нижней поверхности и в центре макета приборного модуля и изолирован от него диэлектрической прокладкой. Трасса двухпроводной линии, проходит по краям нижней внутренней поверхности макета приборного модуля и повторяет трассу на открытой поверхности стола лабораторного стенда. Прибор HMS – X, содержащий генератор и измерительный приемник располагается вне макета приборного модуля. Частотная диаграмма напряжения перекрестной помехи между имитатором бортового прибора и двух проводной линией (диаграмма 2) приведена на рис 4.13.

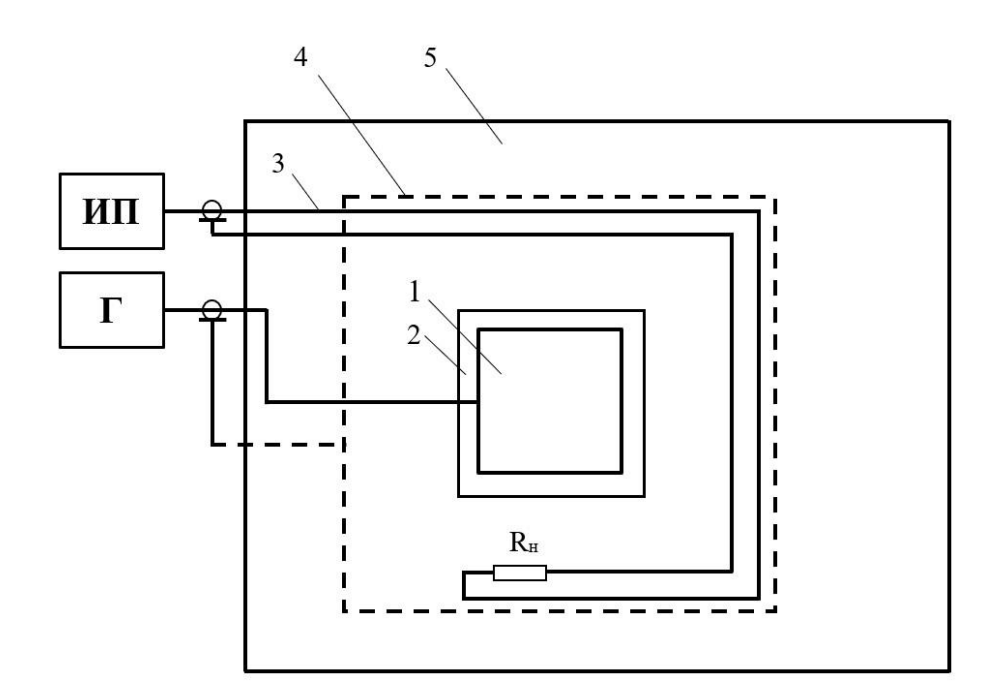

Рис. 4.12. Схема исследования перекрестной помехи между имитатором бортового прибора и двухпроводной линией: 1 – имитатор бортового прибора; 2 – диэлектрическая подложка; 3 – двухпроводная линия; 4 – макет приборного модуля; 5 – электропроводная пластина-имитатор элемента конструкции летательного аппарата;  $\Gamma$  – «tracking» генератор;  $\Pi$  – измерительный приемник;  $R_{\text{H}}$  – сопротивление нагрузки.

Максимальные значения частотной диаграммы напряжения перекрестной помехи между имитатором бортового прибора и двухпроводной линии во внутреннем пространстве макета приборного модуля (диаграмма 2) превышают максимальные значения напряжения перекрестной помехи на открытом пространстве стола лабораторного стенда (диаграмма1). Максимальное значение частотной диаграммы 2 на частоте 1400 МГц равно 88,2 дБмкВ ( $\sim$  25,7 мВ). значение частотной диаграммы 1 на частоте 1310 МГц равно 65,5 дБмкВ ( $\sim$  1,9 мВ). Разница максимальных значений составляет 22,7 дБмкВ (в 13,5 раз).

Частотные диаграммы напряжений перекрестных помех между двухпроводными линиями в электрическом жгуте и между корпусом имитатора бортового и двухпроводной линией в частотный диапазон  $(0,1 -$ 3000) МГц имеют резко выраженный резонансный характер.

Из анализа экспериментальных частотных диаграмм следует, что на резонансных частотах максимальные значения напряжения перекрестной помехи во внутреннем пространстве макета модуля значительно превышают максимальные значения напряжения перекрестной помехи на открытом пространстве стола лабораторного стенда.

Максимальных значения напряжения перекрестной помехи на резонансных частотах во внутреннем пространстве макета приборного модуля превышают максимальные значения перекрестной помехи на открытом пространстве стола лабораторного стенда: между двухпроводными линиями жгута на 23,9 дБмкВ, (в 15,7 раз); между имитатором корпуса бортового прибора и двухпроводной линией на 22,7 дБмкВ, (в 13,5 раз).

Размещение электрических жгутов, бортовых приборов и устройств во внутренних, закрытых пространствах модулей и конструкционных отсеков летательных аппаратов может приводить к возрастанию уровней перекрестных помех и как следствие к возможному ухудшению качества функционирования бортовых систем летательного аппарата на рабочих частотах.

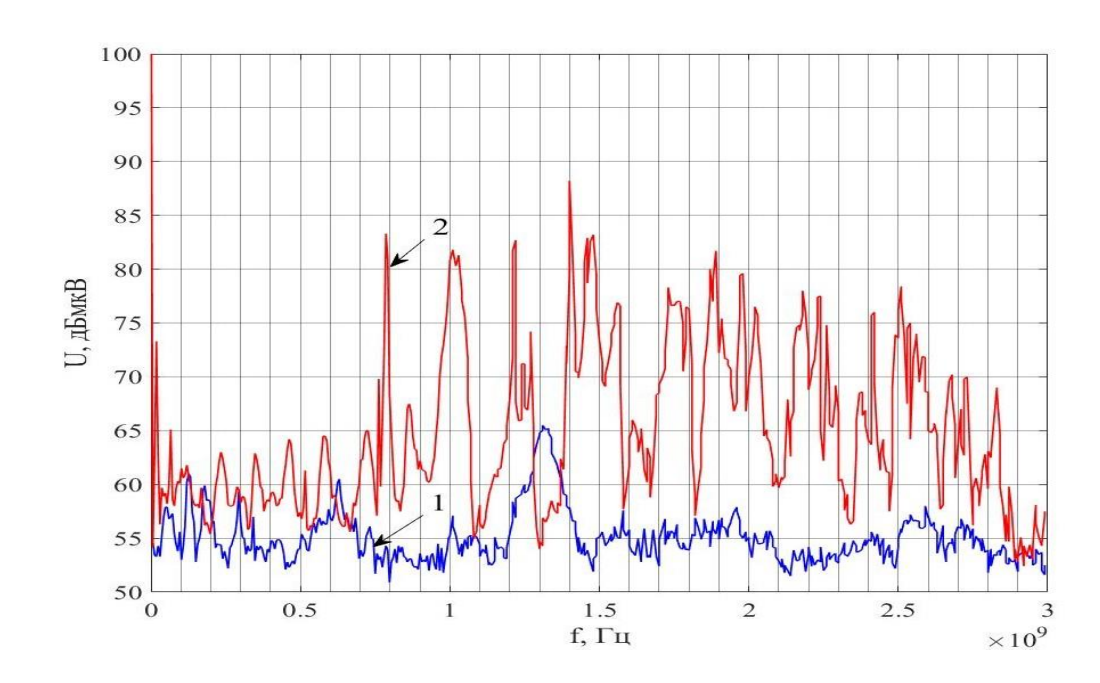

Рис. 4.13. Частотные диаграмма напряжения перекрестной помехи между имитатором бортового прибора и двухпроводной линией: 1 – частотная диаграмма напряжения перекрестной помехи на открытом пространстве стола лабораторного стенда; 2 – частотная диаграмма напряжения перекрестной помехи во внутреннем пространстве макета приборного модуля.

Учитывая явление возрастания уровней перекрестных помех во внутреннем пространстве закрытых бортовых приборных модулей и конструкционных отсеков летательных, необходимо оценивать на основе экспериментальных исследований с помощью имитаторов бортовых модулей уровни напряжений перекрестных помех электрических жгутов и бортовых приборов.

## **4.4. Способ определения минимального расстояния между двухпроводными линиями электрических жгутов для обеспечения допустимого уровня перекрестных помех**

Перекрестные помехи электрического жгута проводников зависят от расстояния между источником помех и приемником, частоты и значения амплитуды сигнала помехи [51, 59 – 65]. Существует множество способов уменьшения и устранения перекрестных помех в электрических жгутах проводников, таких как: использование экранов для экранирования каждого проводника или всего жгута; разделение жгута проводников на ряд жгутов проводников в которых каждый жгут проводников обеспечивает электромагнитную совместимость; уменьшение амплитуды и частоты сигнала источника помехи; использование фильтров. Экраны проводников, при этом не должны иметь неоднородностей и разрывов с кожухами электрических соединителей [67, 72, 74, 75]. При использовании этих способов уменьшения уровней перекрестных помех в жгутах возрастает суммарная масса и стоимость жгутовой сети ЛА. Увеличивается также и время монтажа электрических жгутов.

В ряде случаев для уменьшения уровней перекрестных помех можно использовать метод разделения проводников на допустимые расстояния в пределах конструкции ЛА.

Учитывая ограниченность внутреннего пространства конструкции летательного аппарата является актуальным проведение исследований для определения минимального расстояния между жгутом-рецептором и двухпроводной линией–источником перекрестной помехи.

При этом расстояние между жгутом и двухпроводной линией источником перекрестной помехи определяется в зависимости от амплитуды сигнала перекрестной помехи, величина которой не должна превышать нормативные значения авиационного стандарта [11–14, 58, 73].

Способ определения минимального расстояния между проводниками жгутов состоит из следующих этапов.

На первом этапе для определения минимального расстояния между жгутом и двухпроводной линией – источником перекрестной помехи необходимо реализовать установку, схема которой приведена на рис. 4.14а. На электропроводной поверхности установки разместить макет электрического жгута, состоящий из n - двух двухпроводных линий (n=2,3,…) и двухпроводную линию –источник перекрестной помехи. Выбрать сопротивления нагрузки двухпроводных линий, например,  $R_H = 50$  Ом. Установить заданную длину проводников в макете жгуте и двухпроводной линии –источника перекрестной помехи. К двухпроводной линии –источнику перекрестной помехи подключен генератор с регулируемым выходным напряжением.

На втором этапе определяется минимальное расстояние между неэкранированными двухпроводными линиями жгута, при котором уровень перекрестной помехи удовлетворяет нормативным значениям стандарта. Для этого необходимо изменять с заданным шагом расстояние между двухпроводной линией- источником и двухпроводными линиями рецепторами электрического жгута. На каждом шаге измерять уровень перекрестной помехи на всех двухпроводных линиях жгута, подключая измерительный приемник к каждой линии. Пошаговое изменение расстояния необходимо остановить или при достижении предельно допустимого расстояния между двухпроводной линией – источником и рецепторами электрического жгута или, когда уровень перекрестной помехи становится меньше нормативного значения помехи в стандарте.

На третьем этапе в случае, когда напряжение перекрестной помехи при предельно-допустимом расстоянии между двухпроводной линией источником и линиями рецепторами электрического жгута превышает нормативные значения стандарта необходимо уменьшить напряжение двухпроводной линии- источника до значений, при которых уровень перекрестной помехи удовлетворяет требования м стандарта.

Пример определения минимального расстояния приведен на схеме рис 4.14б. На схеме двухпроводная линия 1 является источником перекрестной помехи. Двухпроводная линия 2 является рецептором перекрестной помехи и подключена к измерительному приемнику  $HMS - X$  для определения уровней перекрестной помехи. Исследования уровней перекрестной помехи, в соответствии с предложенным способом, проводились на расстояниях х между двухпроводной линией- источника помехи и жгутом равных 0 cм; 25 см и 50 см.

Исследования проводились в частотном диапазоне  $100 \text{ kT}$ ц –  $100 \text{ M}$ Гц. На каждом расстоянии измерялось напряжение перекрестной помехи. Расстояние между двухпроводной линией – источником перекрестной помехи определялось таким образом, чтобы напряжение перекрестной помехи было меньше нормативного значения помехи в стандарте  $DO - 160G$ .

На рис 4.15, 4.16 и 4.17 приведены дискретные частотные диаграммы значений напряжения перекрестной помехи между двухпроводными линиями на расстояниях 0 см, 25 см и 50 см. Из сравнительного анализа дискретных частотных диаграмм (рис 4.18) следует, что по мере увеличения расстояния между двухпроводной линией- источником и двухпроводной линией рецептором напряжение перекрестных помех, двухпроводной линиирецептора, уменьшается. Из-за явления резонанса это изменение является неравномерным, и значении напряжения перекрестной помехи на некоторых частотах, например, на частоте 20 МГц, все еще превышает допустимые значения, задаваемые стандартом, даже несмотря на то, что расстояние между двухпроводными линиями, источником и рецептором увеличены до 50 см.

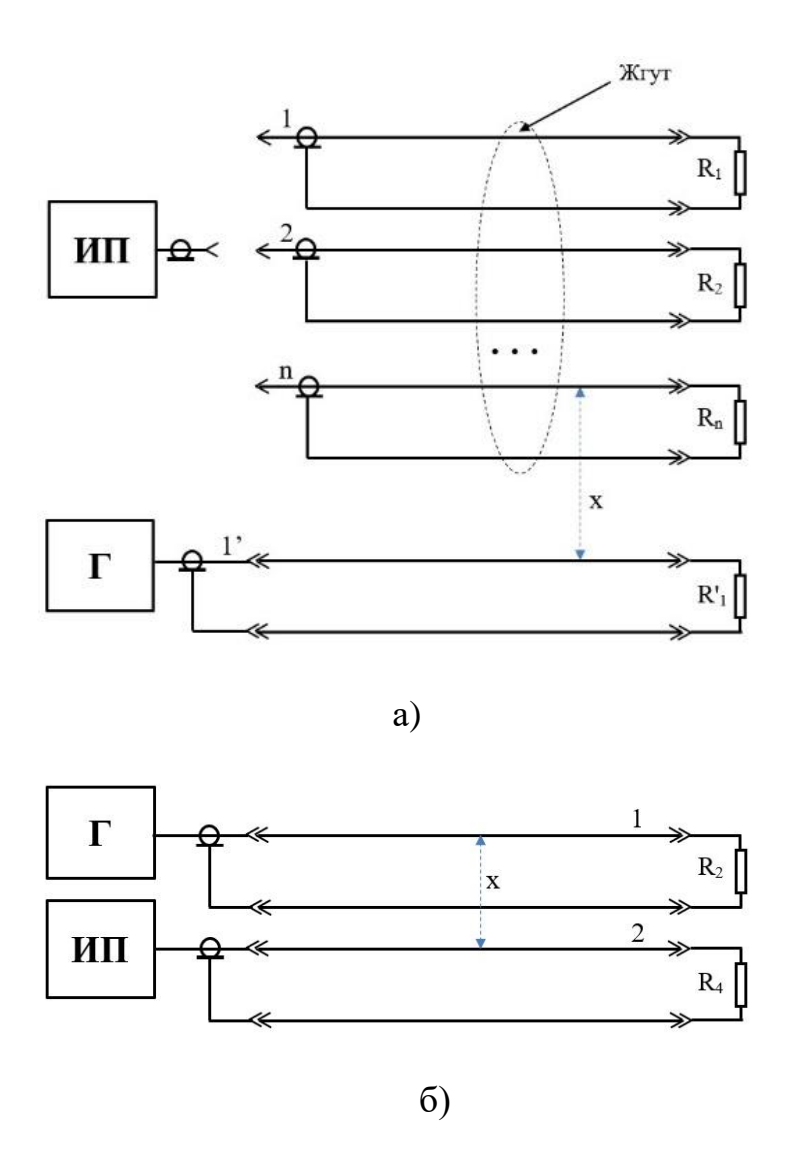

Рис. 4.14. Схема исследования перекрестных помех между двухпроводными линиями: 1 – двухпроводная линия-источник перекрестной помехи; 2 –двухпроводная линия-рецептор; х – расстояние между проводниками двухпроводной линией–источником и двухпроводной линий – рецептором перекрестной помехи.

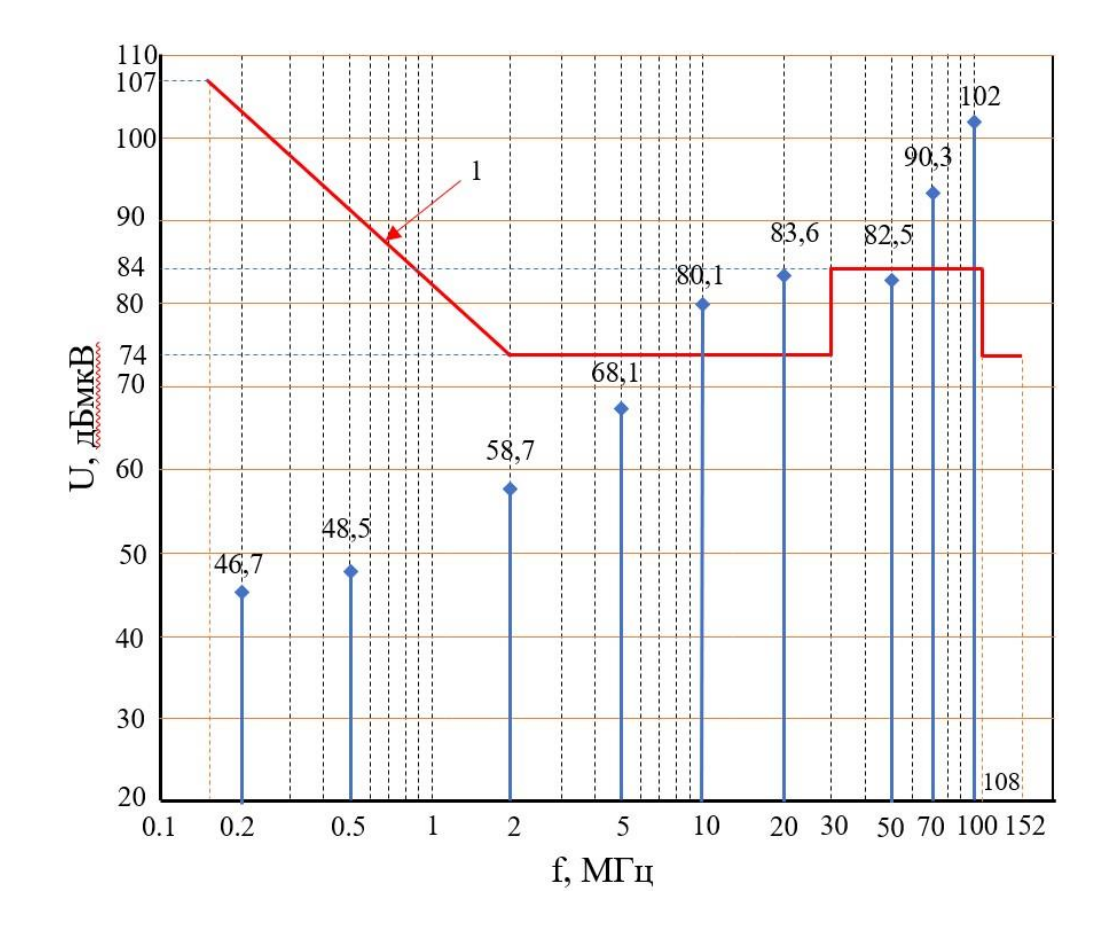

Рис. 4.15 Дискретная частотная диаграмма значений напряжения перекрестной помехи между двухпроводными линиями при непосредственной близости двухпроводной линии- источника и двухпроводной линии -рецептора в жгуте при напряжении на нагрузке двухпроводной линии – источнике перекрестной помехи 1 В: 1 – Частотная диаграмма нормативных значений стандарта DO – 160G.

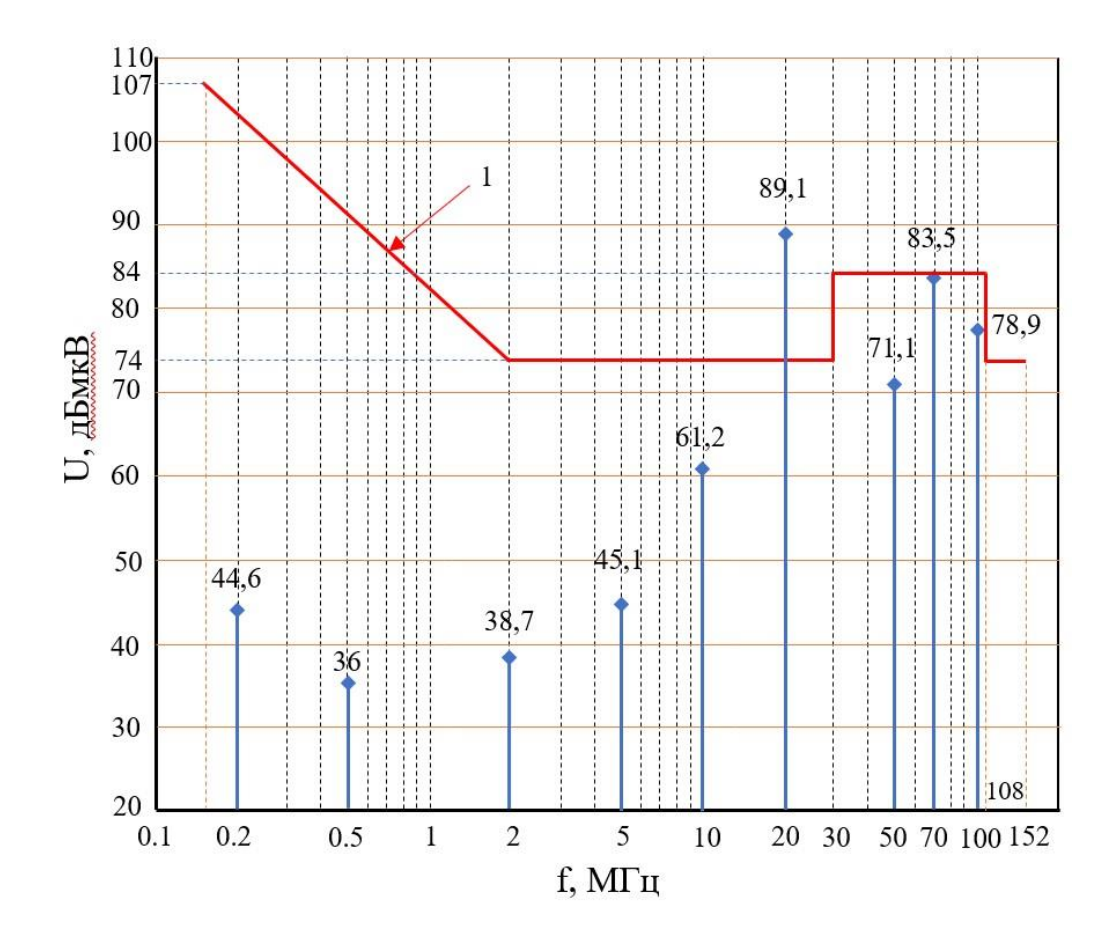

Рис. 4.16. Дискретная частотная диаграмма значений напряжения перекрестной помехи между двухпроводными линиями при расстоянии 25 см между двухпроводной линией- источником и двухпроводной линией- рецептором в жгуте при напряжении на нагрузке двухпроводной линии –источнике перекрестной помехи 1 В относительно нормативных значений стандарта DO – 160G: 1 – Частотная диаграмма нормативных значений стандарта DO – 160G.

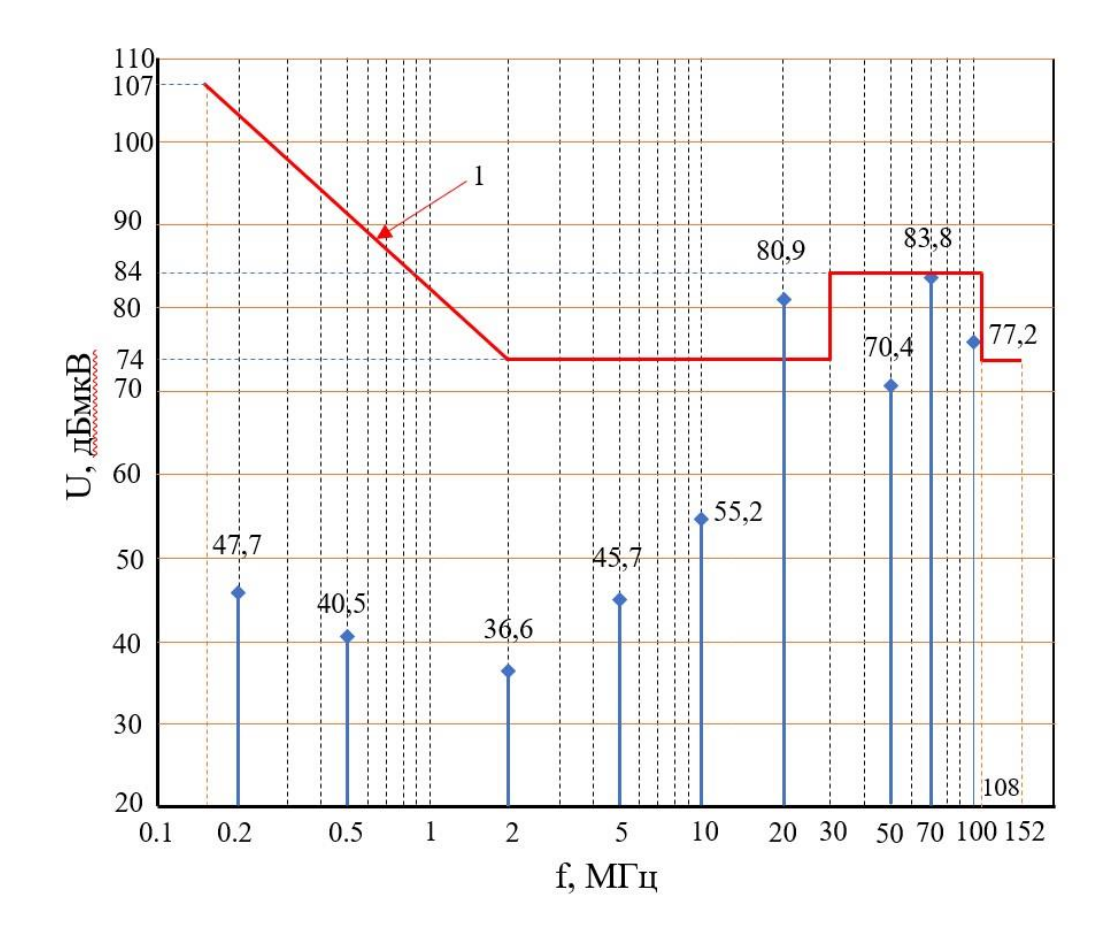

Рис. 4.17. Дискретная частотная диаграмма значений напряжения перекрестной помехи между двухпроводными линиями при расстоянии 50 см между двухпроводной линией- источником и двухпроводной линией- рецептором в жгуте при напряжении на нагрузке двухпроводной линии – источнике перекрестной помехи 1 В: 1 – Частотная диаграмма нормативных значений стандарта DO – 160G.

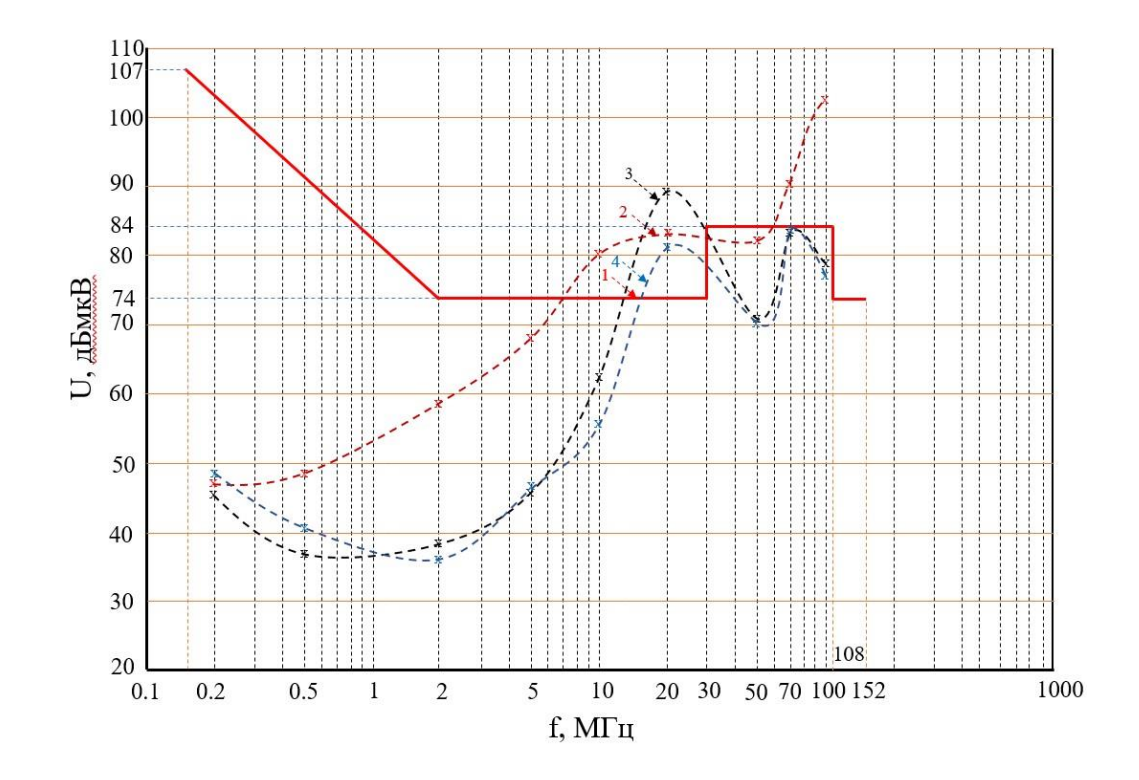

Рис. 4.18. Дискретные частотные диаграммы значений напряжения перекрестной помехи при различных расстояниях между двухпроводными линиями источником и рецептором: 1 – дискретная частотная диаграмма нормативных значений стандарта DO – 160G; 2 – дискретная частотная диаграмма значений напряжения перекрестной помехи между двухпроводными линиями при непосредственной близости двухпроводной линии- источника и двухпроводной линии- рецептора; 3, 4 –дискретная частотная диаграмма значений напряжения перекрестной помехи между линиями связи при расстоянии двухпроводной линииисточника от двухпроводной линии -рецептора 25 см, 50 см.

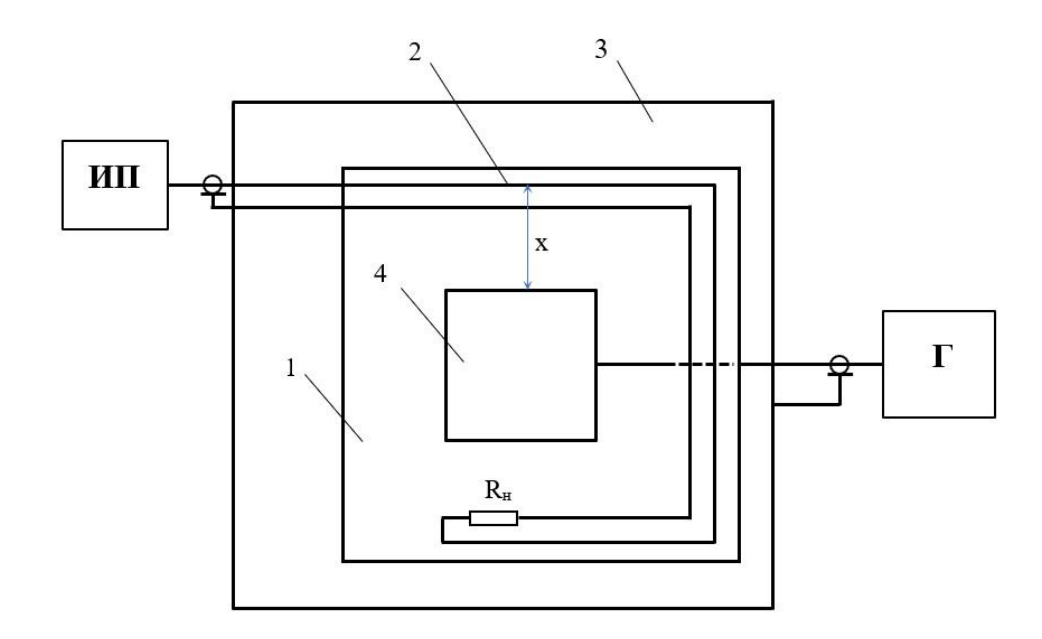

Рис. 4.19. Схема исследования перекрестных помех между имитатором корпуса бортового прибора и двухпроводной линией-рецептором: 1 – диэлектрическая подложка; 2 – двухпроводная линия; 3 – электропроводная пластина-имитатор элемента конструкции летательного аппарата; 4 – имитатор бортового прибора; Г – высокочастотный генератор; ИП - измерительный приемник;  $R_{\text{H}}$  сопротивление нагрузки.

На рис 4.19 приведена схема исследования перекрестных помех между имитатором бортового прибора и двухпроводной линией. Данная схема аналогична схеме рис 4.14. отличие заключается в том, что источником перекрестной помехи является подключенный к генератору имитатор корпуса имитатора бортового прибора в виде куба, выполненного из электропроводного материала. На корпус имитатора бортового прибора подавалось напряжение U–1В. На рис 4.20 и 4.21 приведены дискретные частотные диаграммы значений напряжения перекрестной помехи двухпроводной линии-рецептора при расстоянии 0,1 см и 5 см от корпуса имитатора бортового прибора. Из сравнительного анализа дискретных частотных диаграмм на рис 4.22 следует, что при увеличении расстояния между корпусом имитатора бортового прибора и двухпроводной линией рецептором от корпуса имитатора бортового прибора значение напряжения помех двухпроводной линии рецептора уменьшается.

На рис 4.23. приведены дискретные частотные диаграммы значений напряжения перекрестной помехи, удовлетворяющие нормативным значениям стандарта DO – 160G при различных расстояниях между двухпроводными линиями источником и рецептором, и с значениями напряжения двухпроводной линии -источника помех: 0,055 В на расстоянии 0,1 см; 0,5 В на расстоянии 25 см; 0,36 В на расстоянии 50 см.

Для того чтобы гарантировать, соответствие напряжения перекрестной помехи двухпроводной линии рецептора нормативным значениям напряжения стандарта DO – 160G, необходимо определять экспериментальным образом, минимальное расстояние при котором напряжение перекрестной помехи не превышало нормативное значение стандарта. При этом чем больше напряжение источника, например, напряжение на корпусе бортового прибора, тем больше должно быть расстояние между источником и рецептором. Следует отметить, что из-за явления резонанса это правило не всегда верно.

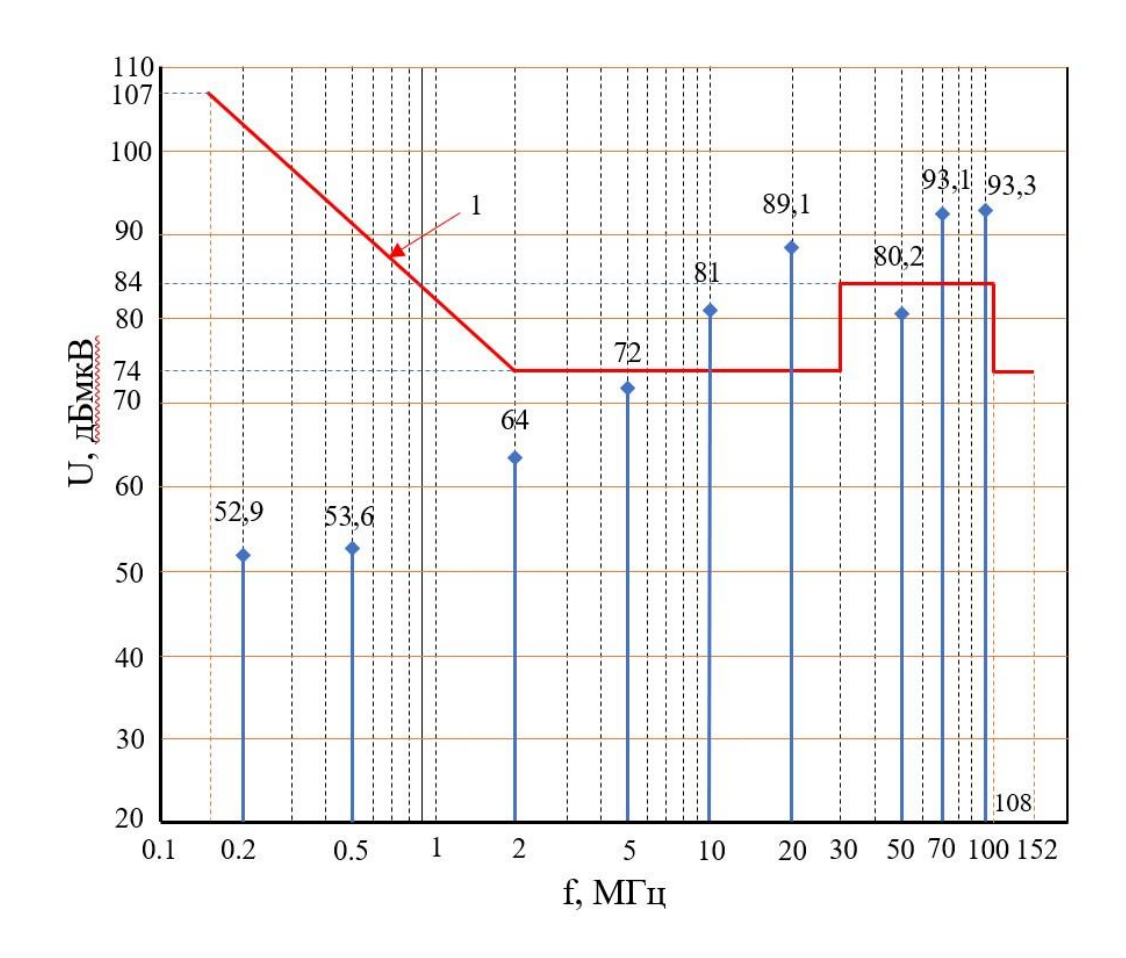

Рис. 4.20. Дискретные частотные диаграммы значений напряжения перекрестной помехи между имитатором бортового прибора и двухпроводной линией при непосредственной близости от корпуса имитатора бортового прибора  $(-0,1)$ см): 1 – частотная диаграмма нормативных значений стандарта  $DO - 160G$ .

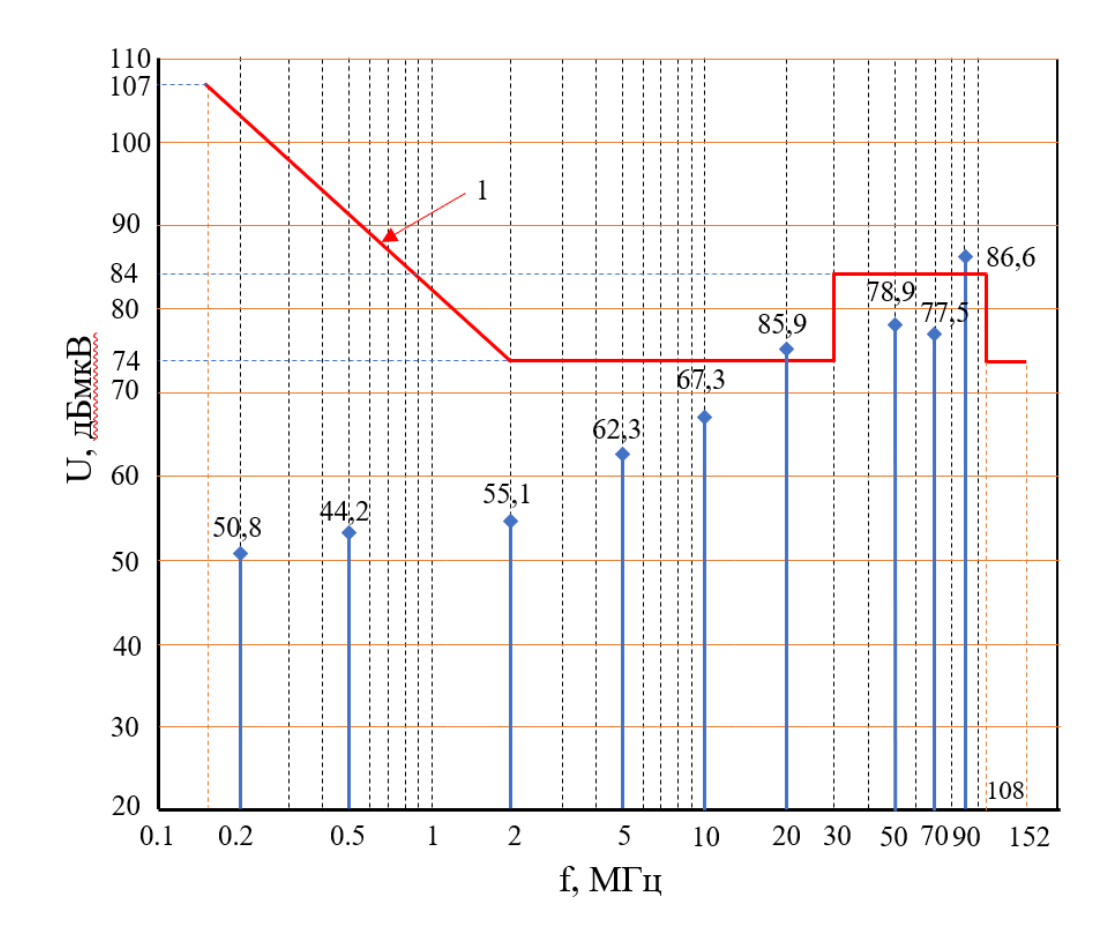

Рис. 4.21. Дискретная частотная диаграммы значений напряжения перекрестной помехи между имитатором бортового прибора и двухпроводной линией при расстоянии 5 см от корпуса имитатора бортового прибора: 1 – Частотные диаграммы напряжения нормативных значений стандарта DO – 160G.

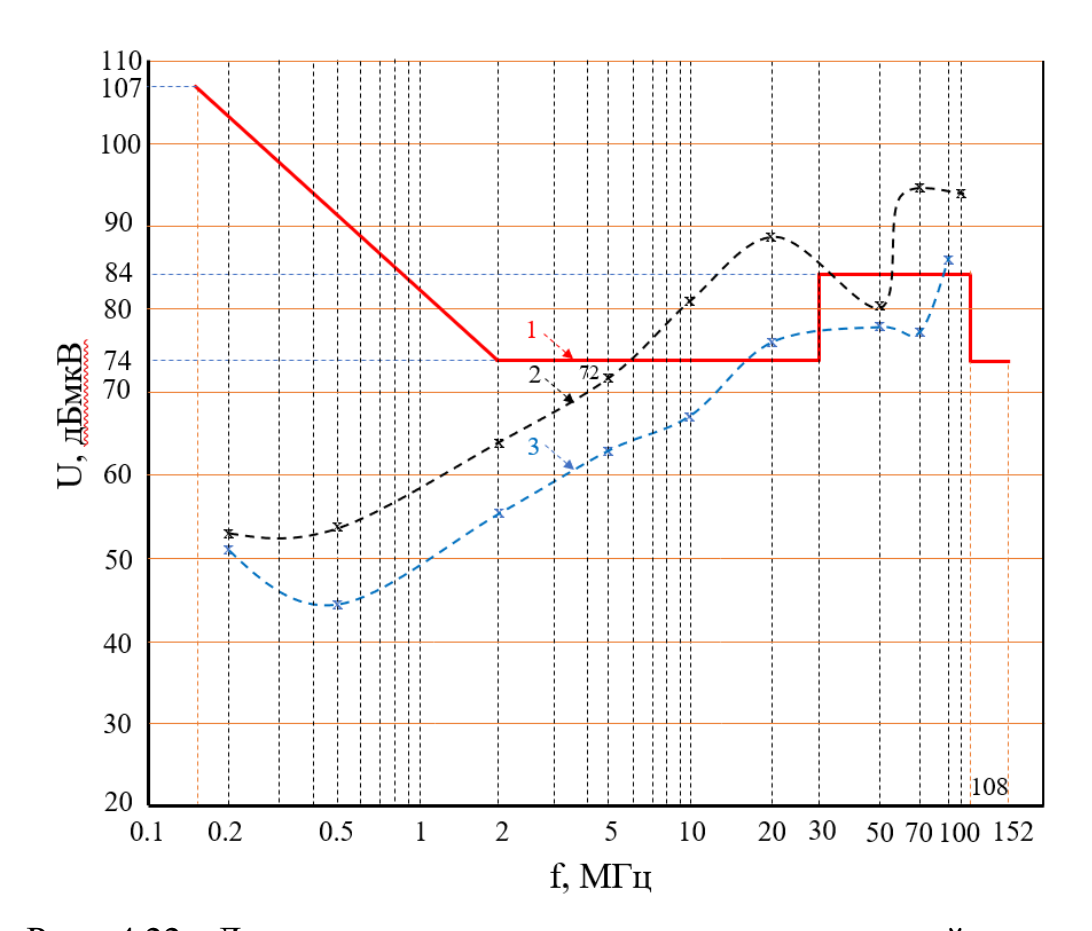

Рис. 4.22. Дискретные частотные диаграммы значений напряжения перекрестной помехи при различных расстояниях между имитатором бортового прибора и двухпроводной линией: 1 – частотная диаграмма нормативных значений стандарта DO – 160G; 2 – дискретная частотная диаграмма значений напряжения перекрестной помехи между имитатором бортового прибора и двухпроводной линией при непосредственной близости от корпуса имитатора бортового прибора на расстоянии 0,1 см; 3 – дискретная частотная диаграмма напряжения перекрестной помехи между имитатором бортового прибора и двухпроводной линией при расстоянии 5 см от корпуса имитатора бортового прибора.

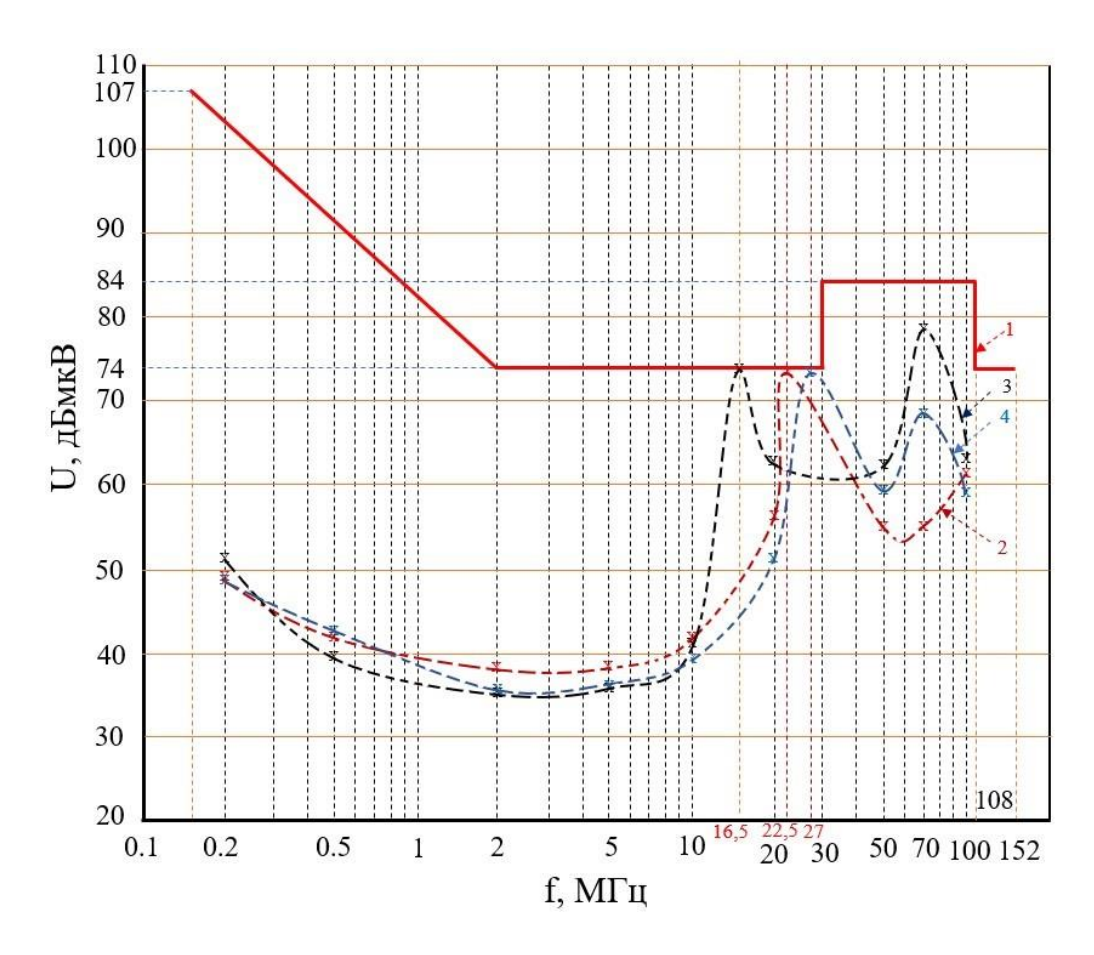

Рис. 4.23 Дискретные частотные диаграммы перекрестных помех при различных расстояниях между двухпроводными линиями источником и рецептором: 1 – частотная диаграмма нормативных значений стандарта DO – 160G; 2 – дискретная частотная диаграмма значений напряжения перекрестной помехи при расстоянии 0,1 см между двухпроводной линией- источником и двухпроводной линией- рецептором с уменьшенным значением напряжения на двухпроводной линииисточнике помехи 0,055 В; 3 – дискретная частотная диаграмма значений напряжения перекрестной помехи при расстоянии 25 см между двухпроводной линией- источником и двухпроводной линией- рецептором с значением напряжения на двухпроводной линии- источнике помехи 0,5 В; 4 – Дискретная частотная диаграмма значений напряжения перекрестной помехи при расстоянии 50 см между двухпроводной линией- источником и двухпроводной линией- рецептором с значением напряжения на двухпроводной линии- источнике помехи 0,36В.

Таким образом, если в электрическом жгуте, состоящим из двухпроводных линий передаются высокочастотные сигналы большой амплитуды, из-за перекрестных помех возможно нарушение требований технических условий или стандарта и, соответственно, искажение передаваемых сигналов. В этом случае, необходимо линию источник перекрестной помехи размещать на определенном расстоянии от двухпроводных линий –рецепторов, при котором выполняется требования стандарта. Но из-за ограниченного пространства конструкции отсека летательного аппарата увеличение расстояния между линией- источником и линией- рецептором, при котором уровень перекрестной помехи уменьшается до уровня нормативного значения, определяемого стандартом затруднено. В некоторых случаях необходимо комбинировать увеличение расстояния между линией источником и линией рецептором с возможной заменой линии источника другой линией с меньшим напряжением или переносом линии источника в другой жгут. В случае, когда замена ли перенос в другой жгут затруднены необходимо применять экранирование линии источника для того, чтобы обеспечить напряжение перекрестной помехи на жгутах проводников в пределах, ограниченных требованием технических условий или нормативных значений, задаваемых стандартом.
#### **ЗАКЛЮЧЕНИЕ**

На основании проведенных исследований в диссертационной работе получены следующие результаты:

1. Проведено исследование перекрестных электромагнитных помех между неэкранированными двухпроводными линиями электрического жгутах. Получены сравнительные расчетные и экспериментальные характеристики перекрестных помех между неэкранированными двухпроводными линиями электрических жгутов, распространяющихся через емкостные связи. Установлен частотный диапазон, в пределах которого можно использовать аналитические формулы для расчета перекрестных помех с типовыми значениями сопротивлений нагрузки 50 Ом и 1 Мом.

2. Получены сравнительные расчетные и экспериментальные характеристики перекрестных помех между неэкранированным и экранированным двухпроводными линиями, распространяющихся через емкостные и индуктивные связи. Определены частотные диапазоны, в пределах которых расчетные значения перекрестных помех с типовыми значениями сопротивлений нагрузки 50 Ом и 1 МОм в допустимых пределах отличаются от экспериментальных.

3. Предложена топологическая модель в виде ненаправленного графа, отображающая геометрическую схему возможных путей прокладывания электрических жгутов в конструкции летательного аппарата.

4. Разработаны алгоритмы6определения путей электрического жгута на графе с минимальной суммарной длиной проводников и с учетом перекрестных помех.

5. Проведено экспериментальное исследование перекрестных помех в электрических жгутах с неоднородностями экранов в частотном диапазоне 100 кГц – 3 ГГц. Из полученных результатов исследования следует, что наличие соединения, в виде электропроводной перемычки между экраном жгута с неоднородностью в виде зазора и корпусом электрического соединителя не приводит к уменьшению уровней перекрестных помех. Уровень перекрестных помех незначительно зависит от длины зазора между экраном жгута и корпусом электрического соединителя. Уменьшение уровней перекрестных помех не удается получить при даже малых размерах зазора между экраном жгута и корпусом электрического соединителя и при наличии электропроводной перемычки. Показано, что только при замене электропроводной перемычки непрерывным соединением экрана жгута с корпусом электрического соединителя можно значительно уменьшить уровень перекрестных помех.

6. Проведено экспериментальное исследование перекрестных помех между контактами электрического соединителя жгутов в частотном диапазоне 100 кГц –3 ГГц. Показано, перекрестные помехи между контактами электрических соединителей имеют резко выраженные резонансный характер. Это приводит к тому, что на отдельных частотах уровни перекрестных помех на контактах рецепторах могут превышать уровни помех на контактах источниках. Из полученных результатов исследования следует, что при оценивании уровней перекрестных помех в электрических жгутах бортовой сети летательных аппаратов необходимо учитывать и давать количественную оценку перекрестных помех между контактами электрических соединителей в заданном частотном диапазоне.

7. Проведено экспериментальное исследование перекрестных помех во внутреннем пространстве макета бортового приборного модуля. Показано, что значения напряжения перекрестных помех во внутреннем пространстве макета бортового приборного модуля могут значительно превышать значения напряжения перекрестных помех, измеренных на открытом пространстве стола испытательного стенда. Максимальное превышение напряжения перекрестной помехи во внутреннем объеме макета приборного стенда по сравнению с перекрестной помехой на столе испытательного стенда на частоте 24 МГц составляет 23,9 дБ (15,7 раз). Сформулированы выводы о необходимости проведения измерения уровней перекрестных помех в

110

условиях, имитирующих закрытое внутреннее пространство приборных модулей и конструкционных отсеков летательных аппаратов.

8. Предложен способ исследования зависимости перекрестной помехи между неэкранированными двухпроводными линиями электрических жгутов. Предложенный способ позволяет определять минимальные расстояние между проводниками неэкранированных двухпроводных линий, при которых уровень перекрестной помехи не превышает заданные нормативные значения. С помощью предложенного способа экспериментально определены расстояния, при которых уровни перекрестных помех не превышают значения, заданные в технических условиях или нормативные значения стандарта.

#### **СПИСОК ЛИТЕРАТУРЫ**

1. Андреев В.А., Воронков А.А. Экранирующий эффект многопроводных систем при вешних электромагнитных воздействиях. Москва. Издательство «Радио и связь», 2005. – 132 с.

2. Андреев В.А., Попов В.Б. Электромагнитные влияния между коаксиальными цепями внутриобъектовой связи. – М.: Радио и связь, 2005. – 152 с.

3. Базыкин В.В. Расчёт переходных процессов в нагруженных длинных линиях методом гармонического анализа / Базыкин В.В. // Межвузовский сборник. Сложные электромагнитные поля и электрические цепи. – Уфа, 1977. – №5.

4. Базыкин В.В. Расчёт переходного процесса в нагруженной длинной линии операторным методом с использованием теоремы разложения / Базыкин В.В. – Деп. в Информэлектро 27.10.78, № 39Д / 1. – c. 117–164.

5. Балюк Н.В., Болдырев В.Г., Булеков В.П., Кечиев Л.Н., Кириллов В.Ю., Литвак И.И., Постников В.А., Резников С.Б.; под ред. Булекова В.П. Электромагнитная совместимость технических средств подвижных объектов. – М.: Издат МАИ, 2004. – 648 с.

6. Балюк Н.В., Кечиев Л.Н., Степанов П.В. Мощный электромагнитный импульс: воздействие на электронные средства и методы защиты. – М.: Издат. Дом «Технологии», 2007. – 478 с.

7. Балюк Н.В., Комягин С.И. Формирование требований по электромагнитной стойкости беспилотных летательных аппаратов. – М.: Технологии ЭМС, 2008, №1(24). – с. 27 – 33.

8. Барнс Дж. Электронное конструирование: Методы борьбы с помехами. - М.: Мир, 1990. – 238 с.

9. Воронович С. Полностью электрический самолет/ С. Воронович, В. Каргапольцев, В. Кутахов //Авиапанорама, 2009. – № 2. – с. 23 – 27

10. Вышков Ю.Д., Кириллов В.Ю. Защита информации бортовых комплексов летательных аппаратов от электромагнитных воздействий и несанкционированного доступа. Москва. Издательство МАИ, 2015. – 176 с.

11. Гизатуллин З.М., Чермошенцев С.Ф. Моделирование электромагнитных помех в неэкранированной витой паре при внешнем

гармоническом электромагнитном воздействии// Информационные технологии, 2010.– №6.– с.2–7.

12. ГОСТ 14777–76 Радиопомехи индустриальные. Термины и определения. –Введ. 1976–29–07. – М.: Издательство стандартов, 1976. – 18 с.

13. ГОСТ Р 50397–2011 (МЭК 60050-161:1990) Совместимость технических средств электромагнитная. Термины и определения. – Москва: Стандартинформ, 2013. – 57 с.

14. Гроднев И.И., Сергейчук К.Я. Экранирование аппаратуры и кабелей связи. – М.: Связи и радио, 1960. – 315 с

15. Гроднев И.И. Электромагнитное экранирование в широком диапазоне частот. – М.: Связь, 1972. – 110 с.

16. Дональд Р.Ж. Уайт. Электромагнитная совместимость радиоэлектронных средств и непреднамеренные помехи. Вып.2 Внутрисистемные помехи и методы их уменьшения. – М.: Сов. Радио,  $1978. - 273$  c.

17. Дьяков А.Ф, Максимов Б.К., Борисов Р.К., Жуков А.В. Электромагнитная совместимость в электроэнергетике и электротехнике. – М.: Энергоатомиздат, 2003. – 768 с.

18. Жегов Н.А. Сравнение расчётных и экспериментальных частотных характеристик эффективности экранирования бортовых кабелей летательных аппаратов / Жегов Н.А., Кириллов В.Ю., Клыков А.В., Томилин М.М.// Журнал «Вестник Московского авиационного института»,  $2015. - N<sub>2</sub> 4. - c. 142 - 148.$ 

19. Жуков П.А., Марченко М.В., Кириллов В.Ю. Влияние переходного сопротивления на эффективность экранирования бортовой кабельной сети летательных атмосферных и космических аппаратов // Вестник МАИ, 2017. –  $N_2$ 3. – c. 121 – 126.

20. Жуков П.А. Кириллов В.Ю. Марченко М.В. Влияние способов соединения экранов кабеля с электрическим соединителем на эффективность экранирования// Вестник МЭИ, 2019. – № 2. – с. 50 – 55.

21. Иванов В. А. Кириллов В.Ю., Морозов Е.П. Модельные и стендовые исследования электризации космических аппаратов. – М.: Издательство МАИ,  $2012. - 167$  c.

22. Иоссель Ю.Я.,Кочанов З.С., Струмский М.Г. Расчет электрической емкости. – М.: Энергия, 1969. – 160 с.

23. Каганов З.Г. Электрические цепи с распределёнными параметрами и цепные схемы. – М.: Энергоатомиздат, 1990. – 248 с.

24. Калантаров П.Л., Цейтлин Л.А. Расчет индуктивностей. – М.: Энергоатоиздат, 1986. – 488 с.

25. Кечиев Л.Н., Пожидаев Е.Д. Защита электронных средств от воздействия статического электричества.: Учебное пособие. – М.: ИД «Технологии», 2005. – 352 с.

26. Кечиев Л.Н. Проектирование печатных плат для цифровой быстродействующей аппаратуры. – М.: ООО «Группа ИДТ», 2007. – 616 с.

27. Кечиев Л.Н. Акбашев Б.Б. Степанов П.В. Экранирование технических средств и экранированные системы. – М.: ООО «Группа ИДТ»,  $2010. - 470$  c.

28. Кечиев Л.Н. Печатные платы и узлы гигабитной электроники. – М.: Грифон, 2017. – 424 с.

29. Кечиев Л.Н. Экранирование радиоэлектронной аппаратуры. – М.: Гриффон, 2019. – 719 с.

30. Кечиев Л. Н.Справочник по расчету емкости, индуктивности и волнового сопротивления при конструировании электронной аппаратуры. – М.: Грифон, 2021. – 278 с.

31. Кириллов В.Ю. Испытание космических аппаратов на воздействие электростатических разрядов. – М.: Издательство МАИ, 2005. – 117 с.

32. Кириллов В.Ю. Технические средства испытаний электромагнитной совместимости. – М.: Издательство МАИ, 2007. – 76 с.

33. Кириллов В.Ю. Электромагнитная совместимость летательных аппаратов. – М.: МАИ, 2012. – 162 с.

34. Кириллов В.Ю., Марченко М.В., Томилин М.М. Электромагнитная совместимость бортовой кабельной сети летательных аппаратов. – М.: Издательство МАИ, 2014. – 172 с.

35. Кириллов В.Ю., Клыков А.В., Нгуен В.Х., Томилин М.М. Исследование сопротивления связи и эффективности экранирования бортовых кабелей летательных аппаратов. Москва, «Технологии ЭМС 2014»,  $N_2$  2 (49). – c. 3 – 8.

36. Кириллов В.Ю., Томилин М.М., Клыков А.В., Шмелев В.П., Жуков П.А. Разработка программ-методик проведения испытаний ЭМС и на воздействие ЭСР. Исследование ослабления внешних помех при совместной прокладке экранированных линий связи: научно-технический отчет по СЧ ОКР «Разработка математических моделей и создание проекта отраслевого стандарта по подтверждению параметров помехозащищенности кабельных сборок». – М.: МАИ, 2014. – 165 с.

37. Клыков А.В. Моделирование воздействия мощных электромагнитных помех на электротехнический комплекс самолета / Кириллов В.Ю., Клыков А.В, Нгуен В.Х. // Электронный журнал «Труды МАИ», 2013. – № 71. – 14 с.

38. Клыков А.В. Исследование сопротивления связи и эффективности экранирования бортовых кабелей летательных аппаратов/ Кириллов В.Ю., Клыков А.В., Нгуен В.Х., Томилин М.М. // Технологии ЭМС, 2014. – № 2  $(49)$ . – c.  $3 - 8$ .

39. Клыков А.В. Исследование частотных характеристик моделей сопротивлений связи бортовых кабелей летательных аппаратов / Кириллов В.Ю., Клыков А.В., Жегов Н.А., Нгуен В.Х., Томилин М.М. // Электронный журнал «Труды МАИ», 2014. – № 75. – 10 с.

40. Клыков А.В. Сравнение методов исследования эффективности экранирования бортовых кабелей летательных аппаратов / Жегов Н.А., Кириллов В.Ю., Клыков А.В., Марченко М.В., Томилин М.М. // Технологии  $3MC. - 2015. - N<sub>2</sub> 1 (52). - c. 44 - 48.$ 

41. Клыков А.В. Эффективность экранирования бортовых кабелей летательных аппаратов. Сравнение методов исследования / Жегов Н.А., Кириллов В.Ю., Клыков А.В., Томилин М.М. // Технологии, измерения и испытания в области электромагнитной совместимости. Труды II Всероссийской научно-технической конференции «Техно-ЭМС», 2015. – с. 63 – 64.

42. Князев А.Д. Элементы теории и практики электромагнитной совместимости радиоэлектронных средств. – М.: Радио и связь, 1983. – 336 с.

43. Кравченко В.И., Болотов Е.А., Летунова Н.И. Радиоэлектронные средства и мощные электромагнитные помехи. – М.: Радио и связь, 1987. – 256 с.

44. Майника Э. Алгоритмы оптимизации на сетях и графах. – М.: Мир, 1981. – 323 с.

45. Марченко М.В. Разработка методики проектирования многослойных экранов комбинированных линий связи для космических бортовых электротехнических комплексов: диссертация на соискание ученой степени кандидата технических наук 05.09.03, защищена 27.06.2012. – М.: МАИ, 2012.

46. Нгуен В. Х. Разработка алгоритмов проектирования экранов кабелей электротехнических комплексов летательных аппаратов: диссертация на соискание ученой степени кандидата технических наук 05.09.03, защищена 18.12.2014. / Нгуен Ван Хой. – М.: МАИ, 2014. – 136 с.

47. Новиков Л.С., Бабкин г.В., Морозов Е.П., Колосов С.А., Крупников К.К., Милеев В.Н., Саенко В.С. Комплексная методология определения параметров электростатической зарядки, электрических полей и пробоев на космических аппаратах в условиях их радиационной электризации. Руководство для конструкторов. – М.: Изд-во ЦНИИ маш, 1995. – 160 с.

48. Отт Г. Методы подавления шумов и помех в электрических системах. – М.: Мир, 1979. – 317 с.

49. Резников С.Б. Электромагнитная и электроэнергетическая совместимость систем электроснабжения и вторичных источников питания полностью электрифицированных самолётов. / Резников С.Б., Бочаров В.В., Харченко И.А.; ред. С.Б.Резников. – М.: Издательство МАИ, 2014. – 160 с.

50. Свами М., Тхуласираман К. Графы сети и агоритмы.– М.: МИР,  $1984. - 240$  c.

51. Седельников Ю.Е., Веденькин Д.А. Электромагнитная совместимость радиоэлектронных средств. Казань: Новое знание, 2016. – 343 с.

52. Технический справочник. Кабели, провода, материалы для кабельной индустрии. – М.: НПП НКП «Эллипс» 3е издание, 2006. – 360 с.

53. Титович Н.А. Исследование восприимчивости полупроводниковых приборов к воздействию электромагнитных помех / Н.А. Титович, В.В. Ползунов // Научный журнал «Доклады БГУИР», 2015. – №2 (88) – с. 114 –118.

54. Томилин М.М. Разработка методики проектирования экранов бортовых кабелей КА для обеспечения помехозащищенности при воздействии ЭСР: диссертация на соискание ученой степени кандидата технических наук 05.13.05, защищена 12.12.2011г. – М.: МАИ, 2011. – 180 с.

55. Томилин М.М. Программный модуль для анализа частотных характеристик моделей сопротивлений связи бортовых кабелей летательных аппаратов. Свидетельство № 2014615992 от 06.06.2014, бюллетень № 7.

56. Уилльямс Т. ЭМС для разработчиков продукции. – М.: Издат. дом «Технологии», 2003. – 540 c.

57. Уильямс Т. Армстронг K. ЭМС для систем и установок. – М.: ИДТ,  $2004. - 507$  c.

58. DO-160G Условия окружающей среды и процедуры испытаний для бортового авиационного оборудования. 2010. – 542 с.

59. Хабигер Э. Электромагнитная совместимость. Основы ее обеспечения в технике. – М.: Энергоатомиздат, 1995. – 295 с.

60. Харченко И.А., Резников С.Б., Кириллов В.Ю. Способы и средства повышения качества электроэнергии систем электроснабжения полностью электрифицированных самолетов. Москва. Издательство МАИ, 2019. – 256 с.

61. Цицикян Г.Н. Электромагнитная совместимость в электроэнергетике. Санкт-Петербург. Издательство «Элмор», 2007. – 184 с.

62. Шапиро Д.Н. Электромагнитное экранирование: Научное издание / Д.Н. Шапиро – Долгопрудный: Издательский Дом «Интеллект», 2010. – 163 с.

63. Шваб А.Й. Электромагнитная совместимость. – М.: Энергоатомиздат, 1995. – 480 с.

64. Электромагнитная совместимость технических средств подвижных объектов / Балюк Н.В., Болдырев В.Г., Булеков В.П. и др. – М.: МАИ, 2004. – 647 с.

65. Экранирование бортовой кабельной сети самолетов (вертолетов). Методика измерения эффективности экранирования. ОСТ 1 01205, 2012. – 38 с.

66. Akcam N. Measurement of transfer impedance and screening attenuation effects on cables using triaxial method / N. Akcam, M.H. Karatas // International journal on "Technical and physical problems of engineering". – 2012 - vol. 4, no  $1. -$  pp.  $103 - 107$ .

67. Celozzi S, Araneo R., Lovat G. Electromagnatic Shielding. – Jjhn Wiley&Sons,Inc./2008. – 375 p.

68. Clarke C.A. Aircraft electromagnetic compatibility / C.A. Clarke, W.E. Larsen// FAA Report DOT/FAA/CT-86/40 - June, 1987. – 145 p.

69. Henry W. Ott. Electromagnetic compatibility engineering  $-$  John Wiley  $\&$ Sons, Inc., 2009. – 843p.

70. Kley. T. Optimized single-braided cable shields // IEEE Transactions on electromagnetic compatibility, vol. 35, no 1, 1993. – pp.1 – 9.

71. Leach R.D. Electronic Systems Failures and Anomalies Attributed to Electromagnetic Interference / R.D. Leach, Author and M.B. Alexander, Editor // NASA Reference Publication 1374. – July, 1995. – 21p.

72. Morrison R Grounding and shielding. Circuits and interference.5Ed. – John Willey&Sons, Inc., 2007. – 206p.

73. MIL-STD-461F Requirements for the control of electromagnetic interference characteristics of subsystems and equipment. United States of America Department of defense. – 2007. – 278p.

74. Shulz R.B., Plantz V.C., Drush D.R. Shielding Theore and practice//IEEE Trans.onEMC. – 1988. – V.30.-#3. –P.187 – 201.

75. Vance, E.F. Coupling to shielded cable / E.F. Vance // R.E. Krieger Publishing Company. – Malabar, Florida, 1987. – 183p.

# ПРИЛОЖЕНИЕ

# Приложение 1: Программное обеспечение

```
Приложение 1.1: расчет помех, распространяющихся через емкостные и
индуктивные связи между неэкранированными проводниками при
наличии экрана проводника-приемника
clc:clear;
% исходные данные
a=0.003; r=0.004; l=1; le=0.78; h=0.00045; d=0.0049; R=50;
R1=50; R2=50; R3=50; R4=50; Re2=50; E=0.224;
R = (R3 * R4) / (R3 + R4); 11=1-1e; U1=[]; U2=[]; F=[];
 B1 = load('tai50 50.csv');for i=1:1000f=i*0.005*10^7; F=[F f];L1=dcL (a, 11, f) ; 8 индуктивности проводников
  Le=dcL(r, le, f) ; & Индуктивность экрана
  L3=dcL(a, h, f) ; & индуктивность цепей заземления
  qm=5.81*10^7; e s1=8.85*10^{\circ}-12; M0=4*pi*10^{\circ}-7;M12=1*(M0/(2*pi)) * log((d^2+h^2)/d^2);<sup>8</sup>Взаимная
индуктивность между проводниками M12
  Mle=le*(MO/(2*pi))*log((d^2+h^2)/d^2); %Взаимная
индуктивность между проводником 1 и экраном
  М2е=Le; &Взаимная индуктивность между экраном и проводником 2
  c11=tinhc11(a, l, h); & Емкости между проводниками 1 и 1'
  c22=tinhc11(a, 11, h); В Емкости между проводниками 2 и 2'
 [ap1, ap2, ap3] =tinhc12(a, a, l, l1, d);
  c12=1/ (ар1+ар2-2*ар3); & Емкости между проводниками 1 и 2
  c2e = (2*pi*es1*a*le)/log(r/a);<sup>8</sup>Емкости между проводниками 2
и экраном
  ce3 = tinhc11(a, le, h); Емкости между экраном и заземлением
  [ap1, ap2, ap3] =tinhc12(a, r, l, le, d);
 c1e=1/(ap1+ap2-2*ap3); & Емкости между проводниками 1 и
экраном
  z1 = (2 * R) / (j * R * 2 * pi * f * c11 + 2);
  z2=(2*Re2+j*2*pi*f*L3)/(j*2*pi*f*(Re2+j*2*pi*8-
f * L3) *ce3+2);
 z3=2*(Re2+j*2*pi*f*L3)/(j*2*pi*f*(Re2+j*2*pi*f*L3)*ce3+2);
  z4=2*R1/(i*2*pi*f*R1*c22+2);z5=2*R2/(j*2*pi*f*R1*c22+2);I=E*(j*2*pi*f*c11/2+1/(z1+j*4*pi*f*L1));I0 = abs(I)E1m = j * 2 * pi * f * M12 * I;ЭДС, вызванная взаимной индукцией
между проводниками 1 и 2
  E1e = i \times 2 \times pi \times f \times M1e \times I; \frac{1}{2} \frac{1}{2} \frac{1}{2}вызванная взаимной индукцией
между проводником 1 и экраном
```

```
I2e=Ele/(z2+z3+j*2*pi*f*Le);Eem=j*2*pi*f*Le*I2e;% ЭДС, вызванная взаимной индукцией
между экраном и проводником 2
%Система уравнений на основании законов Кирхгофов для
электрической схемы на рис 1.14в
A = \begin{bmatrix} 1 & -1 & -1 & 0 & 0 & 0 & 0 & 0 & 0 & 0 & 0 & 0 & 0 & 0 & 1 & -1 & -1 & -1 & 0 & 0 & 0 & 0 & 0 & 0 & 0 & \ldots \end{bmatrix}0 \t 0 \t 0 \t 0 \t 1 \t -1 \t -1 \t 0 \t 0 \t 0 \t 0 \t 0 \t 0 \t 0 \t 0 \t 0 \t 1 \t -1 \t -1 \t 0 \t 0 \t \ldots0 0 0 0 1 0 0 0 0 1 -1 -1; 0 2./(\frac{1}{2}*pi*f*c11) 0 0 0 0 0 0
0000...0 -2./(i * 2 * pi * f * c11) i * 2 * pi * f * L1 (i * 2 * pi * f * L1 + z1) 0 0 0 00 0 0 0; \ldots0 0 0 -z1 0 1./(i*2*pi*f*cle) z2 0 0 0 0 0;0 0 0
                                                                    \Omega1./(j*2*pi*f*c12) -1./(j*2*pi*f*c1e) 0 -j*2*pi*f*Le 0 -1./(i*2*pi*f*c2e) 0 0;...0 0 0 0 0 0 -z2 j*2*pi*f*Le z3 0 0 0;0 0 0 0 0 0 0 0 -z3
1./(j*2*pi*f*c2e) z4 0;...
   0 \t0 \t0 \t0 \t0 \t0 \t0 \t0 \t0 \t- z4 \t j*2*pi*f*L1+z5+j*2*pi*f*L1]; B=[00 \t0 \t0 \t0 \tE \t0 \t0 \tE1e -E1e \t0 -E1m+Eem]';
  In=A\ B; 0
  u2 = z5*In(12,1); *напряжение, наводимое на сопротивлении R2
  u1 = z4 * In(11,1); знапряжение, наводимое на сопротивлении R1
  Unl=abs(u1); Un2=abs(u2);
  UI = [U1 Un1]; U2 = [U2 Un2];end
disp(['f=' num2str(F)])disp(['U2=' num2str(U2)])disp(['U1=' num2str(U1)])Ftn=10^6*[1 5 20 50 100 121 150 200 250 350 390 450 500 600
650 700 800 1000];
Utn=[67.7 78.6 83.4 79.6 88.7 105.3 90.8 71.2 101.3 85.15
102.4 80.1 85.7 94.7 83.2 91.38 92.7 88.7];
xn = F(1,:); yn = U2(1,:);x1 = B1 (:, 1); y1 = B1 (:, 2);
plot(x1, y1, 'r')hold on
grid on
plot(xn, 20*log10((yn)*10^6), 'b')
disp([T = ' num2str(In(3, 1))])disp([I^L1=L2=' num2str(L1)])
disp(['Le=' num2str(Le)])disp([I'LS=' num2str(L3)])
disp([M12=' num2str(M12)])
disp(['Mle=' num2str(Mle)])
disp(['M2e=' num2str(M2e)])disp([!c11=! num2str(abs(c11)))
disp([ 'c22 = ' num2str(abs(c22)) ])
disp([ 'c1e= ' num2str(abs(c1e) ) ] )disp([ 'c2e= ' num2str(abs(c2e) ) ])
```

```
disp([°C12=' num2str(abs(c12))])
disp(['E1m=' num2str(abs(E1m))])
disp(['E1me=' num2str(abs(E1e))])
disp(['Eem=' num2str(abs(Eem))])
disp(['Un1=' num2str(Un1)])
disp(['Un2=' num2str(Un2)])
%Function 1: Определение емкости между проводником и 
землей
function c=tinhcl1(a,l,h)esl=8.85*10^-12;
N=a/l+2*h/l-sqrt(1+(a/l)^2)-sqrt(1+(2*h/l)^2);c0 = (4*pi*es1*1)/(log(1/a+sqrt(1+(1/a)^2))+log(1/(2*h)+sqrt(1+ch))1+(1/(2*h))^2) +N);
 c = c \frac{0}{2};
end
%Function 2: Определение емкости между проводниками 1 и 2 
function [ap1,ap2,ap3] = timhcl2(a1,a2,11,12,d)esl=8.85*10^-12;
ap1 = (1/(2*pi*es1*11))*(log(11/al+sqrt(11/a1)*2+1))+a1/11-sqrt((a1/11)^2+1);
ap2=(1/(2*pi*es1*12))*(log(12/a2+sqrt(12/a2)*2+1))+a2/12-sqrt((a2/12)^{2});
ap3=(1/(4*pi*es1*12))*(asin((11/d))+(12/11)*log(12/d+sqrt(12/d)^2+1))-(l2/l1-1)*asin((l2-l1)/d)...
    +d/l1+sqrt( (d/l1)^2+(l2/l1-1)^2) -sqrt( (d/l1)^2+1) -sqrt((d/11)^2+ (12/11)^2);
 end
%Function 3: Определение индуктивности проводники
function L = dcl(a, l, f)qm=5.81*10^7; M0=4*pi*10^--7;k =sqrt(2*pi*f*M0*qm); x = (k*a) /sqrt(8);
if k*a<3
  Tt=1-x^{4}/6;
else
  Tt=1/x-3/(64+x^3);end
  L=((M0*1)/(2*pi)) * (log((4*1)/(2*a)) –
1+TL/4); SL1=L1'=L2=L2'
 end
```
**Приложение 1. 2:** Oопределения пути электрического жгута на графе с минимальной суммарной длиной проводников

```
clc;
clear;
L=11;% общее количество вершин графа
a12=2; a13=2; a14=2; a23=1; a25=2; a26=6; a27=4; a34=1;
a35=4;a36=2; a37=4; a45=6; a46=4; a47=2; a56=1; a58=2; a59=4; a510=6;
```

```
a67=1; a68=4; a69=2; a610=4; a78=65; a79=4; a710=2; a89=1;
a811=2; a910=1; a911=2; a1011=2;
 %матрица
              количества
                           проводников, соединяющих
    устройства
n=[0 0 0 2 0 0 2 2 0 2 2; \dots]00000022000...0 0 0 0 0 0 0 0 0 0 0 0; \ldots20002022002;...
   0 0 0 2 0 0 2 0 0 0 2; ...0 0 0 0 0 0 0 0 0 0 0 0; ...22022002000...22020020020...0 0 0 0 0 0 0 0 0 0 0 0; \ldots20000002000;...20022000000;
  8 матрица расстояния между устройствами
  d = \int \inf a12 all all inf inf inf inf inf inf inf;...
     al2 inf a23 inf a25 a26 a27 inf inf inf inf;...
     al3 a23 inf a34 a35 a36 a37 inf inf inf inf;...
     al4 inf a34 inf a45 a46 a47 inf inf inf inf;...
     inf a25 a35 a45 inf a56 inf a58 a59 a510 inf;...
     inf a26 a36 a46 a56 inf a67 a68 a69 a610 inf;...
     inf a27 a37 a47 inf a67 inf a78 a79 a710 inf;...
     inf inf inf inf a58 a68 a78 inf a89 inf a811; ...inf inf inf inf a59 a69 a79 a89 inf a910 a911;...
     inf inf inf inf a510 a610 a710 inf a910 inf a1011;...
     inf inf inf inf inf inf inf a811 a911 a1011 inf]
  n1=10; n2=4; n3=0; n4=10; n5=6; n6=0; n7=10;n8=10; n9=0; n10=4; n11=6;%матрица количества подключаемых проводников к каждому
устройству
  N=[n1 n2 n3 n4 n5 n6 n7 n8 n9 n10 n11];
% матрица количество устройств на уровне
  MO=[1]; M1=[2 \ 3 \ 4]; M2=[5 \ 6 \ 7]; M3=[8 \ 9 \ 10]; M4=[11];
  Mt = inf;Ht=[];
                        H = [1]; l = 0;
                                           Ndd =zeros(11, 11);
P = zeros(11, 11);Q =zeros (11, 11); D=zeros (L, L);
for i=1:11for i=1:11[ M01 M02]=timM(M1, M2, M3, M4, i); [t, R]=mtranRT(M1, i);
pij = ddaypT(d,N,M01,M02,R,i,j);Nij,bij]=timbnewT(d,N,n,M01,i), j);
Ndd(i, j) = Nij; Q(i, j) = bij; P(i, j) = pij; Bij = bij + pij;if (ismember(i, M01) == 1) & (ismember(j, M01) == 1)D(i, j) = inf;elseif (ismember(i, M02) == 1) & (ismember(j, M02) == 1)D(i, j) = inf;elseif (i> j) | (Bij == 0)
```

```
D(i,j) = inf;else
  D(i, j) = Bijend
end
end
D(1, 1) = 0; Nsd=Ndd; Qb=Q; P=P; H=D; l=1; m=1;
A=[inf inf]; B=[1]; E=[]; E1=[1]; E2=[11]; X=[]; minh=0;
%аллгорит Дейкстры пойска суммарной длины проводники (Б4)
while m<L
for k=2:Lif ismember (k, B) == 0A = [A; D(k, k) D(1, 1) + D(1, k) ];
 else
  A=[A;inf inf];end
end
  A = A'; [x, y] = min(A);
for i=1:Lif ismember (i, B) == 0D(i, i) = x(i);end
end
  [z, h] = min(x); s=y(h); B=[B h];minh=z; X=[X; x]; B1=X(:,h); B2=B1';B3=find(B2==z); sl=B(1); sl=B(s1);E=[E; s2 h]; E1=E'; l=h; m=h; A=[inf inf];
end
  E1 = E1; s2 = 11;while s2 \sim 1[cl c2]=find (E1==s2); cl=c1'; c2=c2'; s4=size(c1);for t1=1:s4if c1(t1) == 1s3 = E1(2, c2(t1));else
  s3 = E1(1, c2(t1));end
if s3>=s2E1 (:, c2 (t1)) = []; s2=s2;
else
  s2 = s3; E2=[s3 E2]; E1(:, c2(t1))=[];
end
end
end
В=В %минимальной длиной проводников
Hmin=E2 %Путь жгута с минимальной длиной проводников
disp(['Lmin=' num2str(min)])
```
Приложение 1.3: Оопределения пути электрического жгута на графе с минимальной суммарной длиной проводников с учетом перекрестных помех при условии, что путь прокладывания жгута проводников, соединяющих устройства 1 и 10 и путь прокладывания жгута проводников, соединяющих устройства 4 и 8 не могут проходить вместе

```
clc;clear:
L=11;% общее количество вершин графа
a12=2; a13=2; a14=2; a23=1; a25=2; a26=6; a27=4; a34=1;
a35=4;a36=2; a37=4; a45=6; a46=4; a47=2; a56=1; a58=2;
                                                      a59=4;a510=6;a67=1; a68=4; a69=2; a610=4; a78=6; a79=4; a710=2; a89=1;
a811=2; a910=1; a911=2; a1011=2;
 %матрица
              количества
                           проводников, соединяющих
    устройства
n = [0 0 0 2 0 0 2 2 0 2 2; \dots]00000022000; ...0, 0, 0, 0, 0, 0, 0, 0, 0, 0, \ldots20002022002;...
   0 0 0 2 0 0 2 0 0 0 2; ...0, 0, 0, 0, 0, 0, 0, 0, 0, 0, \ldots22022002000...22020020020...0 0 0 0 0 0 0 0 0 0 0 0; \ldots20000002000;...
   2 0 0 2 2 0 0 0 0 0 0 1:
  % матрица расстояния между устройствами (nxn);
  d = [inf al2 al3 al4 inf inf inf inf inf inf inf;...
     al2 inf a23 inf a25 a26 a27 inf inf inf inf;...
     al3 a23 inf a34 a35 a36 a37 inf inf inf inf;...
     al4 inf a34 inf a45 a46 a47 inf inf inf inf;...
     inf a25 a35 a45 inf a56 inf a58 a59 a510 inf;...
     inf a26 a36 a46 a56 inf a67 a68 a69 a610 inf;...
     inf a27 a37 a47 inf a67 inf a78 a79 a710 inf;...
     inf inf inf inf a58 a68 a78 inf a89 inf a811; \ldotsinf inf inf inf a59 a69 a79 a89 inf a910 a911;...
     inf inf inf inf a510 a610 a710 inf a910 inf a1011;...
     inf inf inf inf inf inf inf a811 a911 a1011 infl;
    n1=10; n2=4; n3=0; n4=10; n5=6; n6=0; n7=10;
   n8=10; n9=0; n10=4; n11=6;%матрица количества подключаемых проводников к каждому
устройству
 N= [n1 n2 n3 n4 n5 n6 n7 n8 n9 n10 n11];
% матрица количество устройств на уровне (1xm)
 MO = [1]; M1 = [2 \ 3 \ 4]; M2 = [5 \ 6 \ 7]; M3 = [8 \ 9 \ 10]; M4 = [11];
  Mt=inf; Ht=[]; H=[1]; l=0; u=1; w=10; p=4; q=8; ns=2;
%Определение первого центрального электрического жгута
```

```
N(p)=N(p)-2; N(q)=N(q)-2; n(p,q)=0; n(q,p)=0;
  Ndd=zeros(11,11); P=zeros(11,11); Q=zeros(11,11);
D=zeros(L,L); 
for i=1:11for j=1:11[M01 M02] = \text{timM}(M1, M2, M3, M4, i); t, R] = \text{mtrannRT}(M1, i);pij=ddaypT(d,N,M01,M02,R,i,j);% E2[Nij,bij]=\text{timbnewT}(d,N,n,M01,i,j); \& \& \&Ndd(i,j)=Nij; Q(i,j)=bij; P(i,j)=pij; Bij=bij+pij;if (ismember(i, M01) == 1) & (ismember(j, M01) == 1)D(i, j) = inf;elseif (ismember(i, MO2) == 1) & (ismember(j, MO2) == 1)D(i, j) = inf;elseif (i> j) | (Bij == 0)D(i, j) = inf;else
   D(i,j)=Bij;end
end
end
  G=D; D(1, 1) = 0; Nsd=Ndd; Qb=Q; P=P; H=D; l=1; m=1; A=[inf
inf];
  B=[1]; E=[]; E1=[1]; E2=[11]; X=[]; min=0;%алгоритм Дейкстры поиска суммарной длины проводники(Б3)
while m<L 
for k=2:L
if ismember(k, B) == 0A = [A; D(k, k) D(1, 1) + D(1, k)];
else
  A=[A;inf inf;end
end
 A=A';
  [x, y] = min(A);for i=1:L
if ismember(i, B) == 0D(i, i) = X(i);end
end
  [z,h] = min(x); s=y(h); B=[B h]; minh=z; X=[X; x]; B1=X(:,h);
  B2=B1'; B3=find(B2==z); s1=B3(1); s2=B(s1); E=[E; s2 h];
  E1=E'; l=h; m=h; A=[inf inf];
end
E1 = E1; s2 = 11;while s2~=1 
  [c1 c2] = find(E1 == s2);c1=c1'; c2 = c2'; s4 = size(c1);
for t1=1:s4
```

```
if c1(t1) == 1s3=EL1(2, c2(t1));else
  s3=EL1(1, c2(t1));end
if s3>=s2 
  E1(:, c2(t1))=[]; s2=s2;else
s2=s3; E2=[s3 E2]; E1(:, c2(t1))=[];
end
end
end
Bmin=B; Hmin=E2;Db=minh;
H1=nh3H(M0,M1,M2,M3,M4,u,w,Hmin);
  \textdegreeОпределение второго центрального электрического жгута(Б4)
s1 = size(H1, 2);
 for s=1: (s1-1)d(H1(s), H1(s+1)) = inf;end
[Lp Hp Dp] = nh3pq1(d,p,q,M1,M2,M3,M4);Hbd=Hmin % Путь первого жгута проводников
Hpq=Hp % Путь второго жгута проводников
Huw=H1
Dtd=Db+Dp % минимальной длиной проводников
%Function 1: Определение уроненных матриц вершин i и j дуги 
ij
function [M01 M02] = \text{trimM}(M1, M2, M3, M4, i)if i == 1M01=[1]; M02=M1;elseif (ismember(i,M1)==1)
    M01=M1; M02=M2;
elseif (ismember(i,M2)==1)
    M01=M2; M02=M3;
elseif(ismember(i,M3)==1)
    M01=M3; M02=M4;
else
   M01 = []; M02 = [];
 end
end
%Function 2: Определение Окращающей матрицы
function [t,R]=mtranRT(M1,i)
 m=size(M1,2); R1=[;;if i == 1R1 = [1];elseif i==11
  R1=[1:11];
 elseif (ismember(i,M1)==1)
for k=1:M1(m)
```

```
R1=[R1 k];end 
else
  R1=[;;end
  R=R1; t=size(R,2);end
%Function 3: Определение длины проводников дуги jj на боковом 
жгуте (Б2)
function p = ddaypT(d,N,M1,M2,R,i,j)N1=0; p1=0; N2=0; p2=0; N3=0; p3=0; N4=0; p4=0;
m=size(M2,2);if (i == 11)p=0; elseif j==1
   p=0;elseif j==11
  p=0;elseif d(i, j) == infp=0;else
 if
(ismember(i, M1) == 1) & (ismember(j, M1) == 1) & (ismember(j, R) == 0)p=0;elseif(ismember(i,M2)==1) & (ismember(j,M2)==1) & (ismember(j,R)
==()p=0;elseif(j==M2(1)) \& ((i==1) | (ismember(i,M1)==1)) \& (ismember(j,R)
==0)for s5=M2(2): (M2(m))for s6=ss: M2(m)N3=N3+N(s6);
end
   p3=p3+N3*d(s5-1,s5);N3=0;
end
   p=p3;
elseif(j==M2(m)) &(((i==1)|ismember(i,M1)==1)) &(ismember(j,R)
==0)for s7=M2(1): (M2(m-1))for s8=M2(1):s7
  N4 = N4 + N(S8);
end
  p4=p4+N4*d(s7,s7+1); N4=0;end
  p=p4;elseif((i==1)|((ismember(i,M1)==1)&(ismember(j,M2)==1)&(ism
embe r(j, R) == 0))) & (j \sim M2(1)) & (j \sim M2(m))for s1=M2(1):(i-1)
```

```
for s2=M2(1):s1
   N1=N1+N(s2);end
   p1=p1+N1*d(s1,s1+1); N1=0;end
 for s3=j: (M2(m)-1)for s4 = s3 + 1: M2 (m)
   N2=N2+N(s4);end
    p2=p2+N2*d(s3,s3+1); N2=0;
 end
  p=p1+p2;else
  p=0;end
end
   p=p;
end
%Function 4: Определение длины проводников дуги jj на централом
жгуте (Б1)
function [Nij,b]=timbnewT(d,N,n,M1,i,j)
  R1=[; m=size(M1, 2);if (i == 1)R1 = [1];elseif (i==11)
  R1=[1:11];
else
for k=1:M1(m)R1=[R1 k];end
end
  R=R1; N1=0; N2=0; t=size(R,2);
if i > jNij=0; b=0;elseif i==j
  Nij=N(i); b=0;elseif d(i, j) == infb=0; Ni j=0;else
for s1=1:t
  N1=N1+N(R(s1));
end
for s2=1:t
for s3=1:t
  N2=N2+n(R(s2),R(s3));
end
end
  Nij=N1-N2; b=d(i,j)*Nij;
```
end

```
end
% Function 5: Определение пути проводниками, соединяющими 
приборы и устройства вершины u с приборами и устройствами 
вершины w(Путь центрального электрического жгута) 
function H=nh3H(M0,M1,M2,M3,M4,u,w,h)
  H=[] ;
if (ismember(u,h) == 1) & (ismember(w,h) == 1)[i1, j1] = find(h == u); [i2, j2] = find(h == w);for i=j1:j2H=[H \ h(i)];
end
elseif (ismember(u,h) == 1) & (ismember(w,h) == 0)[i1, j1] = find(h == u); M=nh3M(M0, M1, M2, M3, M4, w);
  k=intersect(M,h); [i2, i2]=find(M==w);[i3,j3]=find(h==k); [i4,j4]=find(M==k);for i = i1: (i3-1)H=[H \ h(i)];
end
if w>k
for i=j4:j2H=[H M(i)];
end
else
  s=k-w;
for i=0:s
  H = [H M(j4-i)];
end 
end
elseif (ismember(u,h) == 0) & (ismember(w,h) == 1)[i1, j1] = find(h==w); M=nh3M(M0, M1, M2, M3, M4, u);
  k=intersect(M, h); [i2, j2]=find(M==u);
  [i3,j3]=find(h==k); [i4,j4]=find(M==k);[i5,j5]=\text{find}(h==w);if u>k
  s = i2 - i4;for i=0:s
  H = [H M(j2-i)];end
else
for i=12:14H=[H M(i)];
end 
end
for i = (j3+1):j5H=[H \ h(i)];
end
else
```

```
 Mu=nh3M(M0,M1,M2,M3,M4,u);Mw=nh3M(M0,M1,M2,M3,M4,w);
   ku=intersect(Mu,h);kw=intersect(Mw,h);
  [i1, j1]=find(h==ku); [i2, j2]=find(h==kw);[i3,j3]=find(Mu==u); [i4,j4]=find(Mw==w);[i5,j5]=find(Mu==ku); [i6,j6]=find(Mw==kw);if u>ku
  s = j3 - j5;for i=0: (s-1);
  H=[H Mu(i3-i)];end
else 
for i=j3: (j5-1)H=[H M(i)];
end 
end
for i=j1: (j2-1)H = [H \ h(i)];
end
if w>kw
for i=16:14H=[H Mu(i)];
end
else
  s = i6 - i4;for i=0:s;
  H = [H Mw(j6-i)];end 
end 
end
H=H:
end
%Function 6: Определения пути проводниками, соединяющими 
приборы и устройства вершины p с приборами и устройствами 
вершины q с минимальной суммарной длиной проводников и с 
условием электромагнитной совместимости между проводниками,
соединяющими приборы и устройства u-w и p-q
function [Lp Hp Dp]=nh3pq1(d,p,q,M1,M2,M3,M4)
  L = 11;for i=1:L
for j=1:L
  [M01 M02]=nh4 M(M1,M2,M3,M4,i);if ismember(j, M01) == 1d(i, j) = inf;else
  d(i,j)=d(i,j);end
end
end
```

```
K=d; D=d; L=11; D(p,p)=0; H=D; l=p; m=1; A=[inf inf]; B=[p];
  E=[]; E1=[p]; E2=[q]; X=[]; minh=0;
%аллгорит Дейкстры пойска суммарной длины проводники
while m \sim = qfor k=2:Lif ismember (k, B) == 0A = [A; D(k, k) D(1, 1) + D(1, k) ];
else
  A=[A;inf int];end
end
  A = A'; [x, y] = min(A);
for i=2:Lif ismember(i, B) == 0
  D(i,i) = x(i);end
end
  [z, h] = min(x); s=y(h); B=[B h]; minh=z; X=[X; x];B1=X(:, h); B2=B1'; B3=find(B2==z); s1=B3(1);
  s2=B(s1); E=[E; s2 h]; E1=E'; l=h; m=h; A=[inf inf];
end
  E1 = E1; s2 = q;while s2 \sim p[cl c2]=find (E1==s2); cl=c1'; c2=c2'; s4=size (c1);for t1=1:s4if c1(t1) == 1s3 = E1(2, c2(t1));else
 s3 = E1(1, c2(t1));end
if s3>=s2+2E1(:, c2(t1)) = []; s2=s2;
else
 s2 = s3; E2=[s3 E2]; E1(:, c2(t1))=[];
end
end
end
L2=B;Lp=E1; Hp=E2;Dp=2*minh;
end
```
#### **Приложение 2: Описание шагов выполнения алгоритма**

Алгоритм определения пути прокладывания жгутов с наименьшей суммарной длиной проводников к графу, изображенному на рис 1.4, для нахождения в нем кратчайшего пути между вершинами 1 и 11:

- Матрица количества проводников, соединяющих между устройствами:

 L= [ 0 0 0 2 0 0 2 2 0 2 2 0 0 0 0 0 0 2 2 0 0 0 0 0 0 0 0 0 0 0 0 0 0 2 0 0 0 2 0 2 2 0 0 2 0 0 0 2 0 0 2 0 0 0 2 0 0 0 0 0 0 0 0 0 0 0 2 2 0 2 2 0 0 2 0 0 0 2 2 0 2 0 0 2 0 0 2 0 0 0 0 0 0 0 0 0 0 0 0 2 0 0 0 0 0 0 2 0 0 0 2 0 0 2 2 0 0 0 0 0 0]

- Матрица расстояния между вершинами A:

 $A=[\infty 2 2 2 \infty \infty \infty \infty \infty \infty$  2 ∞ 1 ∞ 2 4 6 ∞ ∞ ∞ ∞ 2 1 ∞ 1 4 2 4 ∞ ∞ ∞ ∞ 2 ∞ 1 ∞ 6 4 2 ∞ ∞ ∞ ∞ ∞ 2 4 6 ∞ 1 ∞ 2 4 6 ∞ ∞ 4 2 4 1 ∞ 1 4 2 4 ∞ ∞ 6 4 2 ∞ 1 ∞ 6 4 2 ∞ ∞ ∞ ∞ ∞ 2 4 6 ∞ 1 ∞ 2 ∞ ∞ ∞ ∞ 4 2 4 1 ∞ 1 2 ∞ ∞ ∞ ∞ 6 4 2 ∞ 1 ∞ 2 ∞ ∞ ∞ ∞ ∞ ∞ ∞ 2 2 2 ∞]

- Матрица количества проводников N:

N= [10 4 0 10 6 0 10 10 0 4 6];

- Матрицы уровней  $M_k$ 

$$
M1 = [1];
$$
  
\n
$$
M2 = [2 3 4];
$$
  
\n
$$
M3 = [5 6 7];
$$
  
\n
$$
M4 = [8 9 10];
$$
  
\n
$$
M5 = [11].
$$

- Матрица длины проводников между вершинами:

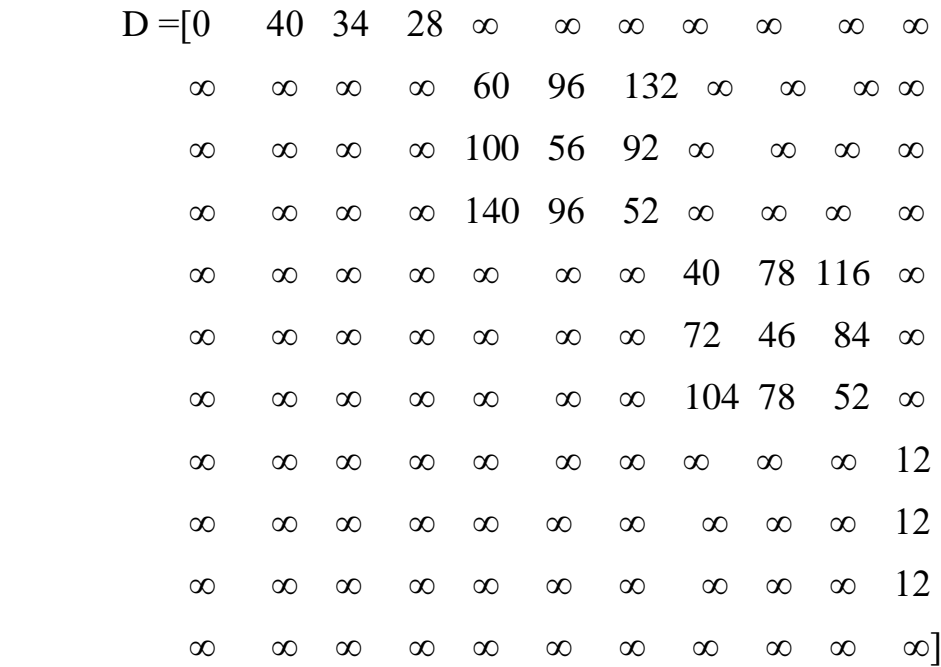

Последовательность действий для определения пути прокладывания жгутов с наименьшей суммарной длиной проводников на графе, изображенном на рис 4, между вершинами 1 и 11:

**1**. Перед первым выполнением шага 2 алгоритма окрашена только Вершина 1. Кроме того D (1,1) = 0 и D(x,x) = ∞ для всех вершин х, не совпадающих с 1.

2. (y=1)  
D (2,2) = min {D (2,2), D (1,1) + D (1,2)} = min {
$$
\infty
$$
, 0+40} = 40  
D (2,2) = min {D (2,2), D (1,1) + D (1,2)} = min { $\infty$ , 0+24} = 24

D (3,3) =min {D (3,3), D (1,1) +D (1,3)} =min { $\infty$ , 0+34} =34 D (4,4) =min {D (4,4), D (1,1) +D (1,4)} =min { $\infty$ , 0+28} =28 D (5,5) =min {D (5,5), D (1,1) +D (1,5)} =min { $\infty$ ,  $0+\infty$ } = $\infty$ D (6,6) =min {D (6,6), D (1,1) +D (1,6)} =min { $\infty$ ,  $0+\infty$ } = $\infty$ 

D (7,7) =min {D (7,7), D (1,1) +D (1,7)} =min { $\infty$ ,  $0+\infty$ } = $\infty$ D (8,8) =min {D (8,8), D (1,1) +D (1,8)} =min { $\infty$ ,  $0+\infty$ } = $\infty$ D (9,9) =min {D (9,9), D (1,1) +D (1,9)} =min {∞, 0+∞} =∞ D (10,10) =min {D (10,10), D (1,1) +D (1,10)} =min { $\infty$ , 0+ $\infty$ } = $\infty$ D (11,11) =min {D (11,11), D (1,1) +D (1,11)} =min { $\infty$ ,  $0+\infty$ } = $\infty$ 

Поскольку величина D (4,4) =28 является минимальной из величин D (2,2),  $D(3,3)$  ...,  $D(11,11)$ , то вершина 4 окрашивается. Так же окрашивается и дуга (1,4), которая и определяет величину D (4,4). Текущее дерево кратчайших путей состоит из дуги (1,4).

**3**. Поскольку вершина 11 остается неокрашенной, осуществляется переход к пункту **2**

**2**. (у=4)

D (2,2) =min {D (2,2), D (4,4) +D (4,2)} =min {40, 28+ $\infty$ } =40 D (3,3) =min {D (3,3), D (4,4) +D (4,3)} =min {34, 28+ $\infty$ } =34 D (5,5) =min {D (5,5), D (4,4) +D (4,5)} =min { $\infty$ , 28+140} =168 D (6,6) =min {D (6,6), D (4,4) +D (4,6)} =min { $\infty$ , 28+96} =124 D (7,7) =min {D (7,7), D (4,4) +D (4,7)} =min { $\infty$ , 28+52} =80 D (8,8) =min {D (8,8), D (4,4) +D (4,8)} =min {∞, 28+∞} =∞ D (9,9) =min {D (9,9), D (4,4) +D (4,9)} =min {∞, 28+∞} =∞ D (10,10) =min {D (10,10), D (4,4) +D (4,10)} =min { $\infty$ , 28+ $\infty$ } = $\infty$ D (11,11) =min {D (11,11), D (4,4) +D (4,11)} =min {∞, 28+∞} =∞

Поскольку величина D (3,3) =34 является минимальной из величин D  $(2,2)$ , D $(3,3)$  …, D $(11,11)$ , то вершина 2 окрашивается. Так же окрашивается и дуга (1,3), которая и определяет величину D (3,3). Текущее дерево кратчайших путей состоит из дуги (1,3).

**3**. Поскольку вершина 11 остается неокрашенной, осуществляется переход к пункту 2

**2.** ( $y=3$ ) D (2,2) =min {D (2,2), D (3,3) +D (3,2)} =min {40, 34+ $\infty$ } =40 D (5,5) =min {D (5,5), D (3,3) +D (3,5)} =min {168, 34+100} =134

D (6,6) =min {D (6,6), D (3,3) +D (3,6)} =min {124, 34+56} =90 D (7,7) =min {D (7,7), D (3,3) +D (3,7)} =min {80, 34+92} =80 D (8,8) =min {D (8,8), D (3,3) +D (3,8)} =min {∞, 34+∞} =∞ D (9,9) =min {D (9,9), D (3,3) +D (3,9)} =min {∞, 34+∞} =∞ D (10,10) =min {D (10,10), D (3,3) +D (3,10)} =min {∞, 34+∞} =∞ D (11,11) =min {D (11,11), D (3,3) +D (3,11)} =min {∞, 34+∞} =∞

Поскольку величина D (2,2) =40 является минимальной из величин D  $(2,2), D(5,5), \ldots, D(11,11),$  то вершина 2 окрашивается. Так же окрашивается и дуга (1,2), которая и определяет величину D (2,2). Текущее дерево кратчайших путей состоит из дуги (1,2).

**3.** Поскольку вершина 11 остается неокрашенной, осуществляется переход к пункту **2**

$$
2. (y=2)
$$

D (5,5) =min {D (5,5), D (2,2) +D (2,5)} =min {134, 40+60} =100 D (6,6) =min {D (6,6), D (2,2) +D (2,6)} =min {90, 40+96} =90 D (7,7) =min {D (7,7), D (2,2) +D (2,7)} =min {80, 40+92} =80 D (8,8) =min {D (8,8), D (2,2) +D (2,8)} =min { $\infty$ , 40+ $\infty$ } = $\infty$ D (9,9) =min {D (9,9), D (2,2) +D (2,9)} =min {∞, 40+∞} =∞ D (10,10) =min {D (10,10), D (2,2) +D (2,10)} =min { $\infty$ , 40+ $\infty$ } = $\infty$ D (11,11) =min {D (11,11), D (2,2) +D (2,11)} =min {∞, 40+∞} =∞

Поскольку величина D (7,7) =80 является минимальной из величин D (5,5),  $D(6,6) \ldots$ ,  $D(11,11)$ , то вершина 7 окрашивается. Так же окрашивается и дуга (4,7), которая и определяет величину D (7,7). Текущее дерево кратчайших путей состоит из дуги (4,7).

**3***:* поскольку вершина 11 остается неокрашенной, осуществляется переход к пункту 2

*Шаг 2* (у=7) D (5,5) =min {D (5,5), D (7,7) +D (7,5)} =min {100, 80+ $\infty$ } =100 D (6,6) =min {D (6,6), D (7,7) +D (7,6)} =min {90, 80+ $\infty$ } =90 D (8,8) =min {D (8,8), D (7,7) +D (7,8)} =min { $\infty$ , 80+104} =184 D (9,9) =min {D (9,9), D (7,7) +D (7,9)} =min { $\infty$ , 80+78} =158 D (10,10) =min {D (10,10), D (7,7) +D (7,10)} =min { $\infty$ , 80+52} =132 D (11,11) =min {D (11,11), D (7,7) +D (7,11)} =min { $\infty$ , 80+ $\infty$ } = $\infty$ 

Поскольку величина D (6,6) =90 является минимальной из величин D (5,5),  $D(8,8) \ldots$ ,  $D(11,11)$ , то вершина 6 окрашивается. Так же окрашивается и дуга (4,6), которая и определяет величину D (6,6). Текущее дерево кратчайших путей состоит из дуги (3,6).

**3***:* поскольку вершина 11 остается неокрашенной, осуществляется переход к пункту 2

**2**: (у=6) D (5,5) =min {D (5,5), D (6,6) +D (6,5)} =min {100, 90+∞} =100 D (8,8) =min {D (8,8), D (6,6) +D (6,8)} =min {184, 90+72} =162 D (9,9) =min {D (9,9), D (6,6) +D (6,9)} =min {158, 90+46} =136 D (10,10) =min {D (10,10), D (6,6) +D (6,10)} =min {132, 90+84} =132 D (11,11) =min {D (11,11), D (6,6) +D (6,11)} =min {∞, 90+∞} =∞

Поскольку величина D (5,5) =100 является минимальной из величин D  $(5,5)$ ,  $D(8,8)$ ,...,  $D(11,11)$ , то вершина 5 окрашивается. Так же окрашивается и дуга (4,5), которая и определяет величину D (5,5). Текущее дерево кратчайших путей состоит из дуги (2,5).

**3***:* поскольку вершина 11 остается неокрашенной, осуществляется переход к пункту 2

**2**: (у=5) D (8,8) =min {D (8,8), D (5,5) +D (5,8)} =min {162, 100+40} =140 D (9,9) =min {D (9,9), D (5,5) +D (5,9)} =min {136, 100+78} =136 D (10,10) =min {D (10,10), D (5,5) +D (5,10)} =min {132, 100+116} =132 D (11,11) =min {D (11,11), D (5,5) +D (5,11)} =min {∞, 100+∞} =∞

Поскольку величина D (10,10) =132 является минимальной из величин D(8,8), D(9,9), D(10,10), (11,11), то вершина 10 окрашивается. Так же окрашивается и дуга (7,10), которая и определяет величину D (10,10). Текущее дерево кратчайших путей состоит из дуги (7,10).

**3:** поскольку вершина 11 остается неокрашенной, осуществляется переход к пункту 2

$$
2: (y=10)
$$

D (8,8) =min {D (8,8), D (10,10) +D (10,8)} =min {140, 132+∞} =140

D (9,9) =min {D (9,9), D (10,10) +D (10,9)} =min {136, 132+∞} =136

D (11,11) =min {D (11,11), D (10,10) +D (10,11)} =min { $\infty$ , 132+12} =144

Поскольку величина D (9,9) =136 является минимальной из величин D (8,8), D (9,9), D (11,11), то вершина 9 окрашивается. Так же окрашивается и дуга (7,10), которая и определяет величину D (9,9). Текущее дерево кратчайших путей состоит из дуги (6,9).

**3***:* поскольку вершина 11 остается неокрашенной, осуществляется переход к пункту 2

**2:** (у=9)

D (8,8) =min {D (8,8), D (9,9) +D (9,8)} =min {140, 136+∞} =140

D (11,11) =min {D (11,11), D (8,8) +D (8,11)} =min {144, 136+12} =144

Поскольку величина D (8,8) =140 является минимальной из величин D (8,8), D (11,11), то вершина 8 окрашивается. Так же окрашивается и дуга (7,10), которая и определяет величину D (8,8). Текущее дерево кратчайших путей состоит из дуги (5,8).

**3:** поскольку вершина 11 остается неокрашенной, осуществляется переход к пункту 2

**2**: (у=8)

D (11,11) =min {D (11,11), D (8,8) +D (8,11)} =min {144, 140+12} =144

В результате выполнения алгоритма вершина 11 окрашивается. Вмести с нею окрашивается дуга (10,11), определяющая величину D (11,11). Окончательно построенное дерево кратчайших путей состоит дуг (1,4), (1,3),  $(1,2), (4,7), (3,6), (2,5), (7,10), (6,9), (5,8), (10,11).$ 

Кратчайший путь, соединяющий вершину 1 с вершиной 11, состоит из дуг (1,4), (4,7), (7,10) и (10,11), имеет длину 28+52+52+12=144 м (Рис.2.5). Кратчайший пусть ствола жгута Hmin = 1 - 4 - 7 - 10 - 11.

# **Приложение** 3**: Характеристики электрических соединителей типов РП14-30ЛО и СНЦ23-10/18Р-6-В.**

**3.1. Характеристики РП14-30ЛО** (https://proektsr.ru/catalog/rp14-razyemypryamougolnye/rp14-30-lo-v-vilka-razyem-soedenitel/#tab1)

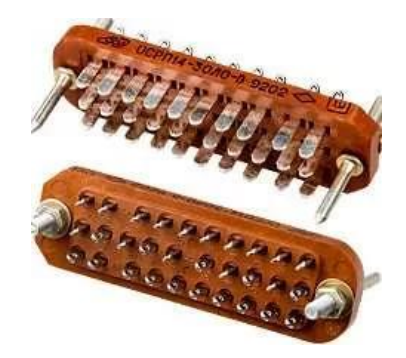

#### **Фото электрического соединителя РП14-30ЛО**

Соединители электрические прямоугольные типа РП14 внутреннего монтажа, предназначены для работы в электрических цепях постоянного, переменного и импульсного токов

#### **Описание:**

Вилки и розетки имеют направляющие элементы-ловители, оснащены универсальными металлическими корпусами с замками и имеют прямой и угловой входы кабеля. Соединители все климатического исполнения, имеющие кабельные корпуса, изготавливаются в пыле брызгозащитных (с уплотнительной прокладкой) корпусах. Для крепления кабеля в корпусе служит втулка. Контакты вилок и розеток – «плавающие».

## **Основные технические характеристики:**

#### *электрические параметры*

- максимальное рабочее напряжение (амплитудное значение): 800 В;

- рабочий ток на каждый контакт соединителя при его равномерной нагрузке: 5 А;

- сопротивление изоляции: 50000 мОм;

- сопротивление контактов: не более 3 мОм;

- электрическая прочность изоляции: не менее 2550 В.

#### *стойкость к ввф*

- климатическое исполнение по ГОСТ В 20.39.404-81 В, УХЛ;

- температура окружающей среды при эксплуатации: минимальная -  $60^{\circ}$ С; максимальная +100°С;

- пониженное рабочее атмосферное давление:  $10^{-12}$  мм.рт.ст;

- повышенная влажность воздуха при t=35 °С: 98%

- синусоидальная вибрация: в диапазоне частот (1—3000) Гц; с ускорением, 40g;

## *надежность*

- гамма-процентная минимальная наработка до отказа: ВП–7000 ч; ОТК – 10000 ч;

- число сочленений – расчленений: 3000;

- гамма-процентный срок сохраняемости: при покрытии контактов серебром: ВП, 15 лет; ОТК, 15 лет. При покрытии контактов химическим пассивированием: ОТК 6 лет.

## *Схема построения условного обозначения РП14–30ЛО:*

**РП** – тип соединителя: ручного сочленения (расчленения);

**14** – порядковый номер разработки;

**30** – количество контактов;

**Л** – наличие ловителей (направляющих штырей и втулок);

**О** – облегченный вариант изолятора.

**3. 2. Характеристики СНЦ23-10/18Р-6-В:** (https://texquv.ru/razjemy/snc23-10- 18r-6-v#gallery)

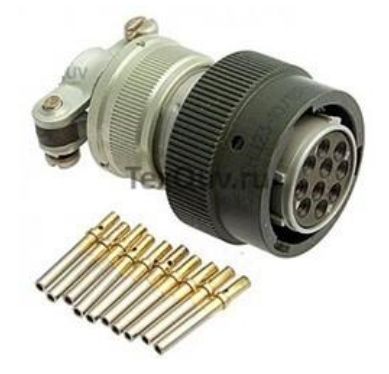

**Фото электрического соединителя СНЦ23-10/18Р-6-В**

- Соединители СНЦ23-10/18Р-6-В предназначены для работы в электрических цепях постоянного и переменного (частотой до 3 МГц) токов при напряжении до 700 В и используются для внутреннего монтажа во всеклиматическом исполнении в соответствии с техническими условиями ГЕ0. 364.241ТУ.

Соединители состоят из двух частей: вилки и розетки.

- Вилки и розетки могут быть как приборными, так и кабельными. Приборная и кабельная часть соединителя СНЦ23 может изготавливается без кожуха, с прямым или угловым кожухом, или с обоймой под термоусаживаемые трубки. Розетки СНЦ23 сочленяются с вилками СНЦ27, СНЦ28, СНЦ29. Сочленение соединителей - байонетное.

- Вилки и розетки имеют пяти шпоночную поляризацию корпуса и многопозиционную установку изолятора в корпусе.

Покрытие контактов - золото.

- Структура условного обозначения: СНЦ23-10/18Р-6-В

СНЦ23 - тип соединителя;

10 - количество контактов;

18 - условный размер корпуса;

Р - вид корпуса: В - вилка, Р-розетка;

6 - конструктивное исполнение (6 - кабельная часть с прямым кожухом);

В - всеклиматическое исполнение.